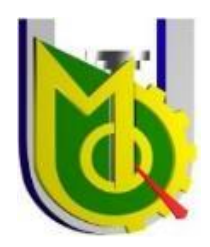

 **UNIVERSIDAD JOSÉ CARLOS MARIÁTEGUI**

**VICERRECTORADO DE INVESTIGACIÓN**

**FACULTAD DE INGENIERÍA Y ARQUITECTURA**

**ESCUELA PROFESIONAL DE INGENIERÍA CIVIL**

**TRABAJO DE SUFICIENCIA PROFESIONAL**

# **IMPLEMENTACIÓN DEL FILTRO DE RELAVES PLANTA DE**

**PRUEBA EN QUEBRADA HONDA, PROVINCIA JORGE** 

**BASADRE, DEPARTAMENTO DE TACNA**

**PRESENTADO POR**

**BACHILLER MARYORI ALEXANDRA QUELCAHUANCA CAMPOS**

**ASESOR:** 

**MGR. AGUSTO COAGUILA RAMOS**

**PARA OPTAR TÍTULO PROFESIONAL DE INGENIERO CIVIL**

**MOQUEGUA – PERÚ**

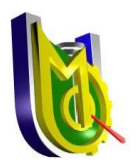

# **CERTIFICADO DE ORIGINALIDAD**

El que suscribe, en calidad de Jefe de la Unidad de Investigación de la Facultad de Ingeniería y Arquitectura, certifica que el trabajo de investigación (\_\_) / Tesis (\_\_) / Trabajo de suficiencia profesional (\_x\_) / Trabajo académico (\_\_), titulado **"IMPLEMENTACIÓN DEL FILTRO DE RELAVES PLANTA DE PRUEBA EN QUEBRADA HONDA, PROVINCIA JORGE BASADRE, DEPARTAMENTO DE TACNA"** presentado por el(la) Bachiller **QUELCAHUANCA CAMPOS, MARYORI ALEXANDRA** para obtener el grado académico (\_\_) o Título profesional (\_x\_) o Título de segunda especialidad (\_\_) de: **INGENIERO CIVIL**, y asesorado por el(la) **MGR. AGUSTO COAGUILA RAMOS**, designado como asesor con RESOLUCIÓN DE DECANATURA Nº531-2023-DFAIA-UJCM, fue sometido a revisión de similitud textual con el software TURNITIN, conforme a lo dispuesto en la normativa interna aplicable en la UJCM.

En tal sentido, se emite el presente certificado de originalidad, de acuerdo al siguiente detalle:

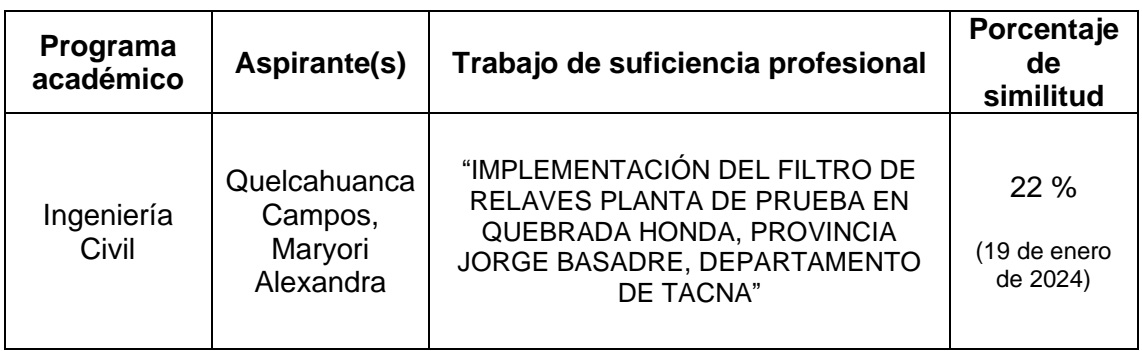

El porcentaje de similitud del Trabajo de investigación es del **22 %**, que está por debajo del límite **PERMITIDO** por la UJCM, por lo que se considera apto para su publicación en el Repositorio Institucional de la UJCM.

Se emite el presente certificado de similitud con fines de continuar con los trámites respectivos para la obtención de grado académico o título profesional o título de segunda especialidad.

Moquegua, 19 de enero de 2024

**UNIVERSIDAD JOSÉ CARLOS MARIÁTEGUI<br>FACUSTAD DE MGENIERÍA Y ARQUIT CTURA**  $\overline{\mathcal{M}}$ DR. JUAN UBALDO JIMÉNEZ CASTILLA Jefe de la Unidad Investigación FAIA

# ÍNDICE

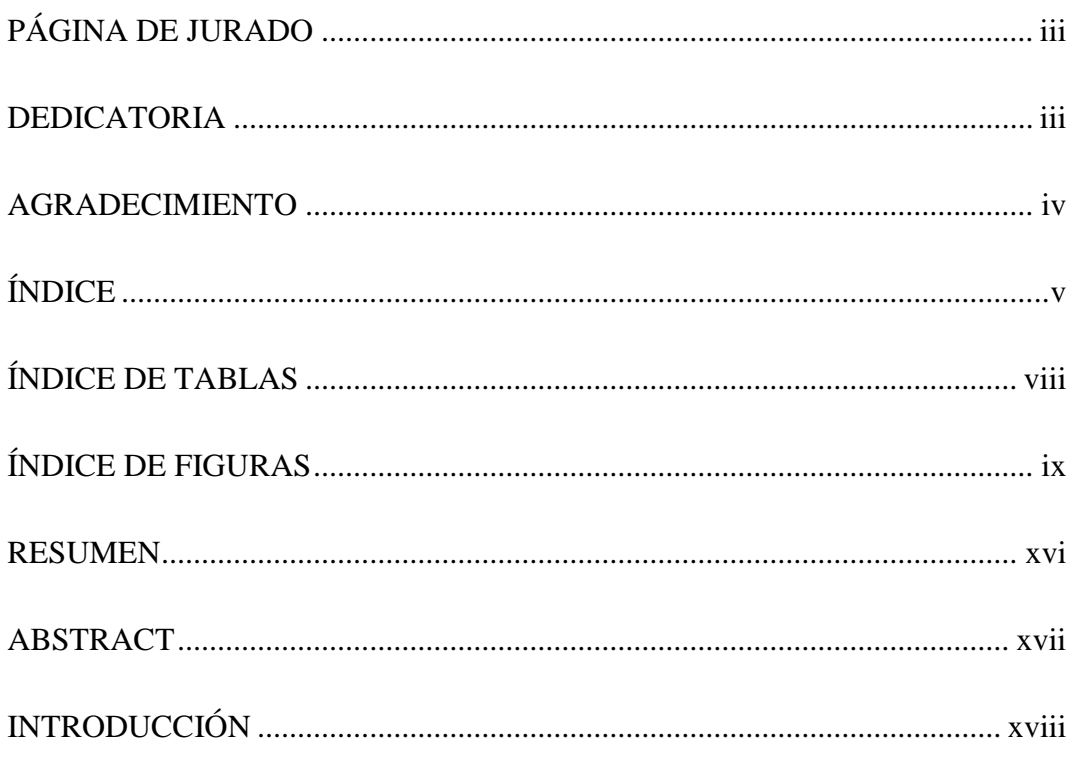

# **CAPITULO I**

# ASPECTOS GENERALES DEL TEMA

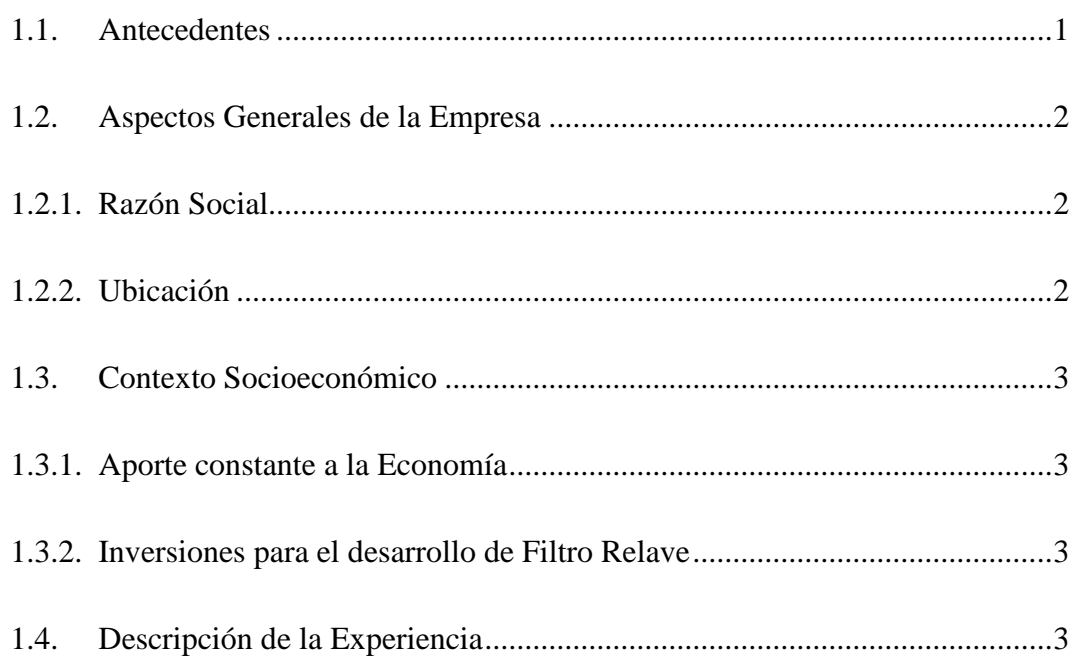

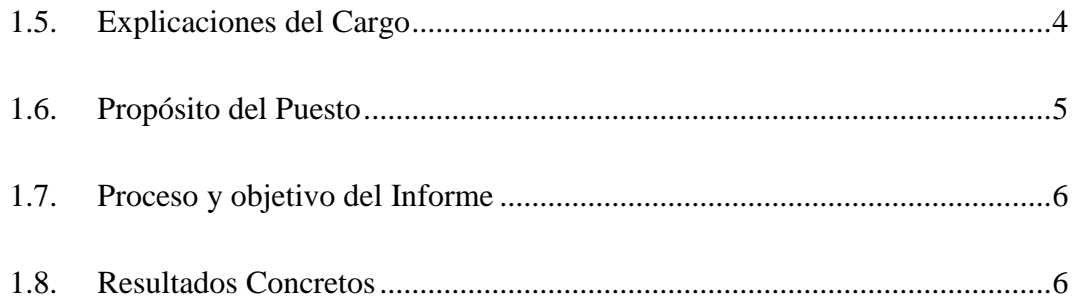

# **CAPITULO II**

# **FUNDAMENTACIÓN**

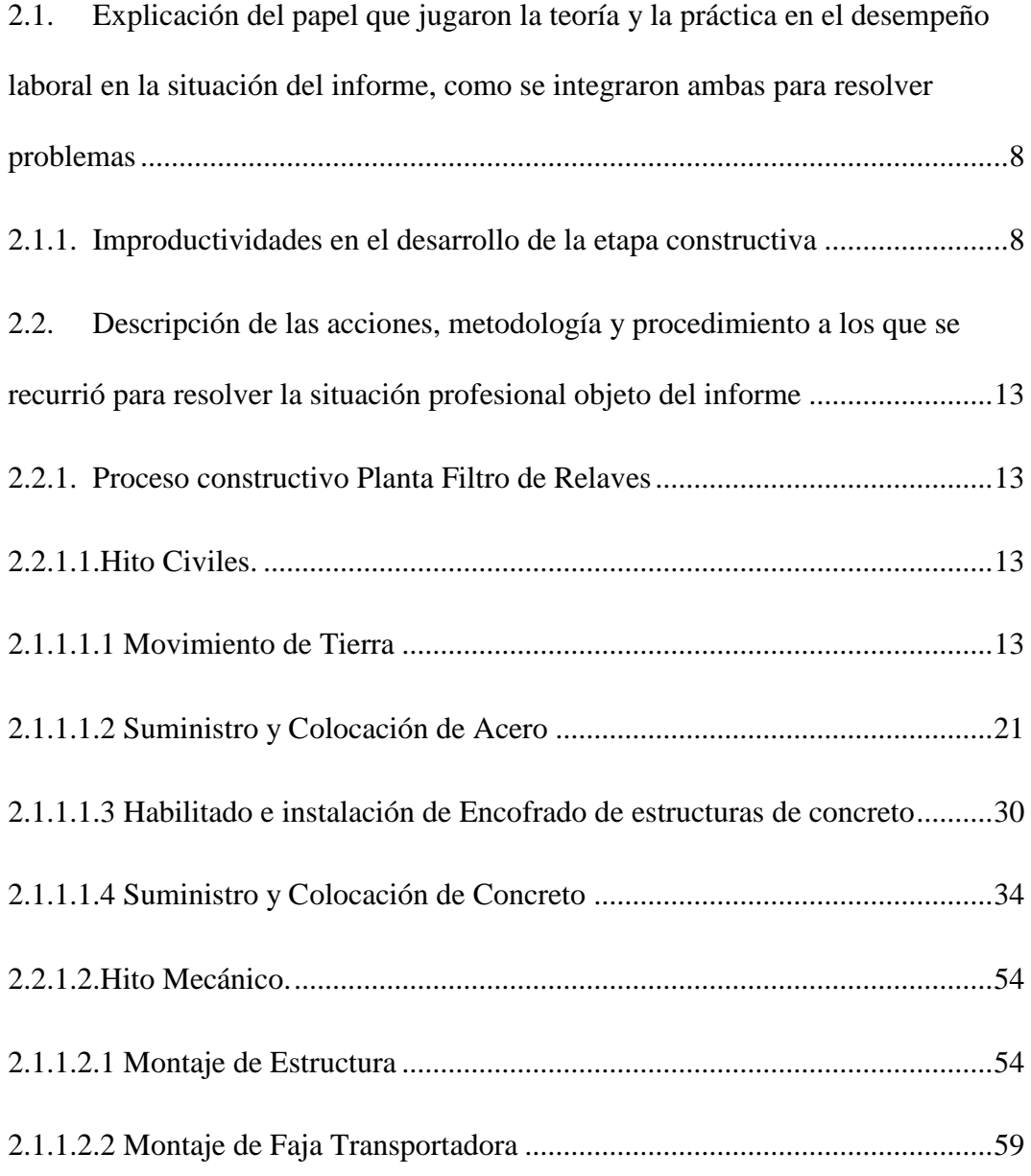

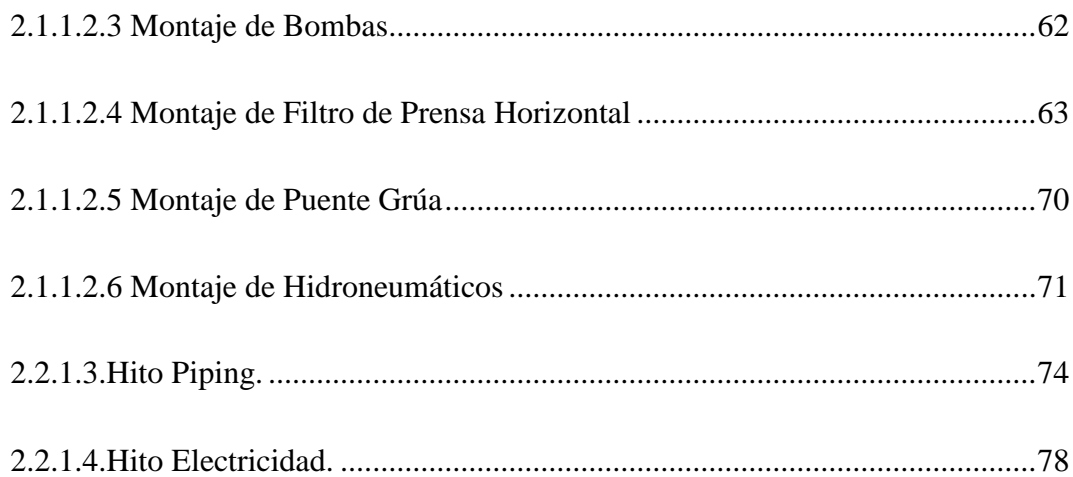

## **CAPITULO III**

# **APORTES Y DESARROLLO DE EXPERIENCIAS**

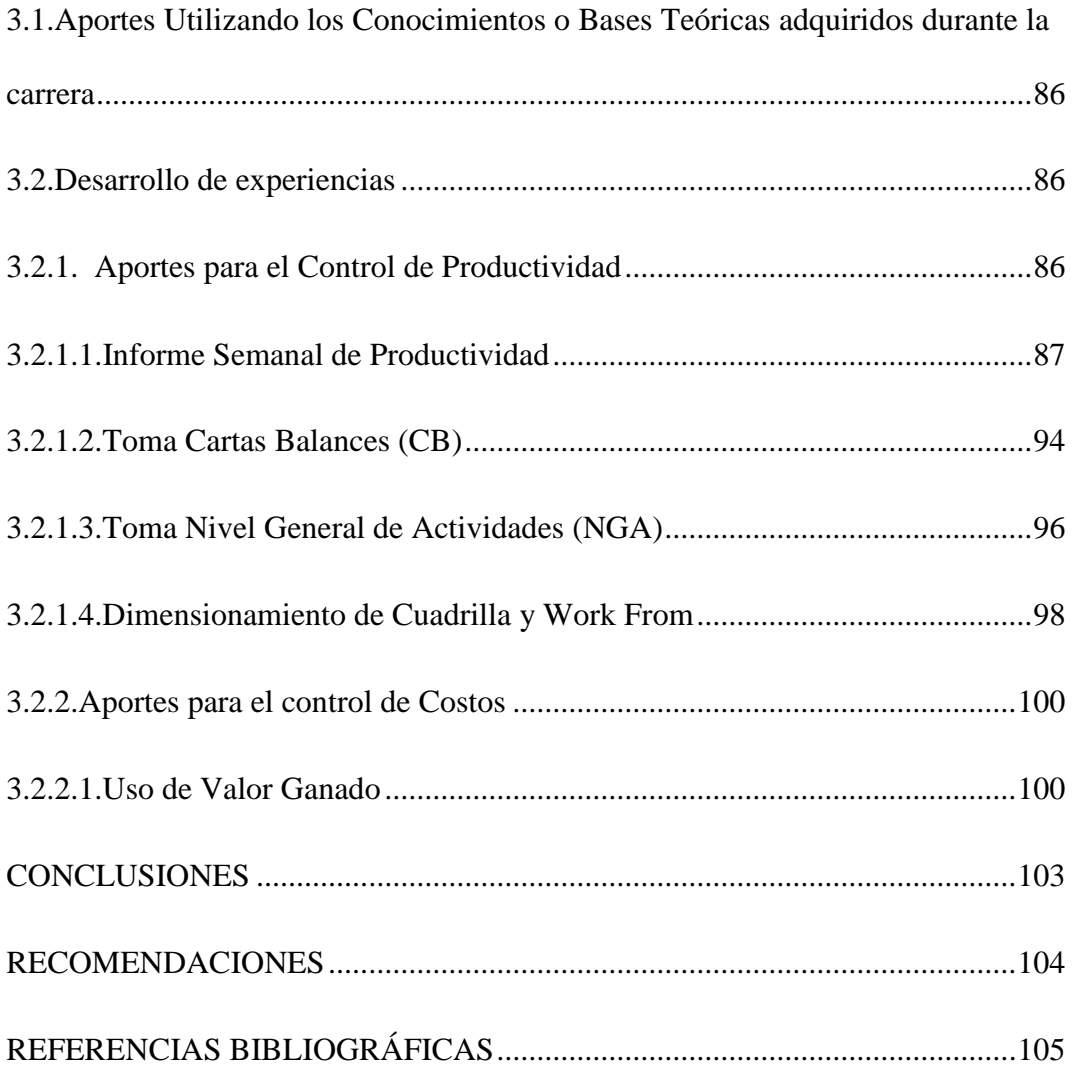

# **ÍNDICE DE TABLAS**

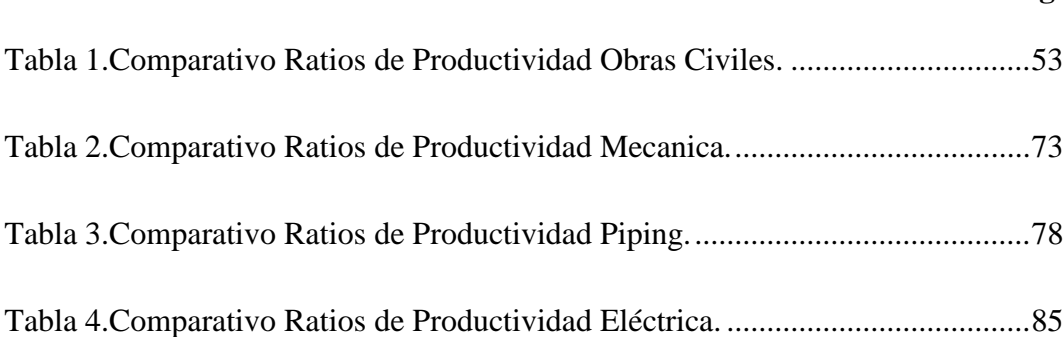

# **ÍNDICE DE FIGURAS**

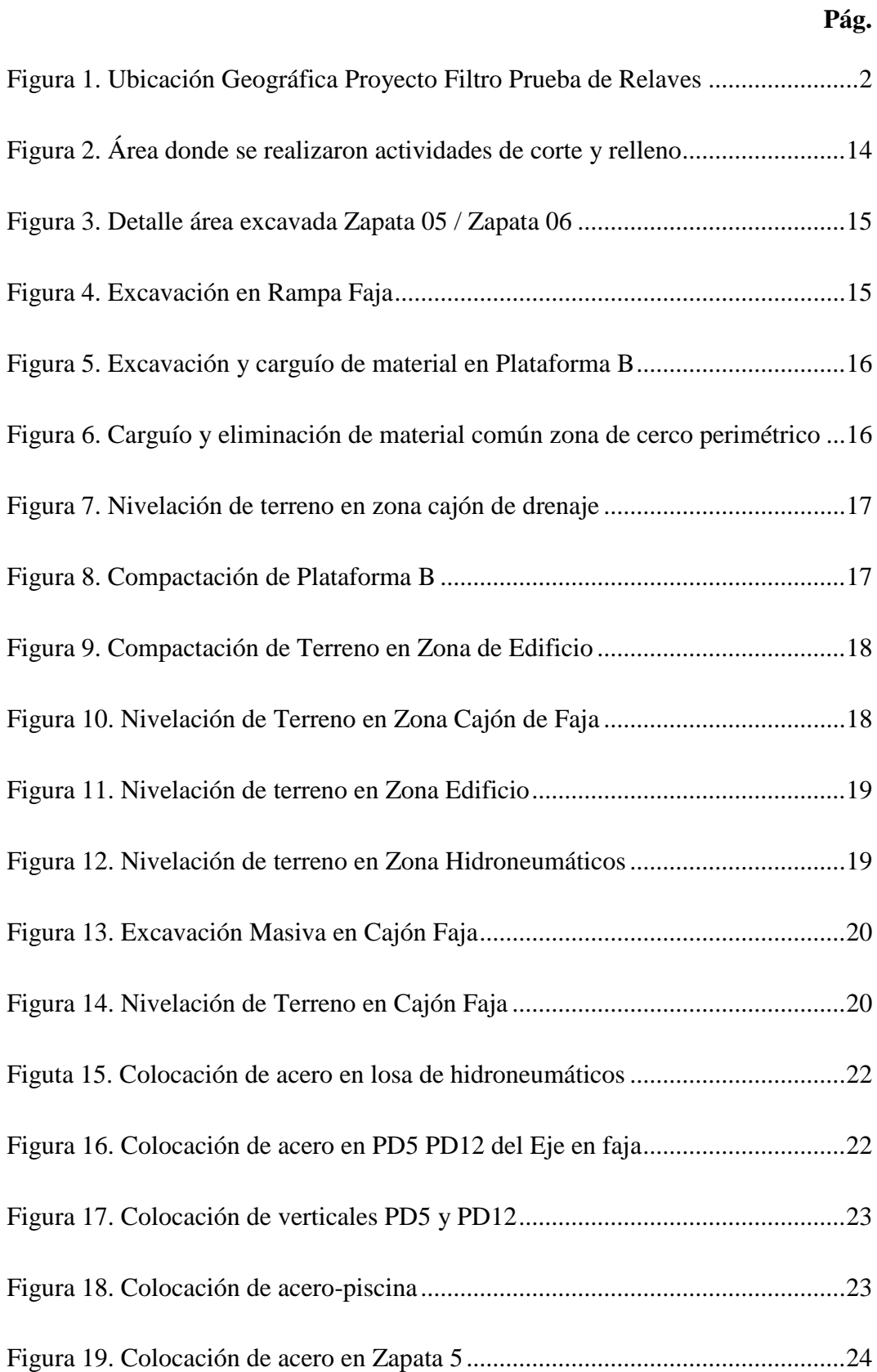

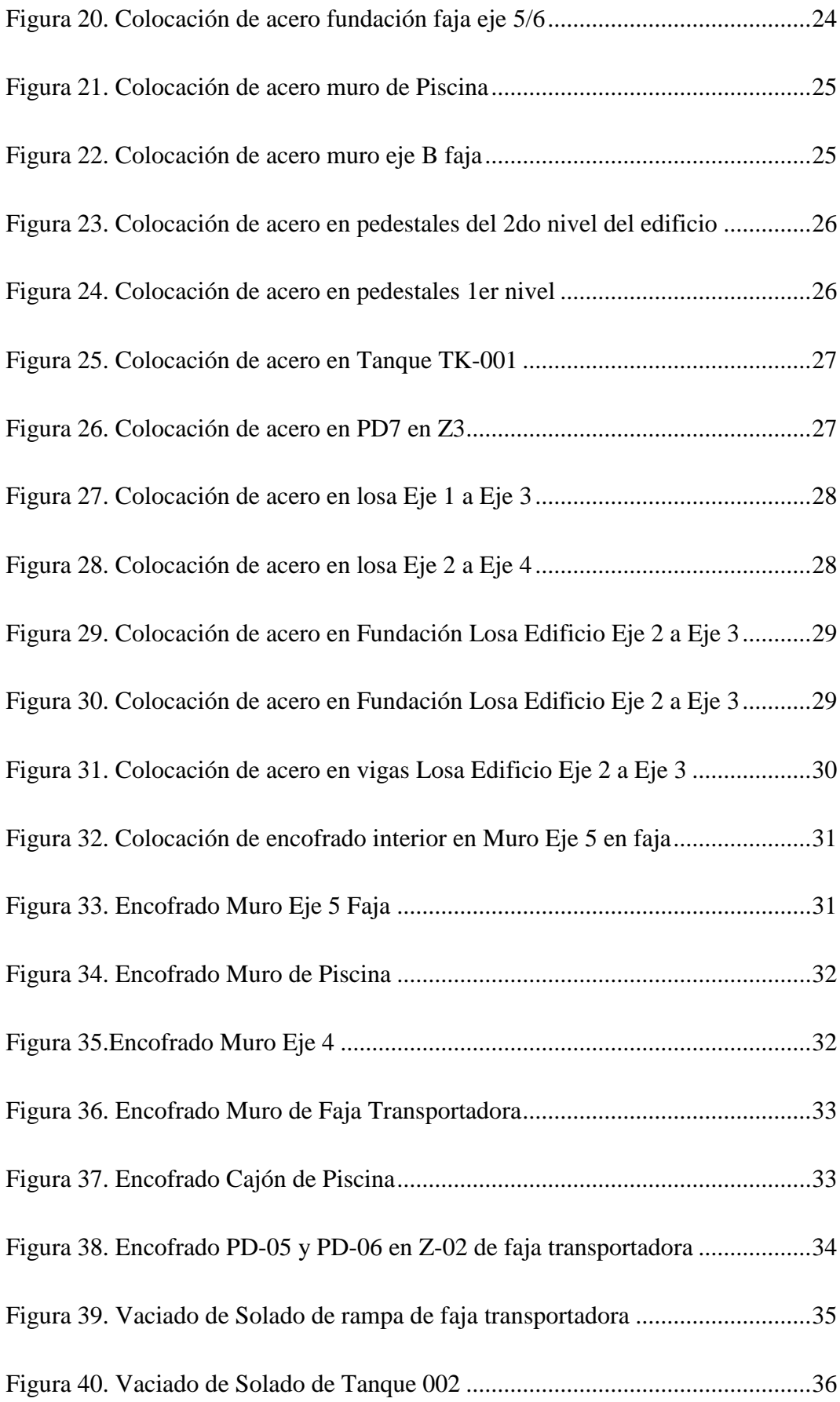

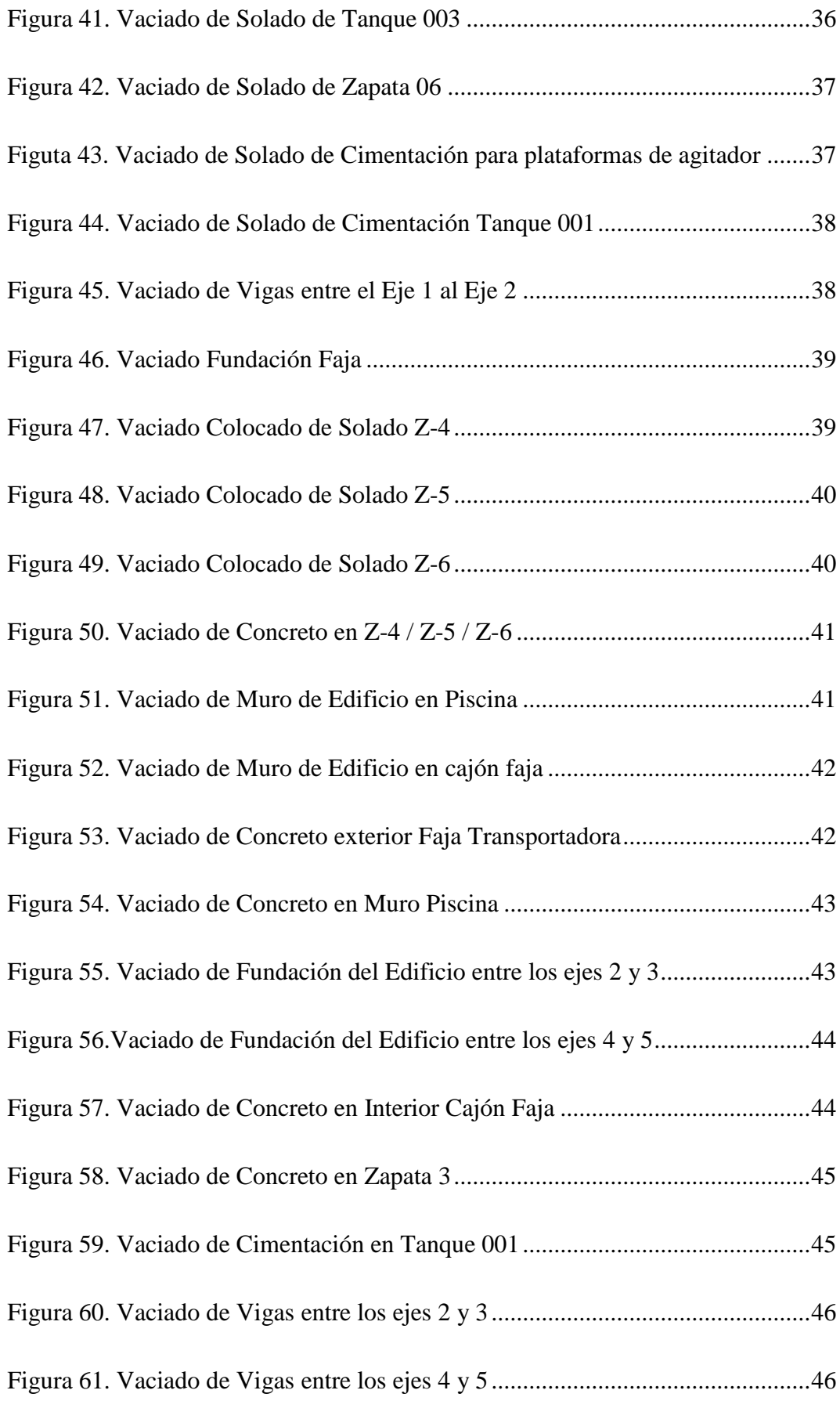

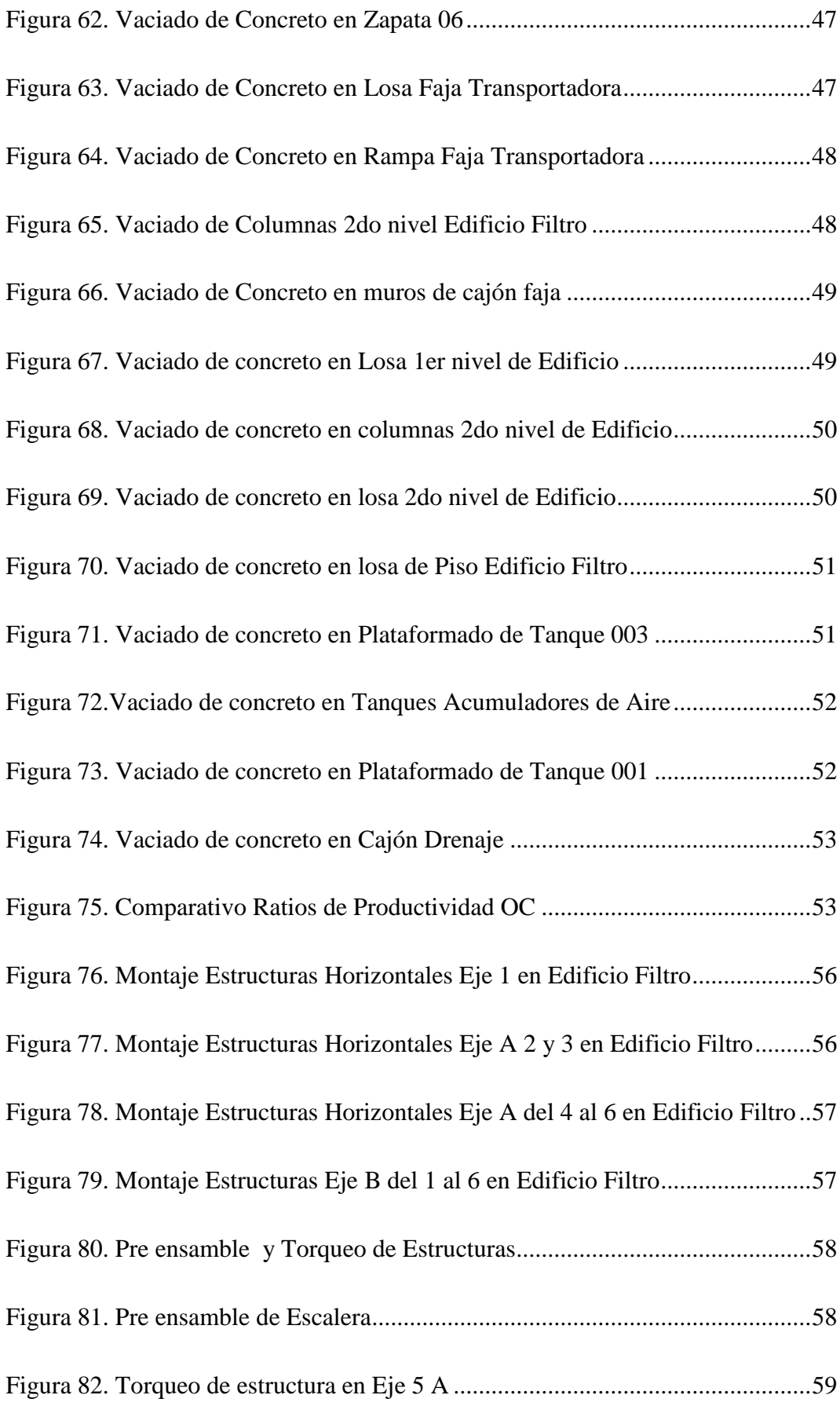

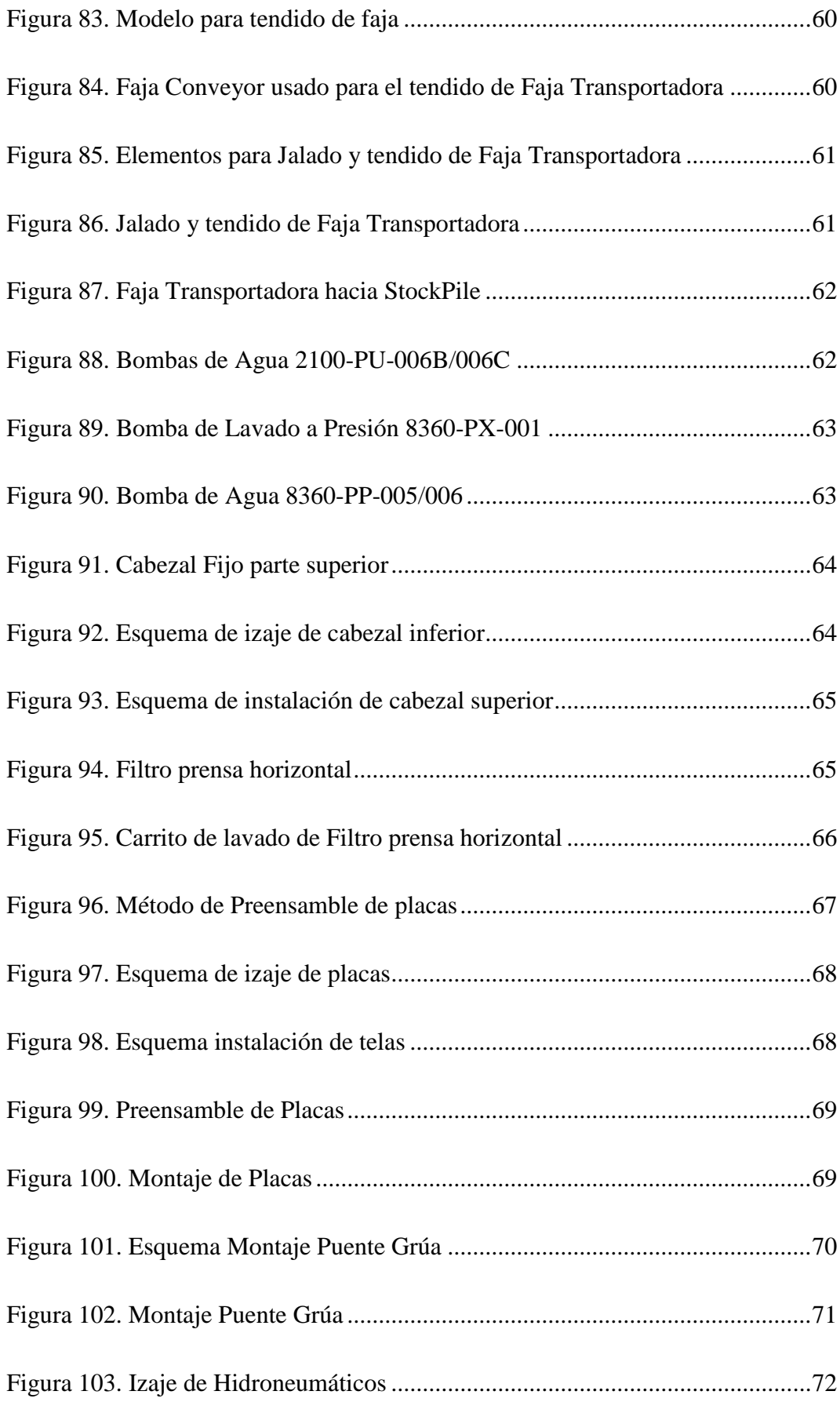

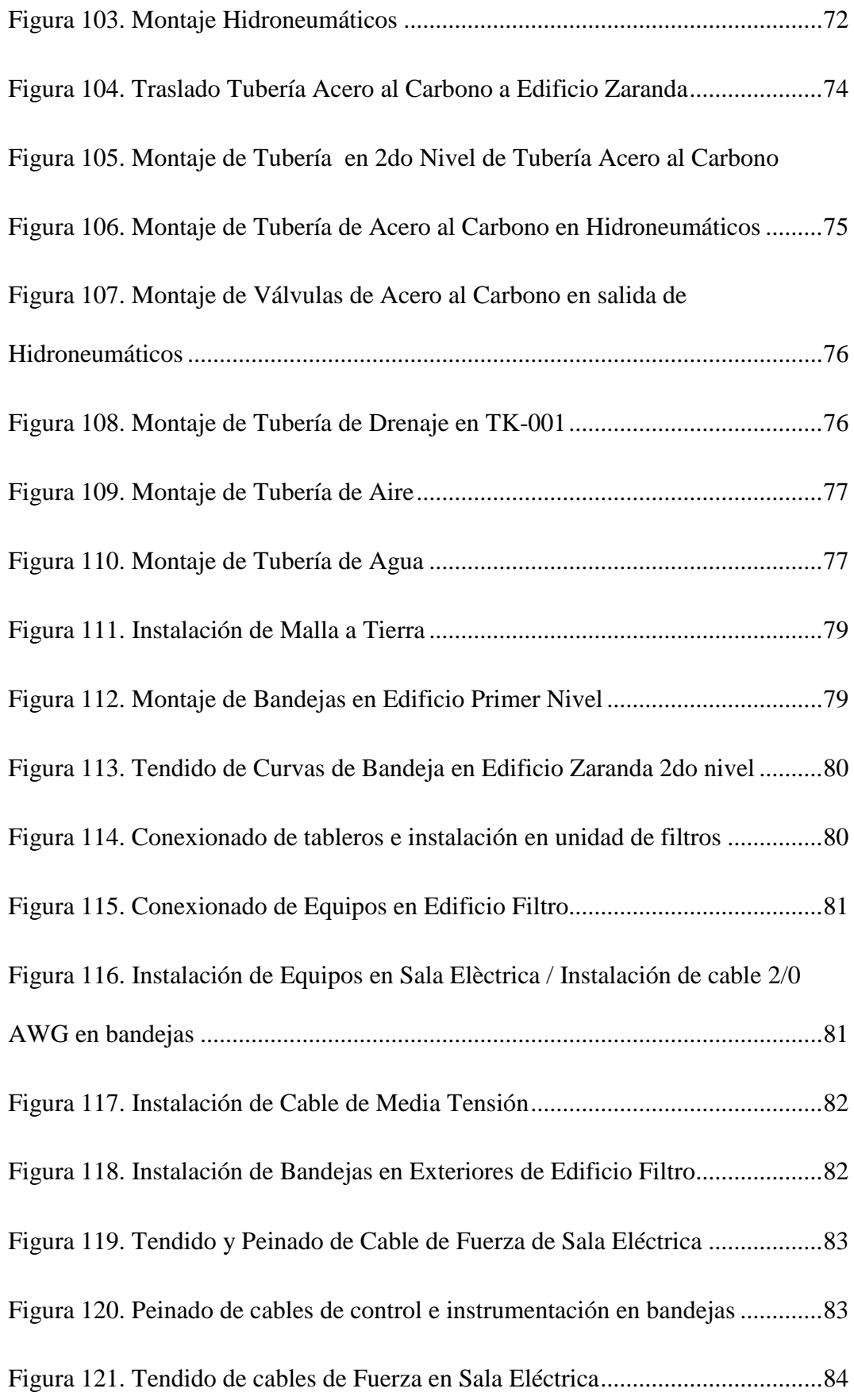

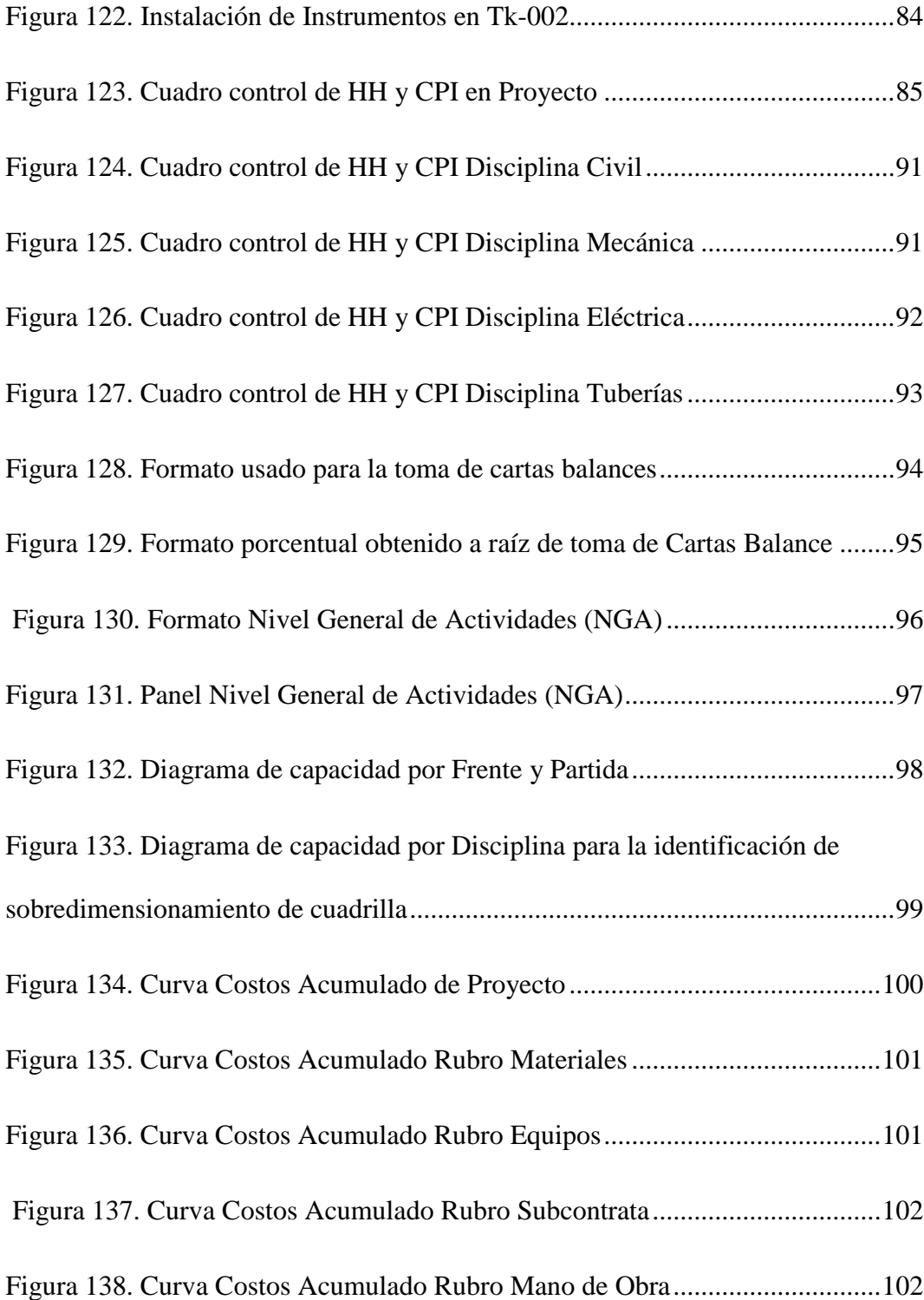

#### **RESUMEN**

El informe de trabajo de suficiencia profesional que se presenta a continuación detalla la experiencia laboral desempeñada en la empresa CUMBRA PERU S.A., la cual se dedica a brindar servicios de ingeniería, procura y construcción, especializada en sectores como; infraestructura, gas y petróleo, energía, edificaciones y minería, en el aspecto Minero sus Proyectos más resaltantes en el Sur del País se encuentran en la región de Moquegua en donde se viene ejecutando la Planta de Quellaveco y en Toquepala en donde se desarrolló el Proyecto Implementación del Filtro de Relaves Planta de Prueba, obteniendo así la ejecución de una planta de prueba de Filtrado de relave, para logar obtener asi un mayor proceso de tonelaje de relave, en donde su capacidad sea de 10k tpd, contando con profesionales preparados para ello acorde a cada especialidad requerida, desarrollando así un control de Avance y Productividad desde el inicio del Proyecto en donde se ejecutaron actividades de Movimiento de Tierra hasta la Puesta en Marcha del Filtro, con la realización de este Proyecto se logra incrementar la vida de operación del embalse de relaves producidos por la concentradora de SPCC en Quebrada Honda y la posibilidad de replicar el Filtro de Relave en futuros Proyectos.

Palabras clave: Filtro de Relave, Avance, Productividad.

xvi

#### **ABSTRACT**

The work report of professional sufficiency that is presented below details the work experience carried out in the company CUMBRA PERU S.A., which is dedicated to providing engineering, procurement and construction services, specialized in sectors such as; infrastructure, gas and oil, energy, buildings and mining, in the Mining aspect its most outstanding Projects in the South of the Country are in the Moquegua region where the Quellaveco Plant is being reduced and in Toquepala where the Project will be developed Implementation of the Tailings Filter Test Plant, thus obtaining the execution of a tailings filtering test plant, in order to obtain a greater tailings tonnage process, where its capacity is 10k tpd, with professionals prepared for it. according to each required specialty, thus developing a control of Progress and Productivity from the beginning of the Project where Earth Movement activities were carried out until the Start-up of the Filter, with the completion of this Project it is possible to increase the operating life of the tailings dam produced by the SPCC concentrator in Quebrada Honda and the possibility of replicating the Tailings Filter in future Projects.

Keywords: Tailings Filter, Progress, Productivity.

## **INTRODUCCIÓN**

El presente trabajo de suficiencia profesional se enfoca en el desarrollo, seguimiento y control al nivel de Productividad de la mano de Obra durante la ejecución del Proyecto Implementación del Filtro de Relaves Planta de Prueba, teniendo como Cliente a SPCC.

El presente trabajo de suficiencia se ha fragmentado en cuatro capítulos:

En el primer Capítulo se presenta los antecedentes y datos específicos del proyecto. En el Capítulo II se desarrolla todas las metodologías y herramientas empleadas para el control de Productividad durante la ejecución del Proyecto.

En el Capítulo III se desarrolla los controles empleados para los casos de improductividades que se identificaron durante el desarrollo de la ejecución del Proyecto.

En el Capítulo IV, se presenta las conclusiones correspondientes sobre las herramientas de control empleadas durante el Desarrollo de un Proyecto Multidisciplinario.

#### **CAPITULO I**

#### **ASPECTOS GENERALES DEL TEMA**

#### **1.1. Antecedentes**

La concentradora Toquepala, con la puesta en marcha del Proyecto Ampliación Toquepala, cuenta con una capacidad de procesamiento promedio de 120 000 tpd, mientras que la concentradora Cuajone cuenta con una capacidad de procesamiento promedio de 90 000 tpd. Los relaves producidos por ambas concentradoras, que suman aproximadamente 210 000 tpd, son transportados hasta el depósito de relaves ubicado en Quebrada Honda, en donde mediante un proceso de cicloneo son clasificados en arenas para la construcción de diques, y la recuperación de agua decantada la cual mediante un sistema de bombeo regresará nuevamente a la presa de relaves.

En tal caso el proyecto se centra en la implementación de un Filtro de Relave para poder así incrementar la vida de operación del embalse de relave ubicado en Quebrada Honda.

CUMBRA PERU S.A. se encargó del desarrollo de la ejecución del Proceso de Filtro de Relaves Planta en donde con la implementación de este Filtro se tendrá una capacidad de diseño de 10 000 toneladas por día

### **1.2. Aspectos Generales de la Empresa**

### **1.2.1. Razón Social.**

- Nombre de la Empresa: CUMBRA PERU S.A.
- R.U.C.: 20100154057

### **1.2.2.Ubicación.**

El proyecto: "Implementación del Filtro de Relaves Planta de Prueba" se encuentra ubicado en las instalaciones de Quebrada Honda correspondiente a la Unidad de Producción de Toquepala de SPCC, en el distrito de Ilabaya, Provincia de Jorge Basadre, Departamento de Tacna, Perú. El proyecto se localiza cerca de los 1,200 msnm aproximadamente a 145 km al Nor-Este de Tacna, en el sur del Perú.

### **Figura 1**

#### *Ubicación Geográfica Proyecto Filtro Prueba de Relaves*

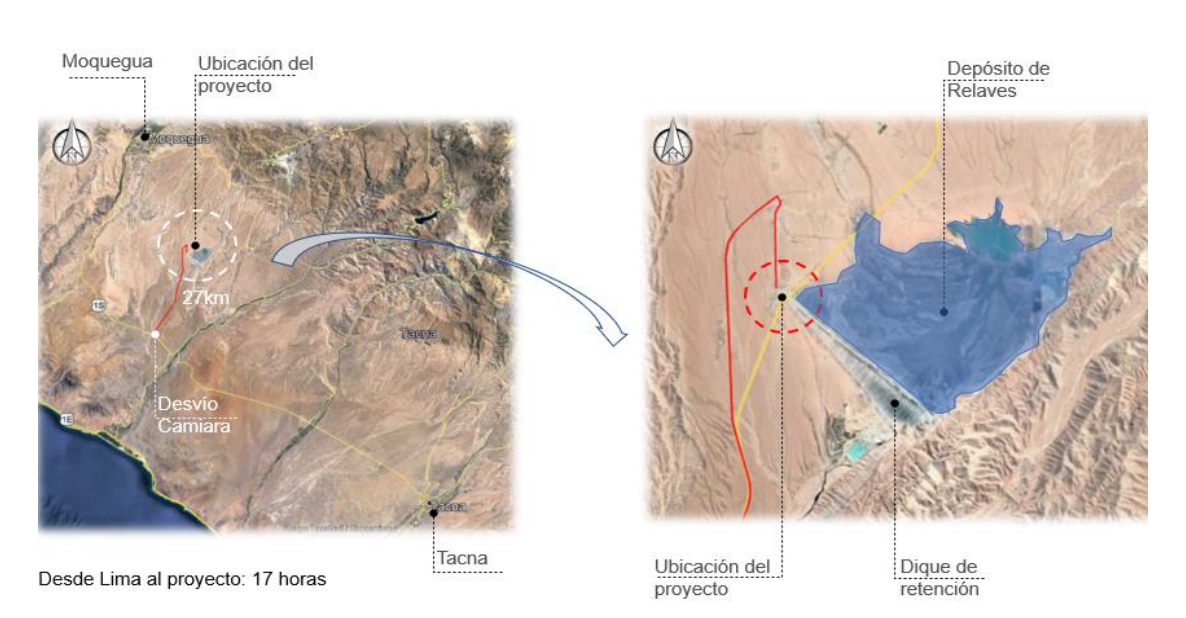

#### **1.3. Contexto Socioeconómico**

#### **1.3.1.Aporte constante a la Economía.**

Se sabe que la minería en el país desempeña un papel muy importante, siendo ésta uno de los pilares principales de la economía y empleabilidad en el Perú. La empresa Southerm Peru Copper Corporation con el objetivo del reaprovechamiento de relaves busca la incrementación de la vida de operación de embalse.

Realizar la ejecución del Proyecto Filtro de Relaves en Quebrada Honda representa una mayor tasa de empleabilidad en el País a razón de que se planea el desarrollo de futuros Filtros en el Perú.

#### **1.3.2.Inversiones para el desarrollo de Filtro Relave.**

Al estar ejecutando el Proyecto de Implementación de Filtro de Relaves en Quebrada Honda da cabida a que se dé la reutilización de los componentes de Relave, en donde se obtendrá una concentración solida de 84.5% de relave el cual permitirá su transporte y disposición para la construcción de diques además de la reutilización de agua decantada.

Al poner en marcha esta Planta de Filtro de Relaves, dará la posibilidad del desarrollo de futuros Filtros de relave y su reutilización de componentes, además de lograr con esto una mayor empleabilidad en el país.

#### **1.4. Descripción de la Experiencia**

Mi participación directa desarrollada en el Proyecto fue como Asistente de Control de Proyectos, asignada a controlar el seguimiento de Control de Índice de Productividad, toma de datos para Carta Balance acorde a las actividades realizadas por las cuadrillas de las distintas disciplinas, toma de Nivel General de Actividades,

Control de Dimensionamiento de Cuadrillas , Elaboración de Valor Ganado y Control de Avance en el proceso constructivo del Proyecto Planta de Filtro de Relaves, desde el 01 de octubre del 2021 hasta el 31 de octubre del 2022, en donde mi participación en el desarrollo del proyecto fue directa en todas las actividades ejecutadas, logrando con esto la ampliación de mis conocimientos y el lograr desarrollar nuevos conocimientos teóricos - prácticos aplicados en el Proyecto.

### **1.5. Explicaciones del Cargo**

Mi participación directa en el proyecto era supervisar y controlar el cumplimiento de Productividad Diario y Semanal acorde a los ratios metas establecidos, además del seguimiento y control de Avances Diarios, toma de datos para Nivel General de Actividades y Cartas Balances acorde a las actividades realizadas en las distintas cuadrillas, en donde se tenía como principal objetivo identificar mediante mediciones los tiempos Productivos (TP), tiempos contributorios (TC) y tiempos no contributorios (TNC),encargada también del control de Dimensionamiento de Cuadrillas semanales acorde a la programación en el 3Weed Look Ahead multidisciplinario, enfocada además en la elaboración de Valor Ganado, en donde al tratarse de un Proyecto Multidisciplinario implica que en control de sus hitos de construcción se desglosen en:

- Movimiento de tierras para preparación de terreno
- Suministro y colocación de concreto armado
- Montaje de un filtro prensa con capacidad de diseño de 10,000 t/d
- Montaje de un alimentador de placas y una faja transportadora de 36" de ancho y 100 m de longitud
- Montaje de estructuras para el edificio del filtro prensa, sala de compresores
- Montaje de tanques para agua y relaves
- Montaje de bombas centrifugas para relaves y agua
- Montaje de sistema de tubería.
- Instalación del sistema de fuerza y control
- Apoyo en actividades de Precomisionado de equipos

### **1.6. Propósito del Puesto**

- Verificar y dar seguimiento al Índice de Productividad del Proyecto Diario y Semanal
- Toma Estadística para Control de improductividad a través de Cartas Balance y Nivel General de Actividad por Frente y cuadrilla.
- Control de Brechas de HH Ganadas y HH Gastadas
- Verificar ajustes y cambios al programa de producción
- Elaboración de entregable de control Valor Ganado
- Elaboración de Dimensionamiento de Cuadrillas acorde a lo programado en el 3Weed Look Ahead.
- Soporte en la elaboración de proyección de costo saldo en sistema acordeón y ratios acumulados reales.
- Implementación de informe semanal de producción (ISP), con panel de producción y planes correctivos.
- Soporte en la elaboración del RO en resultado mensual venta y al saldo de cierre de obra. Con sustentos del resultado pendiente.
- Gestión e interacción con el personal interno y externo del Proyecto
- Verificar posibles cambios en el alcance inicial del Proyecto
- Elaboración de documentación de comunicación y gestión para con el cliente
- Participación en las reuniones del Proyecto donde se discute los resultados y mejores propuestas.
- Elaboración de valorizaciones de maquinaria y proveedores asignados al proyecto y coordinación de conformidad de pago.

### **1.7. Proceso y objetivo del Informe**

Realizar el Control Índice de Productividad Diario y Semanal, Toma de datos para elaboración Carta Balance, Nivel General de Actividades y Control de avances, además del control de dimensionamiento de cuadrillas y Valor Ganado durante la construcción proyecto Multidisciplinario de Planta Filtro de Prueba Relave en Quebrada Honda, correspondiente a la Unidad de Producción de Toquepala de SPCC, en el distrito de Ilabaya, Provincia de Jorge Basadre, Departamento de Tacna, Perú.

El objetivo del siguiente informe es lograr describir las actividades realizadas en el proyecto Filtro de Relaves y evidenciar con ello el trabajo desempeñado. A su vez, dar a conocer los procesos y controles realizados durante toda la etapa de construcción del proyecto hasta su puesto en marcha, además de evidenciar lo aprendido durante el tiempo trabajado.

### **1.8. Resultados Concretos**

Durante mi experiencia laborando como asistente de control de Proyecto en la empresa mencionada, realizando con ello distintas actividades dentro del área he alcanzado en este periodo de tiempo distintos resultados, tales como:

- Desarrollar en el proceso de ejecución de un Proyecto un adecuado control, de acuerdo a estándares establecidos en las directivas de la entidad.
- Lograr analizar las Brechas de HH Ganadas y HH Reales de un Proyecto Multidisciplinario.
- Comparar la interacción de la Productividad a lo largo de la ejecución del Proyecto. Implementando además el uso de las Cartas Balances y Nivel General de Actividades en donde a razón de la toma de estas mediciones logré identificar los tiempos Productivos, tiempos Contributorios y tiempos no Contributorios, logrando con ello la mejora y optimización de los tiempos ante la ejecución de las actividades en el proceso constructivo.
- Lograr analizar el buen predimensionamiento de cuadrillas acorde a lo programado en el 3week Look Ahead en conjunto con el área de producción logrando así evitar el sobre costo en la Mano de Obra.
- Lograr analizar el Valor Ganado a raíz de los rubros identificados en el Proyecto, tales como Mano de Obra, Equipos, Materiales y Subcontratas.
- Desarrollar destrezas para una toma de decisiones correctas con responsabilidad, cooperación y trabajo durante la ejecución del Proyecto.
- Desarrollar destrezas para liderar las reuniones Diarias en donde se contaba con la intervención de la supervisión Mexicana CPP y el cliente SPCC.

### **CAPITULO II**

# **FUNDAMENTACIÓN**

**2.1. Explicación del papel que jugaron la teoría y la práctica en el desempeño laboral en la situación del informe, como se integraron ambas para resolver problemas**

#### **2.1.1.Improductividades en el desarrollo de la etapa constructiva.**

Ghio (2001) afirma que "Así como existen herramientas y procedimientos en el diseño estructural para determinar las menores dimensiones posibles capaces de tomar las cargas del diseño, así también hay enfoques y herramientas concretas que permiten optimizar y encontrar los sistemas y cuadrillas óptimas para lograr mejoras substanciales en la construcción" (p.100).

Aroche (2013) afirma que "Así puede comprenderse la productividad no como una medida de producción, ni de la cantidad fabricada, sino más bien como una medida de lo bien que se han combinado y utilizado los recursos. Esta definición de productividad se asocia con el logro de un producto eficiente, enfocando la atención específicamente en la relación del producto con el insumo utilizado para obtenerlo" (p.34).

Buleje (2012) afirma que "Junto con las actividades diarias a realizar se entrega al capataz una relación con todos los integrantes de su cuadrilla, para cada trabajador deberá escribir la actividad que han estado realizando, y las horas que le ha tomado realizar dicha actividad. Cabe mencionar también, que para tener un mayor control de cuadrilla metrado. El capataz colocará a un costado los valores reales en campo. Estos cambios son normalmente aceptados, debido a la gran variabilidad que siempre hay en actividades de construcción." (p. 14).

Ramirez (2016) afirma que "la productividad de la mano de obra esta relacionada tanto con el uso de este insumo como con el tiempo de ejecución del proyecto; por lo tanto, afecta no solo el costo directo sino los costos variables (dependientes del tiempo) del presupuesto de una obra. En el contexto actual, dada la gran competencia en el mercado, invertir en la mejora de productividad de mano de obra es una opción prometedora para las empresas contratistas" (p.4).

Parte de la improductividad identificada a lo largo de la ejecución del Proyecto era a razón del mal dimensionamiento de cuadrillas de producción, provocando con esto HH gastadas improductivas consumidas, teniendo como consecuencia el aumento y no control del Costo en la Mano de Obra del personal Directo.

Villanueva y Bustos (2020) afirman que "Value Stream Mapping (VSM) herramienta que mediante el mapeo de la cadena de valor nos ayuda a visualizar los flujos del proceso y definir la situación futura deseada adecuando las mejoras continuas" (p. 39).

Como medida de solución y control para la improductividad en las cuadrillas del proyecto se realizaban tomas estadísticas de Nivel General de actividades y Cartas balances, antes de estas tomas se identificaban las actividades a ejecutarse, en donde a través de la metodología Value Stream Mapping (VSM) se realizaba un mapeo de procesos de lo que se ejecutaría en cada jornal acorde a lo programado, logrando con ello buscar la optimización de procesos y lograr así visualizar e identificar fuentes de desperdicio o restricciones.

Ghio (2001) afirma que "Las mediciones nos permiten determinar con gran profundidad el diseño de los métodos constructivos que se utilizarán, del mismo modo que posibilitan cuantificar en cada cuadrilla el porcentaje de TP, TC y TNC. De esta forma el paquete de mejoramiento de productividad propuesto podrá ajustar o cambiar los métodos constructivos y apoyará la obtención de la mayor eficiencia posible, de acuerdo con evaluaciones numéricas de nuestros procesos constructivos. Adicionalmente, podremos calcular el nivel general de actividad, que medirá los parámetros de los tres tipos de trabajo en el ámbito de toda la obra. Estos valores nos permitirán comparar nuestros resultados con otras obras y nos serán de utilidad para cuantificar cierto tipo de pérdidas como transportes, viajes, etc." (p.136)

Para lograr identificar las improductividades en campo se implementó la toma de mediciones en un determinado tiempo a nivel general de actividades por cada frente de trabajo. Tomando en ellos los parámetros de Tiempo Productivo, Tiempo Contributario y Tiempo no Contributorio.

Ghio (2001) afirma que "La medición del nivel general de actividad en obra es parte de las herramientas clásicas en el estudio de tiempos y movimientos utilizadas comúnmente en ingeniería industrial. Esta medición se realiza de forma aleatoria en toda la obra. La muestra se toma sobre todos los obreros de la misma" (p.136).

Ghio (2001) afirma que "A diferencia de la medición del nivel general de actividad, la medición de actividades puntuales se centra en una actividad especifica. La medición se realiza desde un punto fijo, desde donde se pueda observar la operación completa. Se trata de determinar cómo se divide el tiempo que se le dedica a cada una de las tareas dentro de una operación" (p.142).

Guzmán (2014) afirma que "Las cartas balances son una herramienta potentísima del Lean Construction, esto debido a que es una de las bases junto con el Last Planner y la Teoría de las restricciones para que la gestión de las obras sea efectiva" (p.77).

Morales y Galeas (2006) definen que "trabajo productivo al que aporta directa a la producción" (p.22)", "el trabajo contributorio lo definimos como el trabajo de apoyo, que debe ser realizado para que pueda ejecutarse el trabajo productivo" (p.23), "trabajo que no genera valor y no contribuye a otra actividad, por lo tanto, se considera como actividad de pérdida" (p.23).

Cárdenas (2015) afirma que "Las cartas balance permiten resolver la necesidad de describir formalmente la realización de ciertas actividades y con esto medir los rendimientos de los recursos empleados en dicha actividad" (p.74).

Otra medición de improductividad complementaria usada fue la toma de Cartas Balances enfocadas directamente a una cuadrilla en específica, en donde se determinaba por cada personal obrero el uso de tiempo productivo, tiempo contributorio y tiempo no contributorio. Con la implementación de estas mediciones se lograba identificar y buscar la optimización de tiempos durante la secuencia constructiva, logrando con ello el cumplimiento de avance propuesto, un

buen rendimiento por parte de las cuadrillas y el evitar el sobre costo en Mano de Obra a raíz de un posible sobredimensionamiento de cuadrillas.

Santa Cruz y Lozano (2007) afirman que "Pero ocuparse de los cuellos de botella no implica descuidar aquellos que no lo son, porque dejarlos fabricar libremente aumenta los inventarios y los gastos de operación inmediatamente"  $(p.10)$ .

Santa Cruz y Lozano (2007) afirman que "Las líneas de trabajo se refieren a una secuencia de procesos dependientes entre si donde la ejecución de cada uno de ellos es indispensable para la elaboración de un producto final" (p.12).

Buleje (2012) afirma que "Es un cronograma de ejecución a mediano plazo (suele estar entre 3 a 6 semanas). Se parte de la programación masestra, haciendo algunos cambios al cronograma debido a que el look ahead es mucho más detallado" (p.12).

Para poder optimizar el control de Mano de Obra y evitar con ello un mal predimensionamiento de cuadrillas y pérdida de HH, a raíz de lo programado semanalmente con el área de producción en el look ahead, se realizaba un análisis de cuadrillas a través de la herramienta Work From, buscando obtener con ello el evitar los cuellos de botellas y horas de improductividad, además de la optimización de costos en Mano de Obra Directa.

Tubilla y Segura (2021) afirma que "El valor ganado es el avance real del trabajo ejecutado basado en términos del presupuesto planificado referente a dicha actividad culminada de acuerdo con el cronograma proyectado, este valor se usa para mostrar el porcentaje avanzado del proyecto. El EV está valorizado en base a las reglas del valor planificado, además de que el EV no puede ser mayor al costo

aprobado del PV para una partida. Para poder gestionar de manera eficiente un proyecto, se debe ir monitoreando este valor y analizar su estado actual acumulado para poder determinar las futuras tendencias que puede adoptar conforme el tiempo transcurra, a partir de esto, poder plantear los dashboards respectivos y poder tomar decisiones en beneficio de la productividad del proyecto" (p.19).

Como área de control se usaba la herramienta del Valor Ganado, para con ello lograr obtener la visión actual y completa del proyecto, con lo cual se alcanzaba a buscar la comparación de lo real vs. lo planeado a nivel de costo y cronograma, para lograr así la mitigación de posibles riesgos asociados al proyecto.

# **2.2. Descripción de las acciones, metodología y procedimiento a los que se recurrió para resolver la situación profesional objeto del informe**

### **2.2.1.Proceso constructivo Planta Filtro de Relaves.**

#### *2.2.1.1.Hito Civiles.*

#### *2.1.1.1.1 Movimiento de Tierra.*

Para el desarrollo del Hito de Obras Civiles en la ejecución del Proyecto Planta Filtro de Relave es necesario la ejecución de Movimiento de Tierra, en donde se desarrollaron actividades de Excavaciones y Rellenos de material en el terreno.

Para la actividad de Movimiento de Tierra se requirió la participación del área de Topografía, cuya parte de su intervención fue la del replanteo y nivelación de puntos topográficos en terreno.

Las excavaciones se ejecutaron de acuerdo con los límites, cotas y pendientes indicados en los planos entregados a CUMBRA por parte del cliente.

El hito de movimiento de tierra comprendía los trabajos de excavación y perfilado en terreno común para fundaciones de equipos, muros, losas, cimentaciones, malla a tierra, todo tipo de pedestales para elementos indicados en los planos proporcionados por el cliente Southern Perú Copper Corporation. Además de ello comprendía también los trabajos de relleno en donde se realizó la compactación de material, garantizando con ellos una distribución homogénea.

Previo desarrollo de ejecución de Movimiento de Tierra requería un Procedimiento Escrito de Trabajo Seguro elaborado por CUMBRA y aprobado por la supervisión.

#### **Figura 2**

*Área donde se realizaron actividades de corte y relleno*

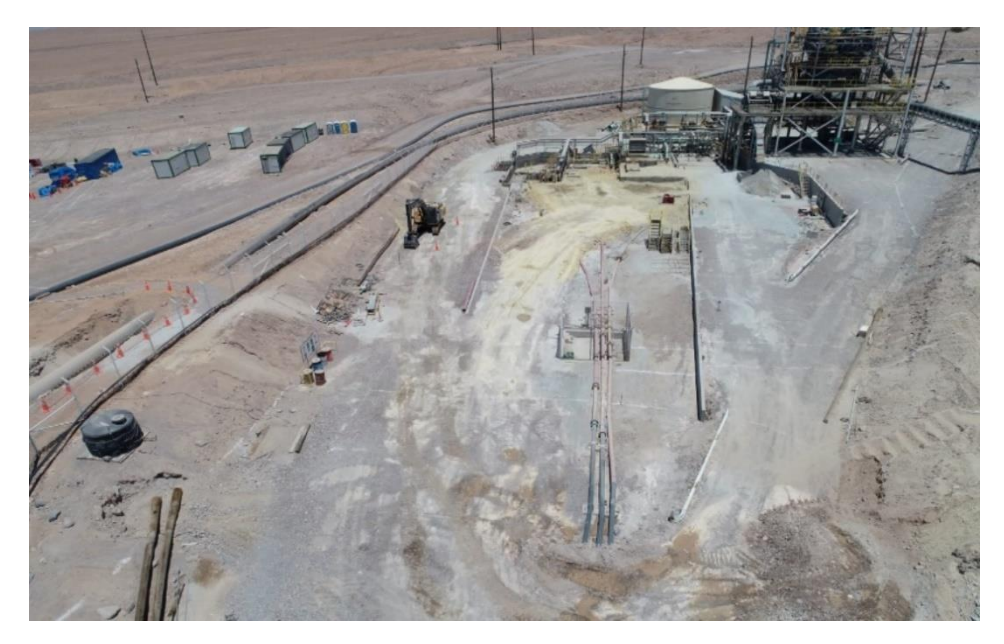

*Nota:* CUMBRA PERU S.A. (2022)

### *Detalle área excavada Zapata 05 / Zapata 06*

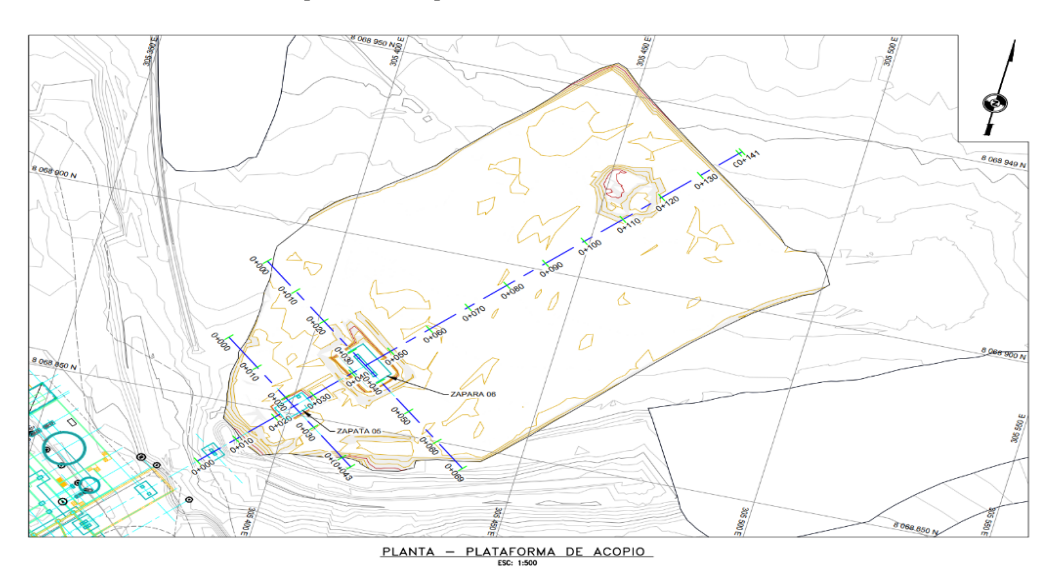

*Nota:* CUMBRA PERU S.A. (2022)

# **Figura 4**

*Excavación en Rampa Faja*

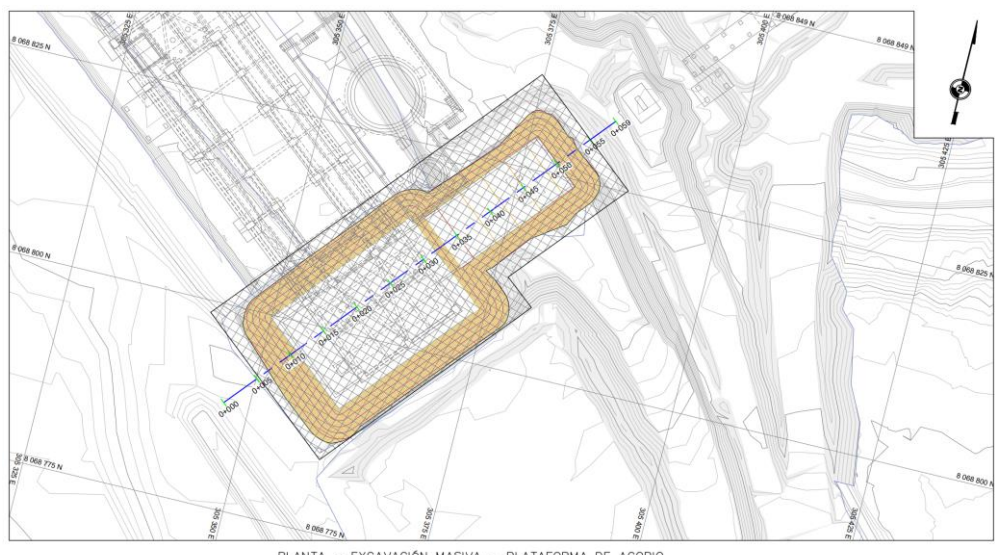

 $PLANTA$  - EXCAVACIÓN MASIVA - PLATAFORMA DE ACOPIO

*Excavación y carguío de material en Plataforma B*

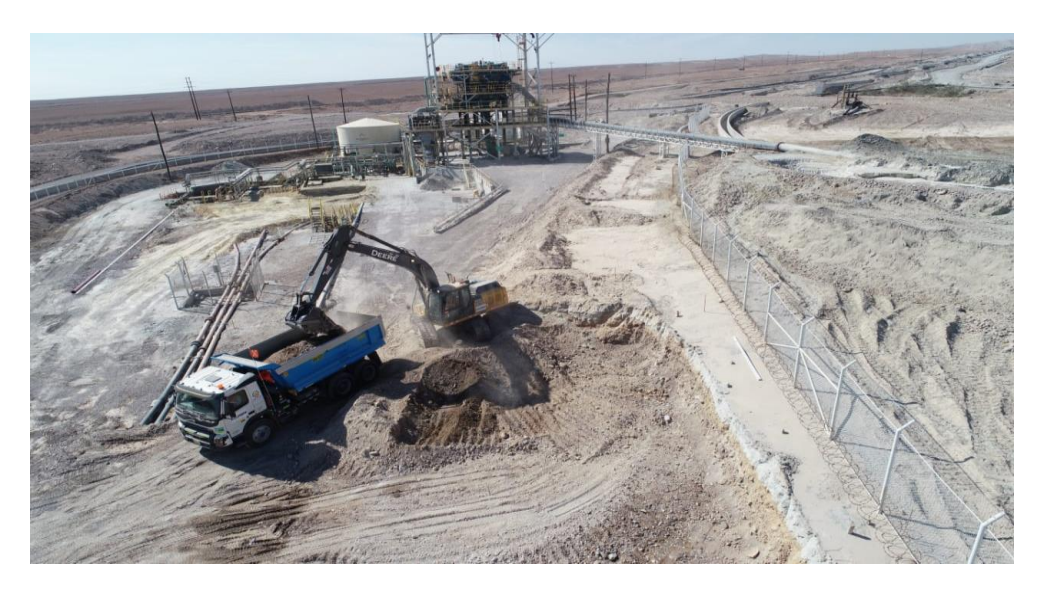

*Nota:* CUMBRA PERU S.A. (2022)

# **Figura 6**

*Carguío y eliminación de material común zona de cerco perimétrico*

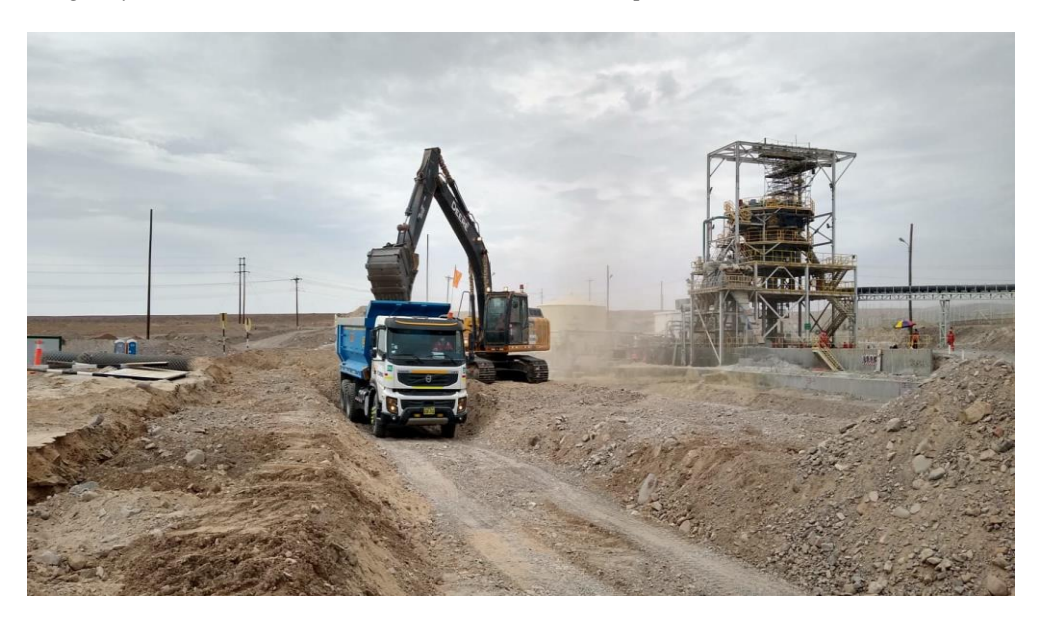

*Nivelación de terreno en zona cajón de drenaje*

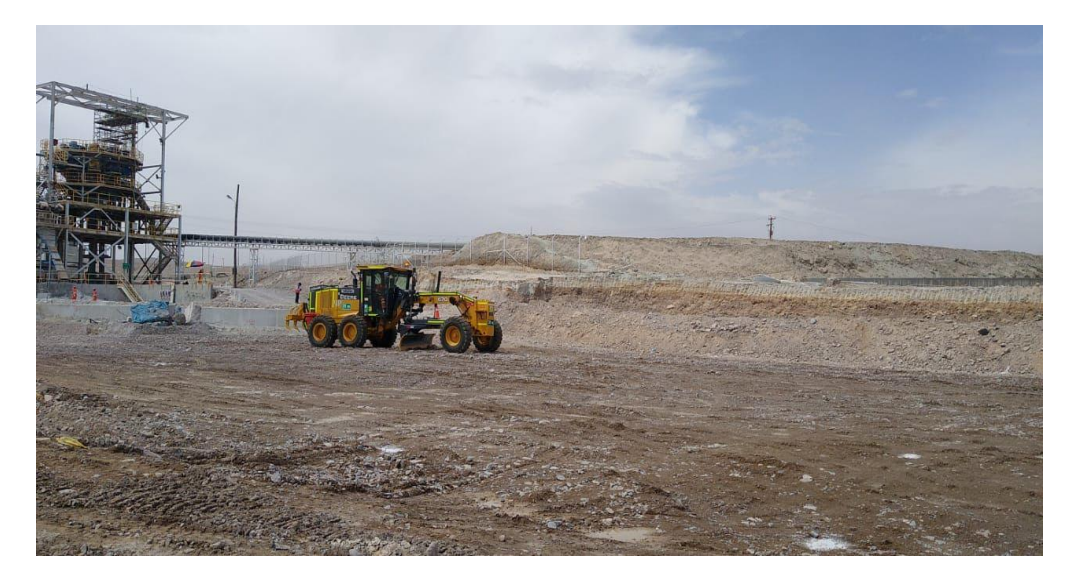

*Nota:* CUMBRA PERU S.A. (2022)

# **Figura 8**

*Compactación de Plataforma B*

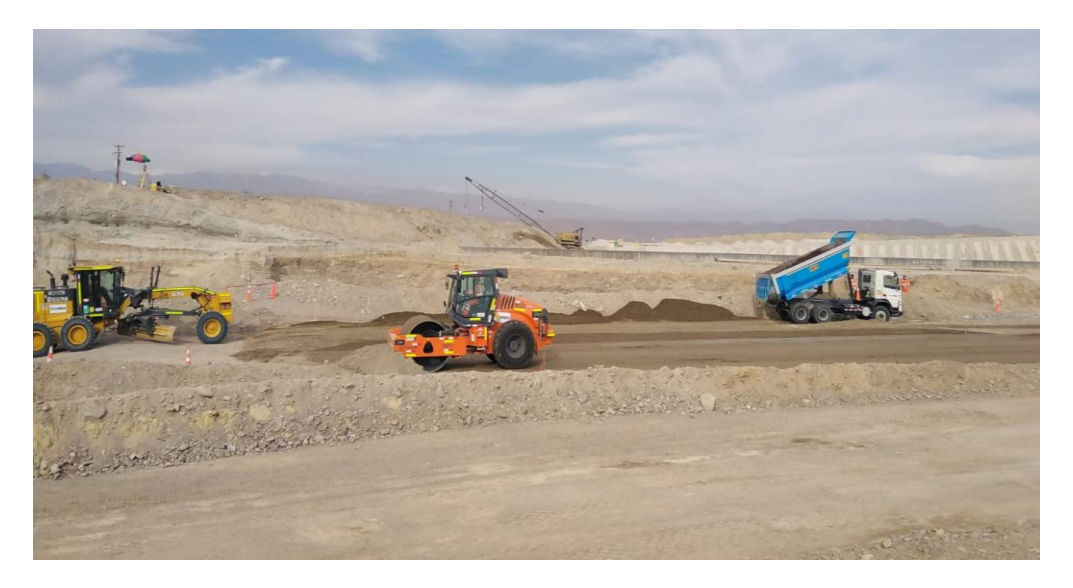

*Compactación de Terreno en Zona de Edificio*

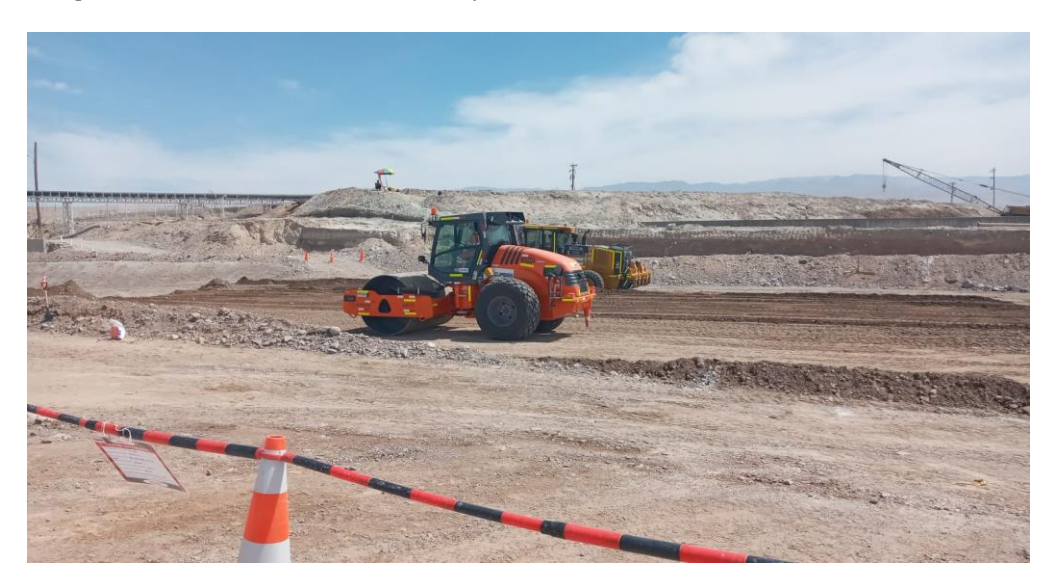

*Nota:* CUMBRA PERU S.A. (2022)

## **Figura 10**

*Nivelación de Terreno en Zona Cajón de Faja*

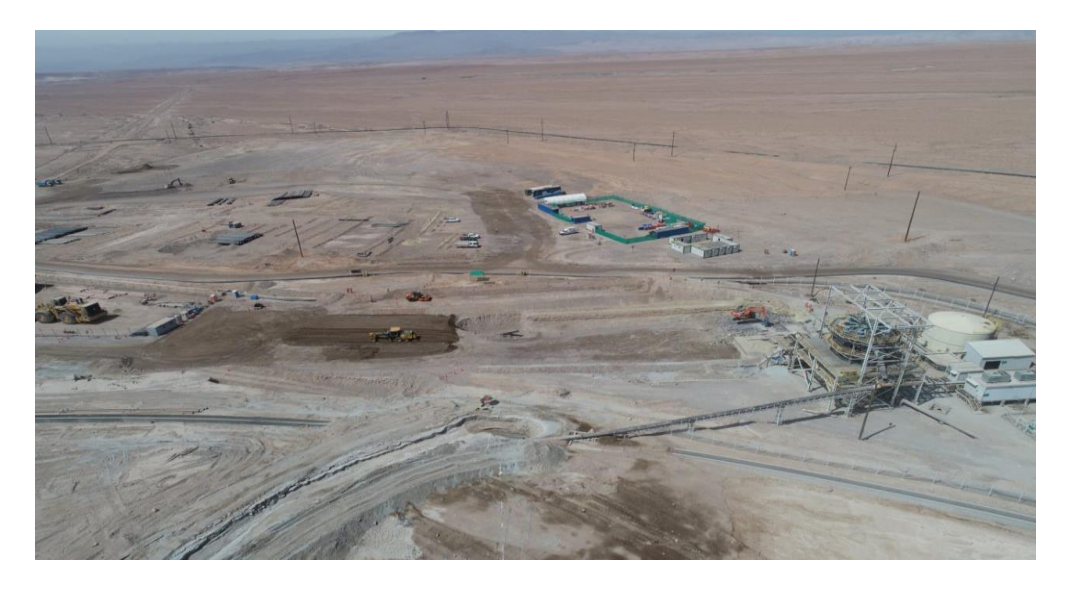

*Nivelación de terreno en Zona Edificio*

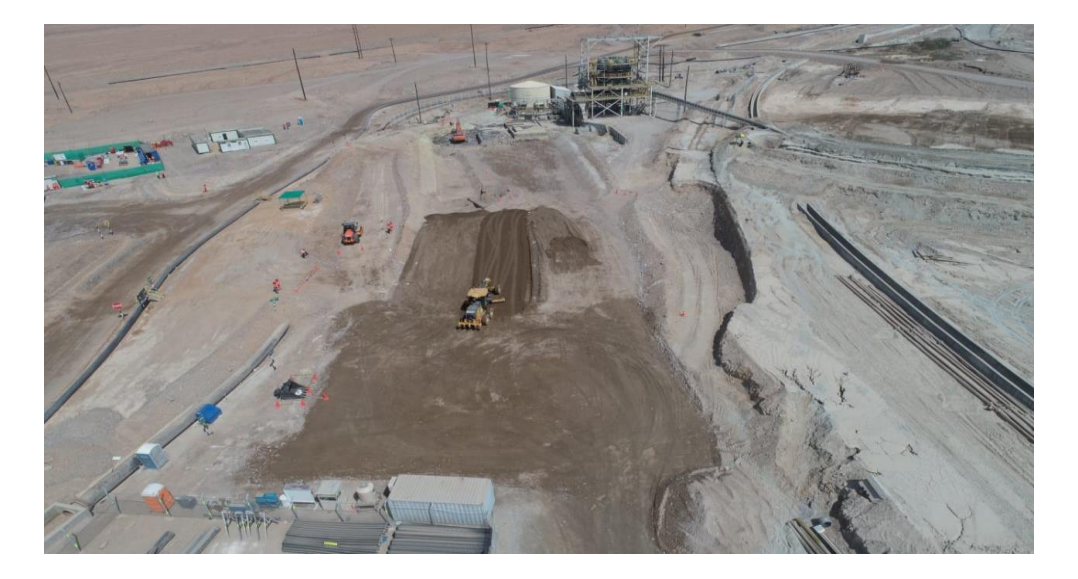

*Nota:* CUMBRA PERU S.A. (2022)

# **Figura 12**

*Nivelación de terreno en Zona Hidroneumáticos*

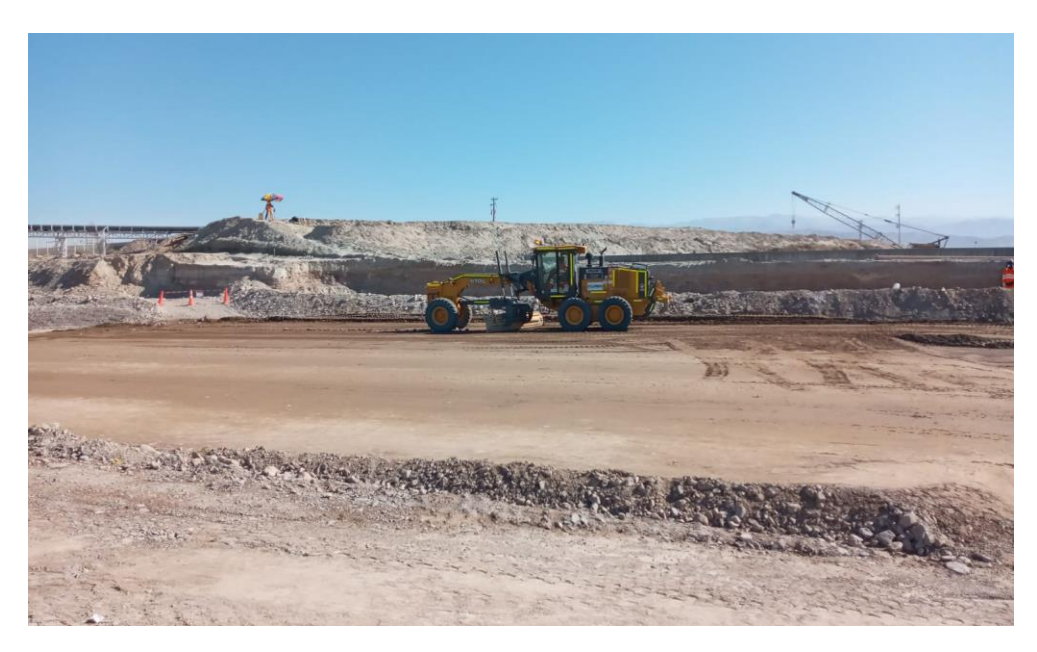

*Excavación Masiva en Cajón Faja*

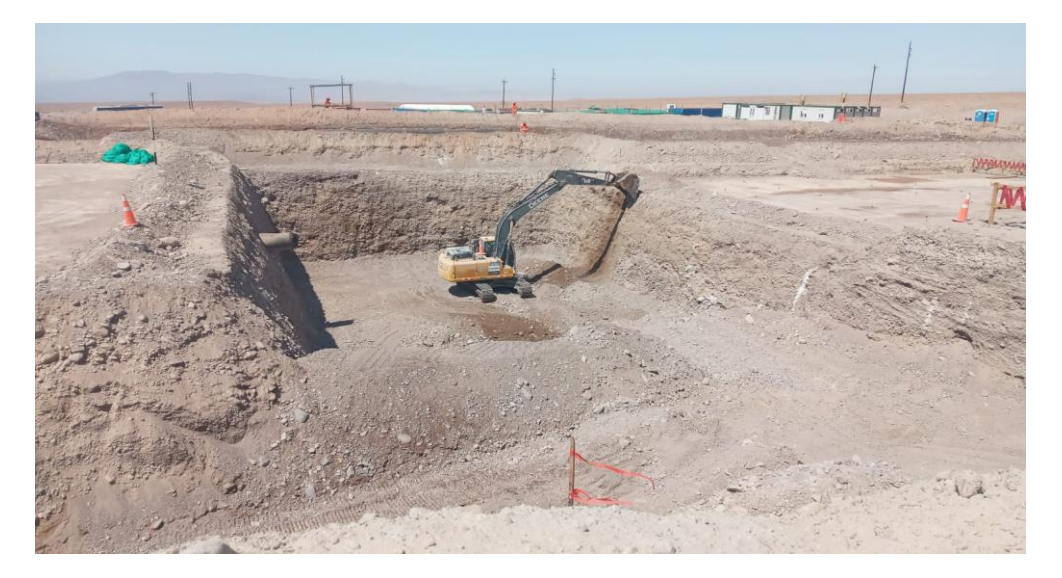

*Nota:* CUMBRA PERU S.A. (2022)

## **Figura 14**

*Nivelación de Terreno en Cajón Faja*

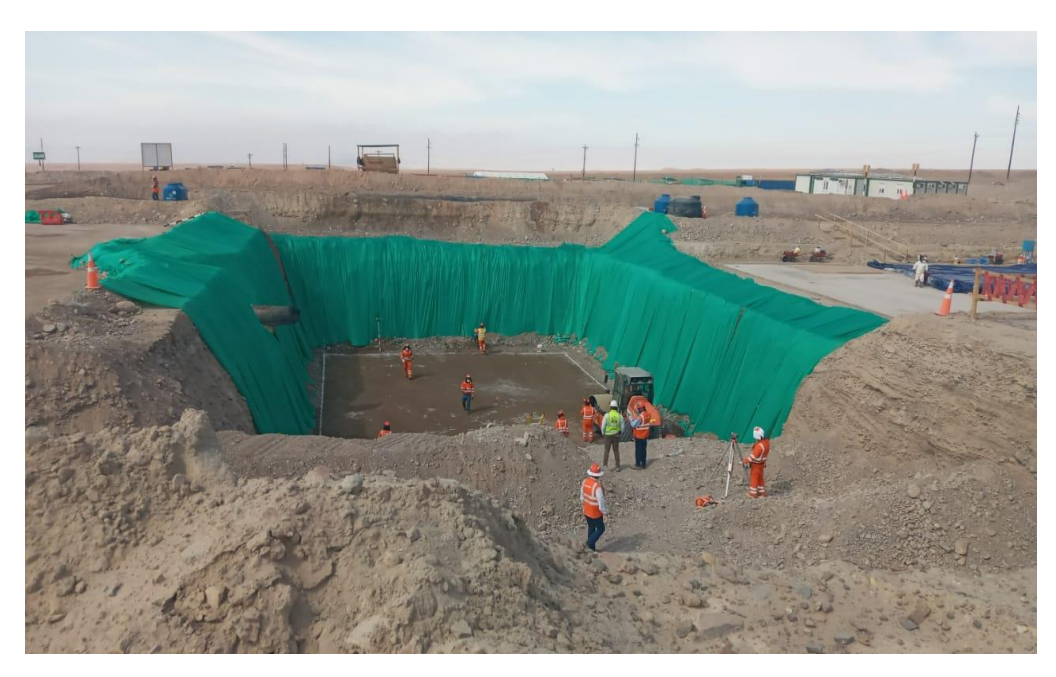
#### *2.1.1.1.2 Suministro y Colocación de Acero.*

Para la colocación de Acero se siguió las especificaciones técnicas y planos brindados por el cliente SPCC. El suministro de acero utilizado en el Proyecto estuvo a cargo de la Subcontrata Aceros Arequipa.

Para el habilitado de acero se tuvo previsto la implementación de un taller, el cual se encontraba ubicado en una plataforma del terreno, en donde se realizaba la actividad del doblado de varilla de acero acorde a los planos.

Para la colocación de varillas de acero se implementó listones de madera asegurados en las partes de contacto del acero a deslizar desde la parte superior hasta la parte inferior de su posición final. Además de ello era indispensable personal andamiero para ciertos frentes en donde se requería el armado de cuerpos de andamios lo que involucraba tiempos de espera por parte de personal Fierrero encargado de la colocación de acero.

Respecto a la posición y separación de las barras de acero se realizó estrictamente a lo indicado en los Planos del Proyecto, previo al vaciado de concreto, las barras de acero son liberadas en conformidad con el área de calidad Cumbra y en conjunto con la supervisión, en donde se verificaban que las barras de acero se encuentren limpias de aceite, lodo, oxido, pintura, grasa o cualquier otro material extraño que pueda perjudicar la adherencia del concreto.

*Colocación de acero en losa de hidroneumáticos*

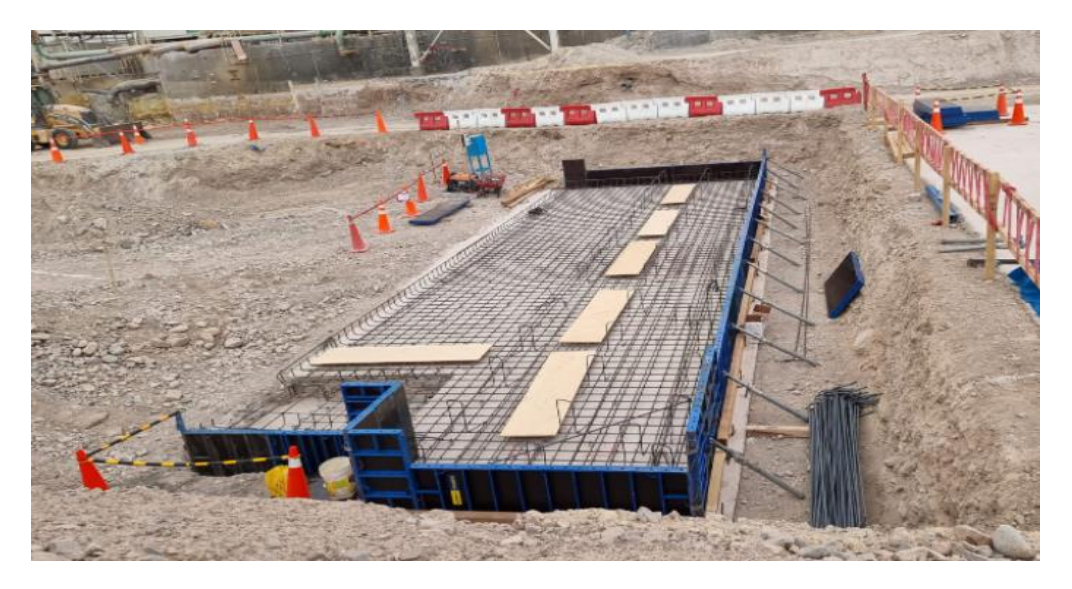

*Nota:* CUMBRA PERU S.A. (2022)

## **Figura 16**

*Colocación de acero en PD5 PD12 del Eje en faja*

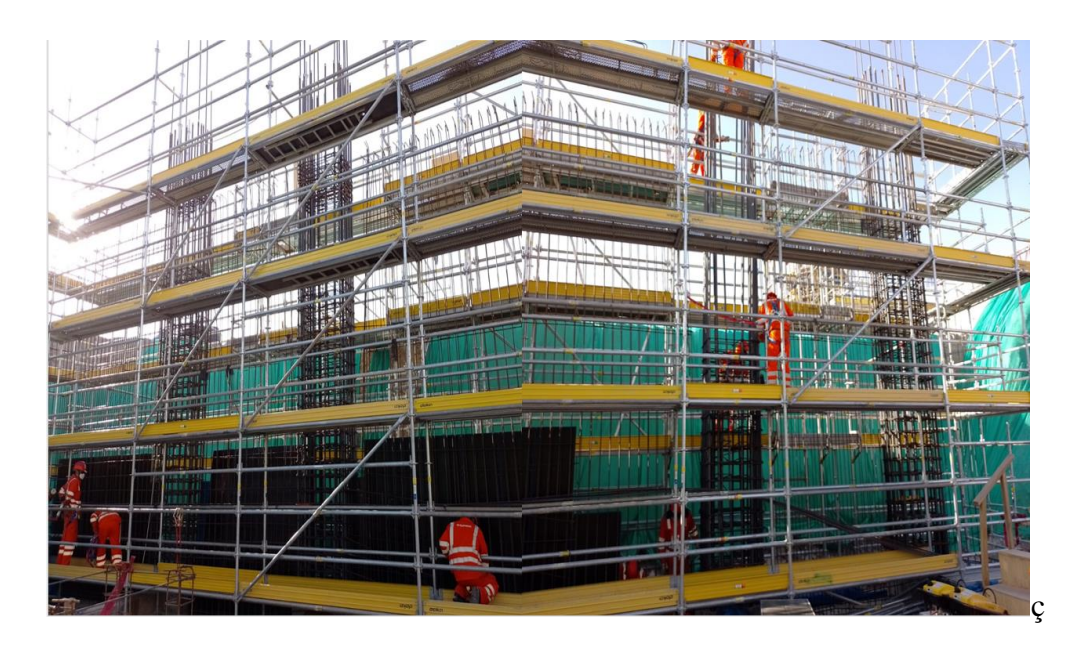

*Nota:* CUMBRA PERU S.A. (2022)

*Colocación de verticales PD5 y PD12*

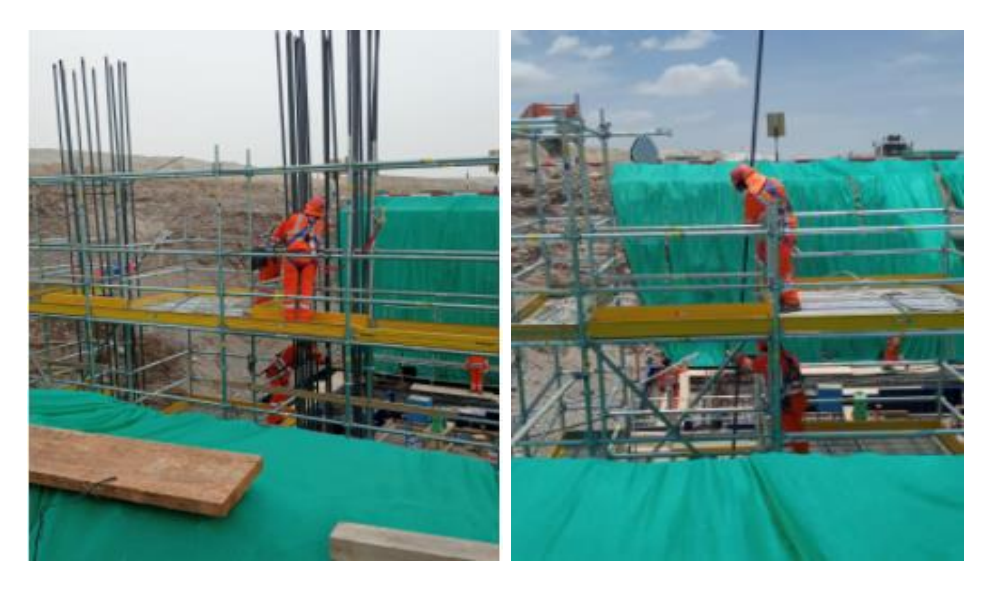

*Nota:* CUMBRA PERU S.A. (2022)

## **Figura 18**

*Colocación de acero-piscina*

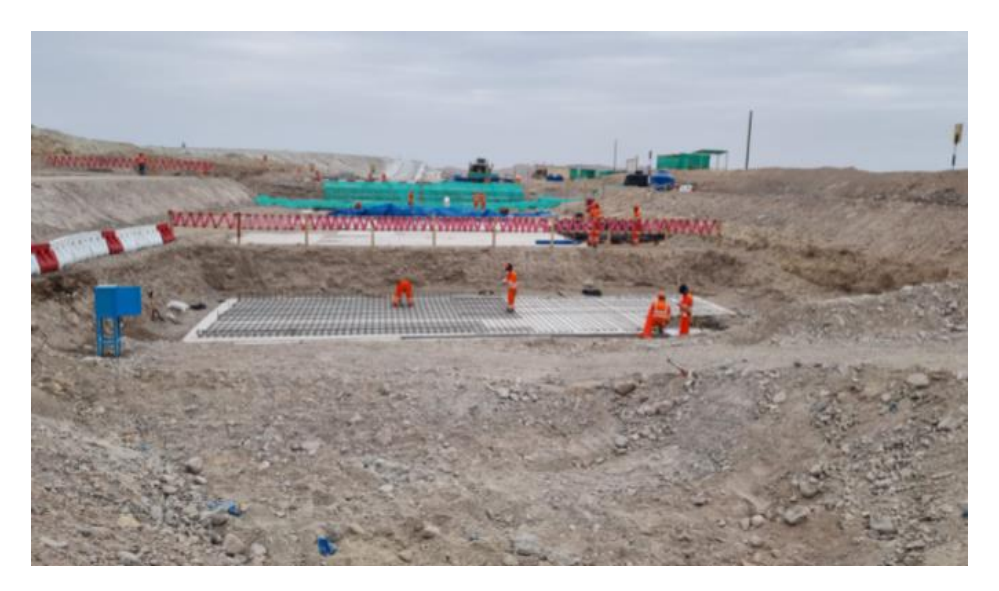

*Colocación de acero en Zapata 5*

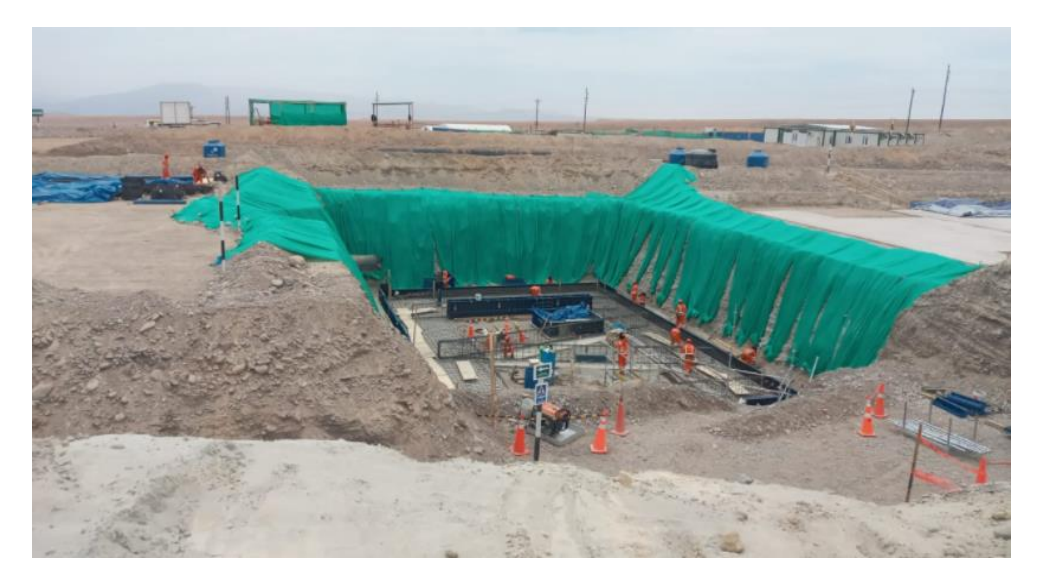

*Nota:* CUMBRA PERU S.A. (2022)

# **Figura 20**

*Colocación de acero fundación faja eje 5/6*

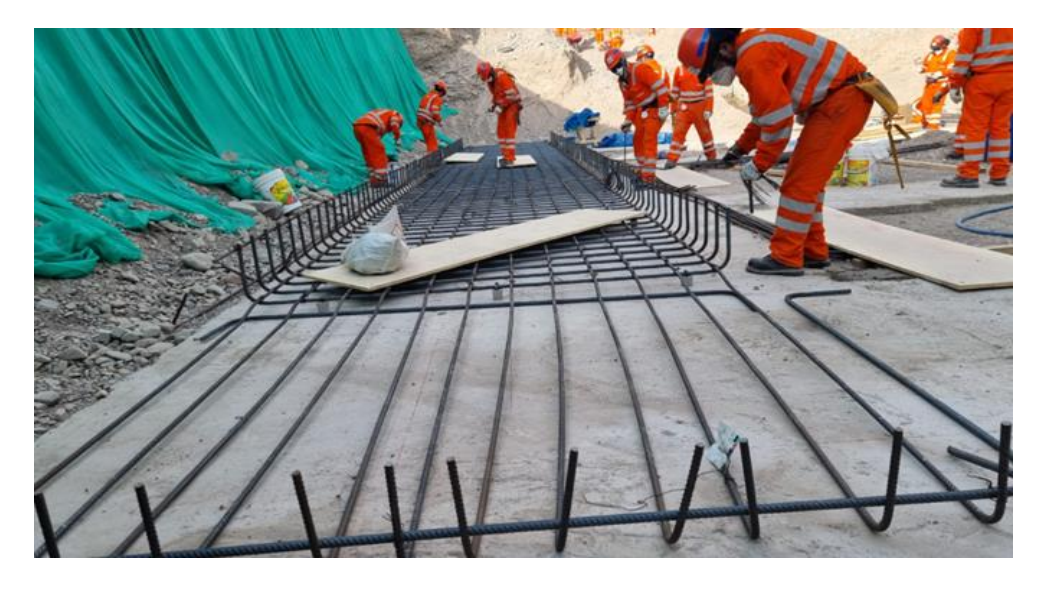

*Colocación de acero muro de Piscina*

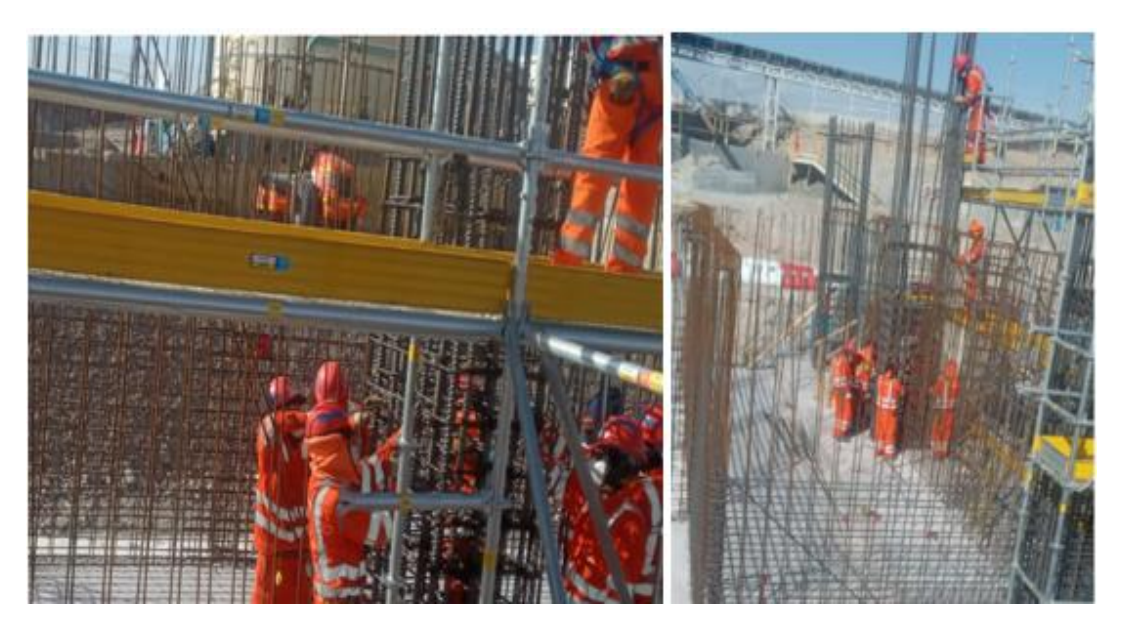

*Nota:* CUMBRA PERU S.A. (2022)

### **Figura 22**

*Colocación de acero muro eje B faja*

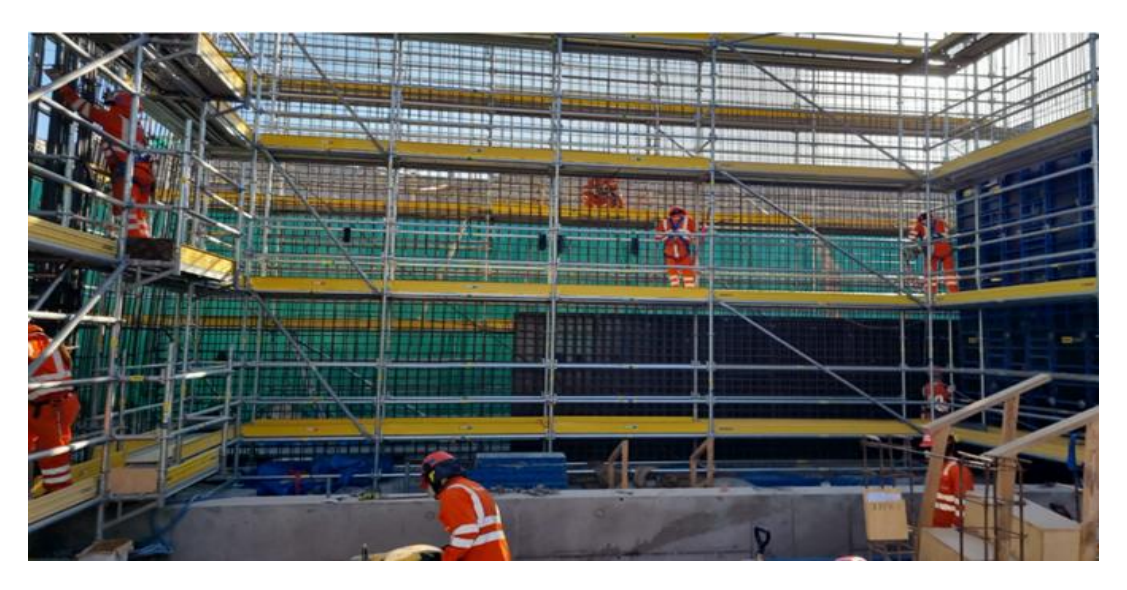

*Nota:* CUMBRA PERU S.A. (2022)

*Colocación de acero en pedestales del 2do nivel del edificio*

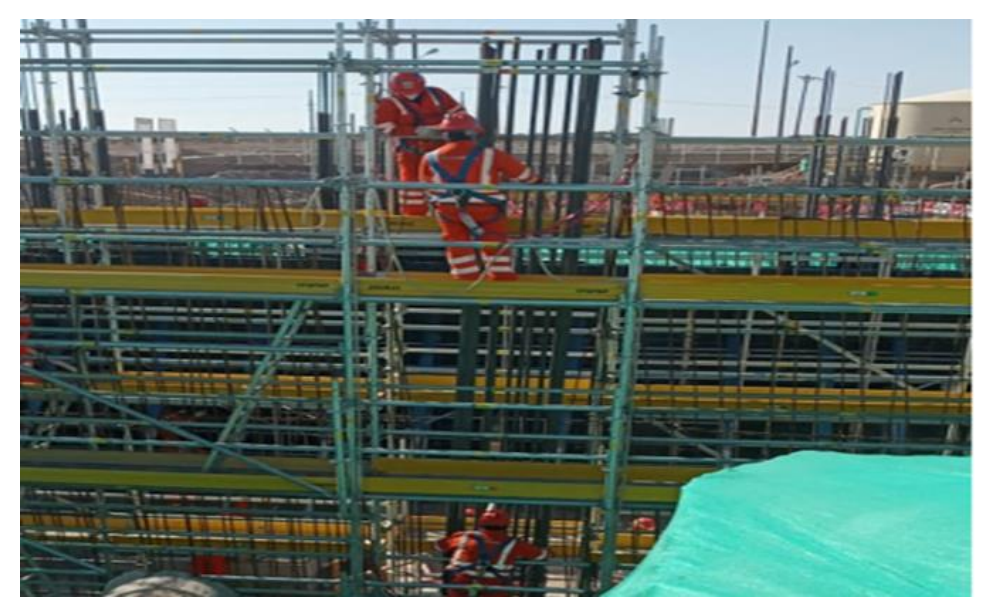

*Nota:* CUMBRA PERU S.A. (2022)

#### **Figura 24**

*Colocación de acero en pedestales 1er nivel*

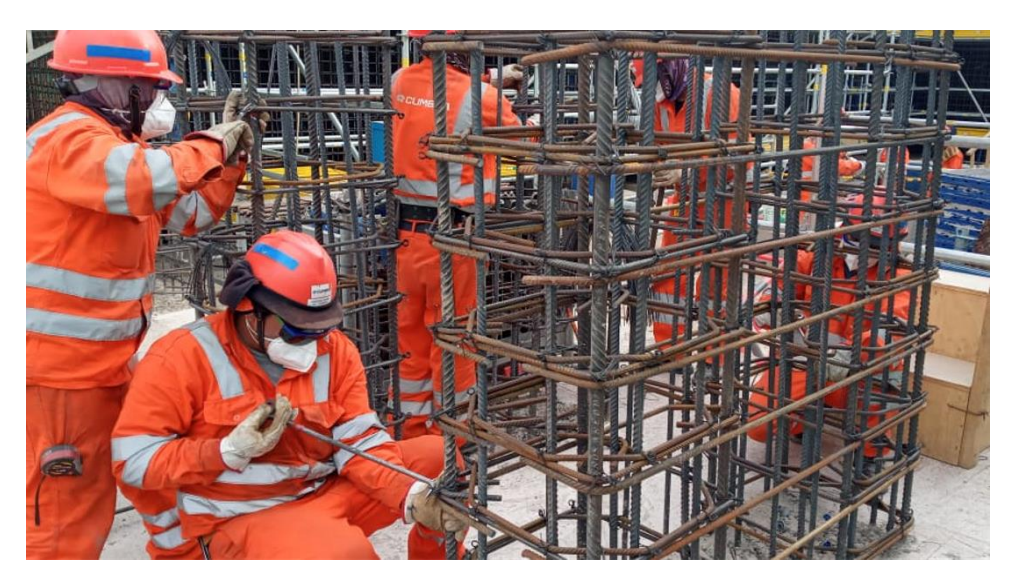

*Nota:* CUMBRA PERU S.A. (2022)

*Colocación de acero en Tanque TK-001*

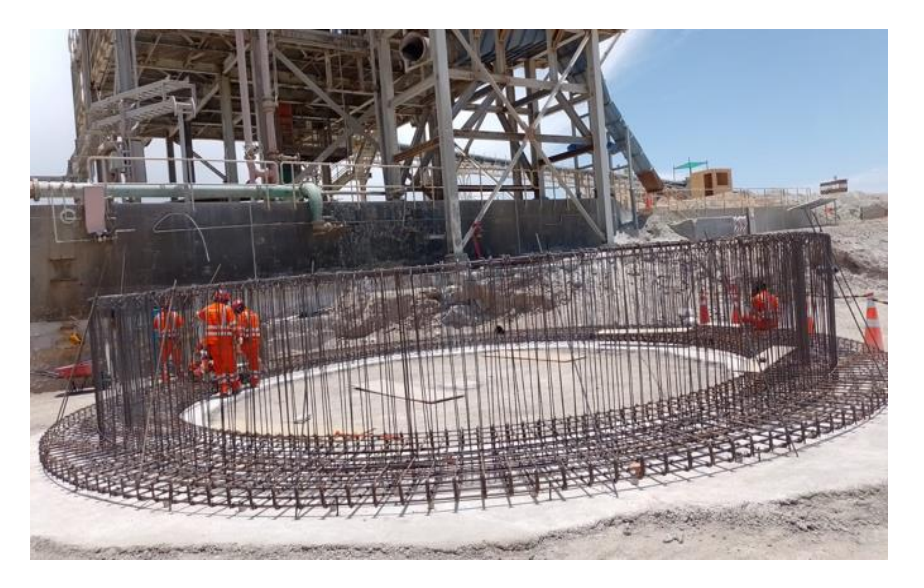

*Nota:* CUMBRA PERU S.A. (2022)

## **Figura 26**

*Colocación de acero en PD7 en Z3*

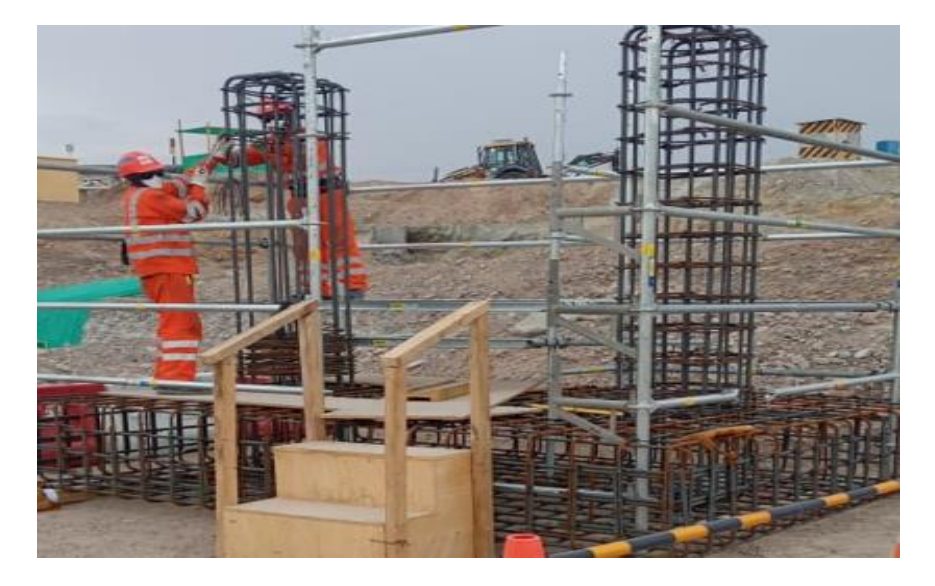

*Colocación de acero en losa Eje 1 a Eje 3* 

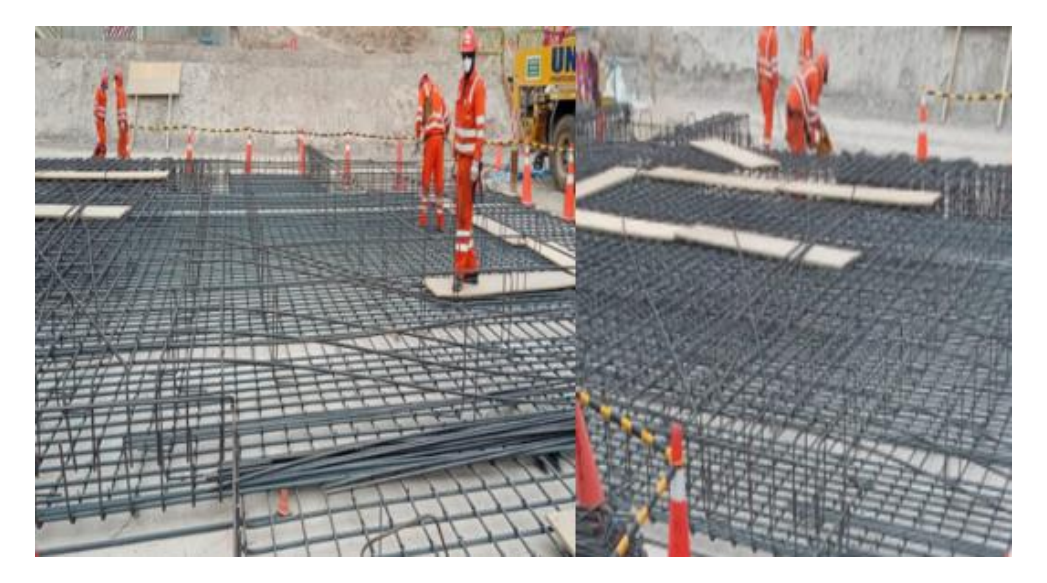

*Nota:* CUMBRA PERU S.A. (2022)

## **Figura 28**

*Colocación de acero en losa Eje 2 a Eje 4*

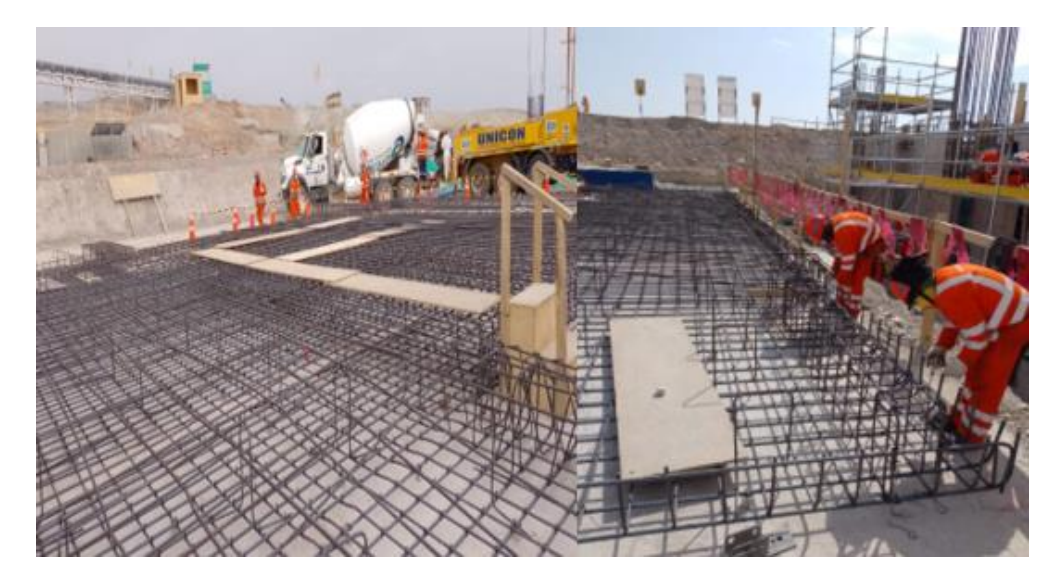

*Colocación de acero en Fundación Losa Edificio Eje 2 a Eje 3*

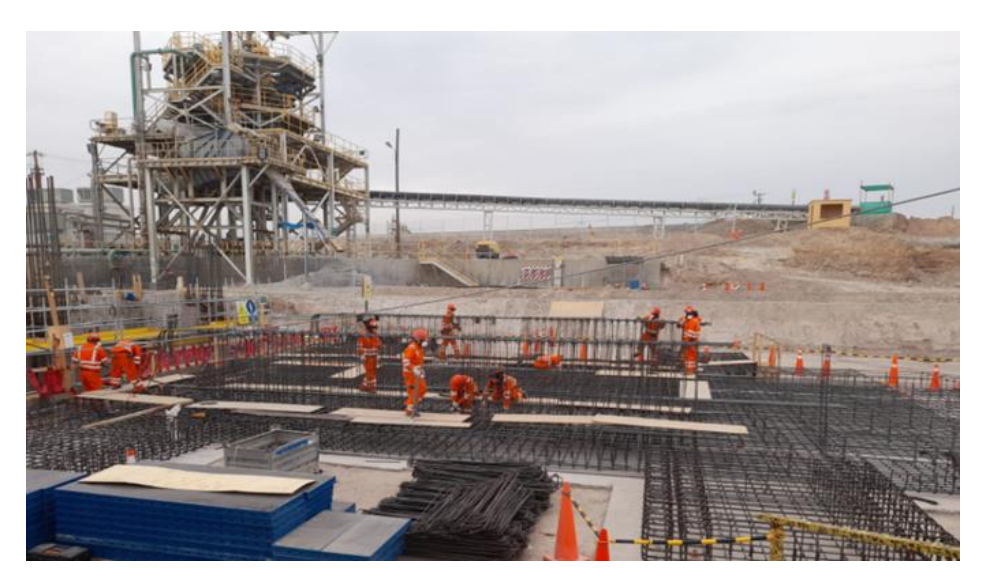

*Nota:* CUMBRA PERU S.A. (2022)

## **Figura 30**

*Colocación de acero en Fundación Losa Edificio Eje 2 a Eje 3*

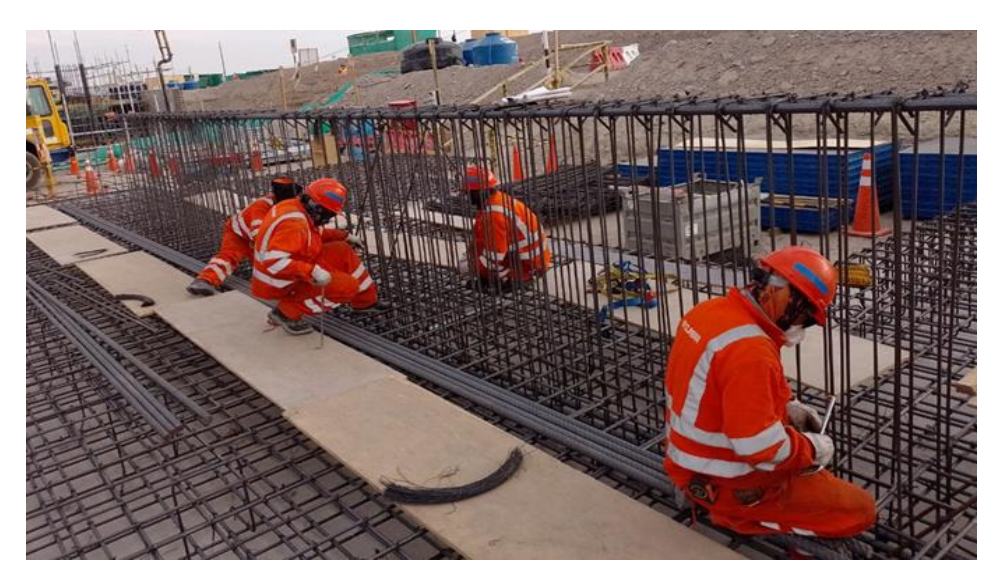

*Colocación de acero en vigas Losa Edificio Eje 2 a Eje 3* 

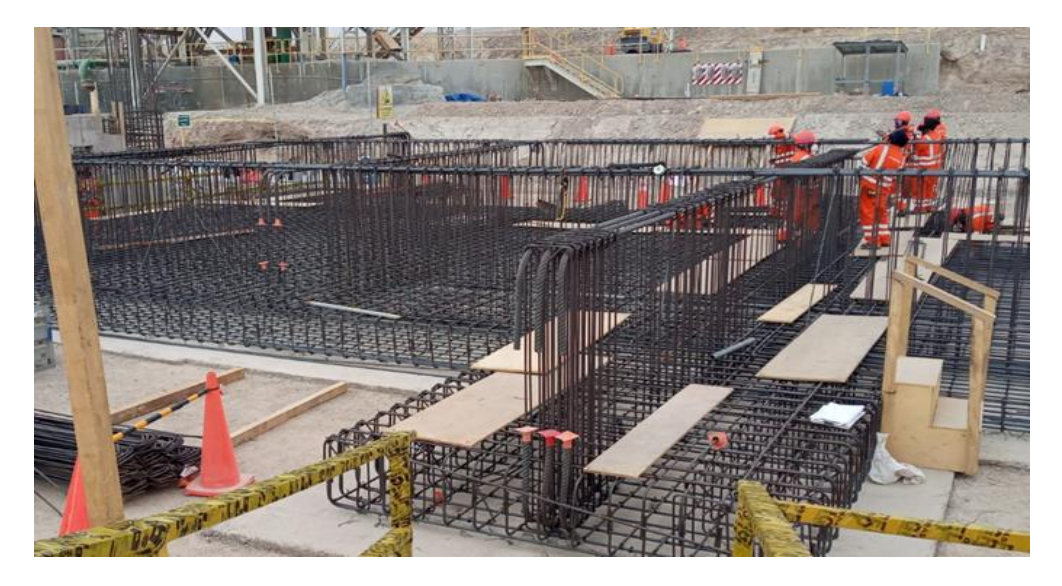

*Nota:* CUMBRA PERU S.A. (2022)

#### *2.1.1.1.3 Habilitado e instalación de Encofrado de estructuras de concreto*.

Para realizar el Hito de Encofrado de Estructuras de Concreto se tuvo como proveedor encargo del suministro de material para encofrado a la subcontrata Ulma, los cuales se encargaban del suministro de material.

Para la colocación de encofrado en las estructuras de concreto se previó el diseño del material. De tal forma que este cumpla con las especificaciones y tolerancias requeridas según las Normas de Diseño de Mezcla.

Para que esta actividad se logre concretar era necesario el frente libre por parte del personal fierrero, una vez colocado el acero se procedía con el ingreso de personal carpintero encargado del encofrado.

Para el proceso de desencofrado, éste se realizaba una vez verificado que el concreto estuviera endurecido y curado, previamente liberado por el área de Calidad Cumbra y en conformidad con el área supervisora del Proyecto.

En ambas actividades tanto de encofrado como desencofrado se realizaba la toma de Cartas Balances para medir el nivel de improductividad en el personal.

#### **Figura 32**

*Colocación de encofrado interior en Muro Eje 5 en faja*

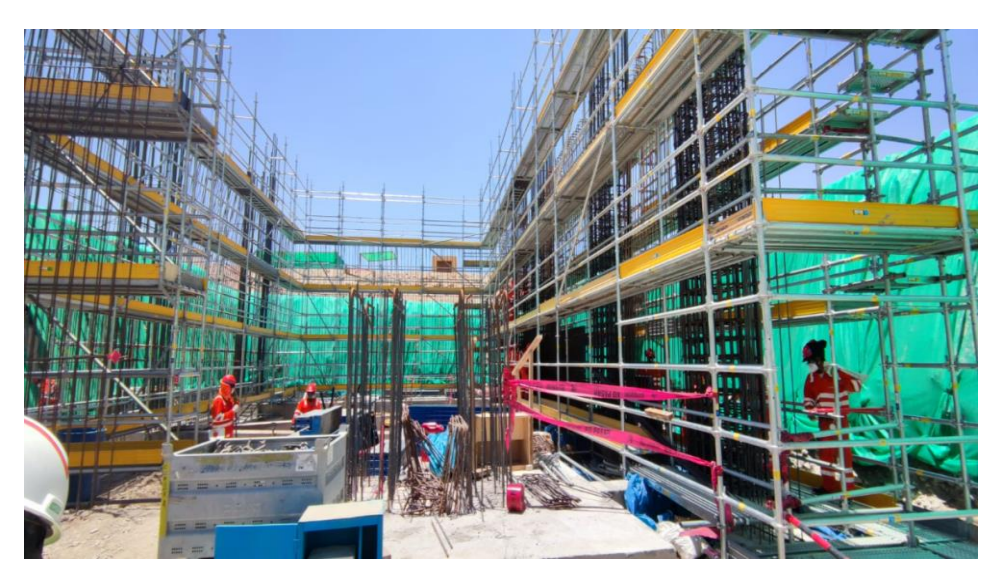

*Nota:* CUMBRA PERU S.A. (2022)

#### **Figura 33**

*Encofrado Muro Eje 5 Faja*

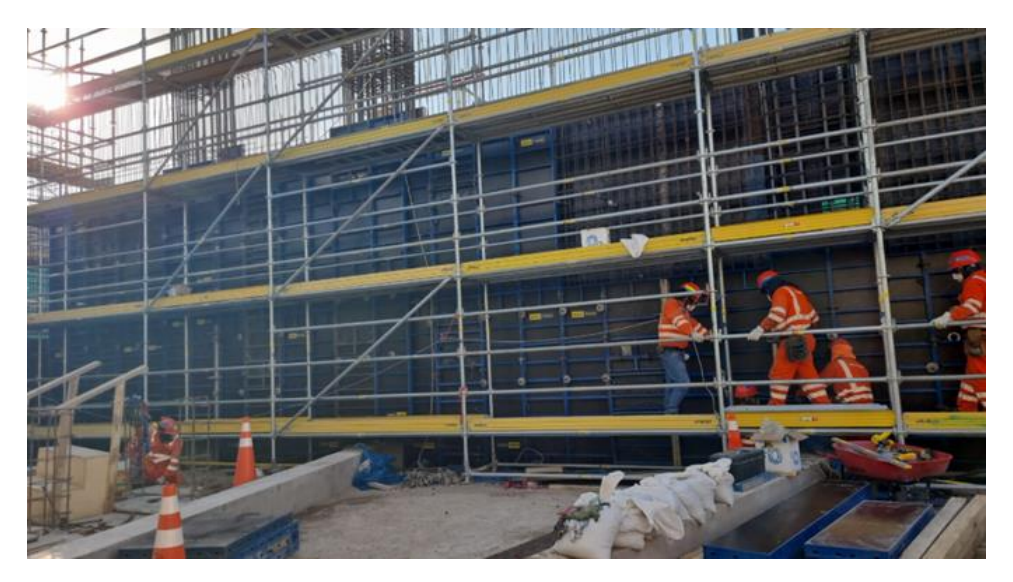

*Encofrado Muro de Piscina*

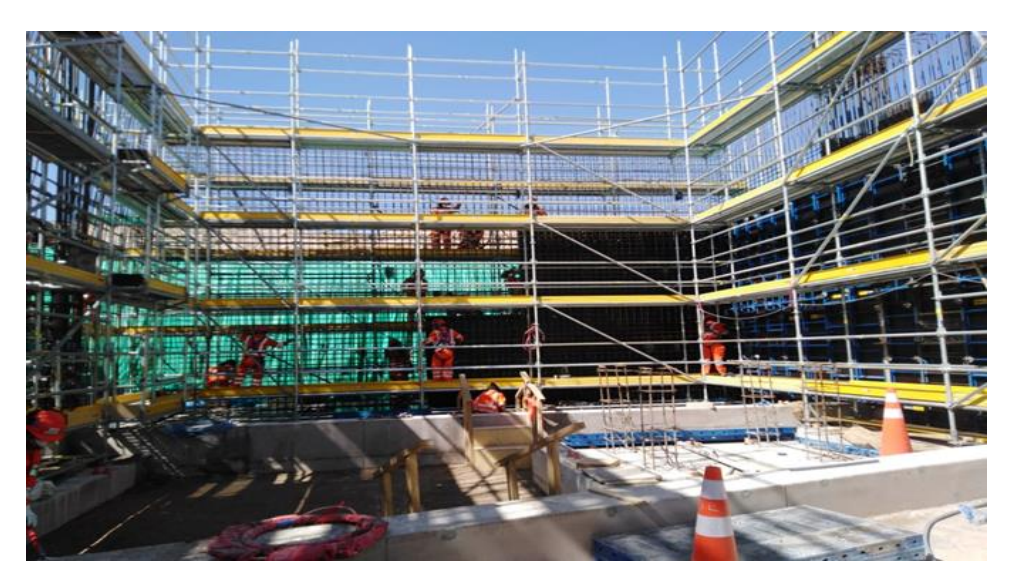

*Nota:* CUMBRA PERU S.A. (2022)

# **Figura 35**

*Encofrado Muro Eje 4*

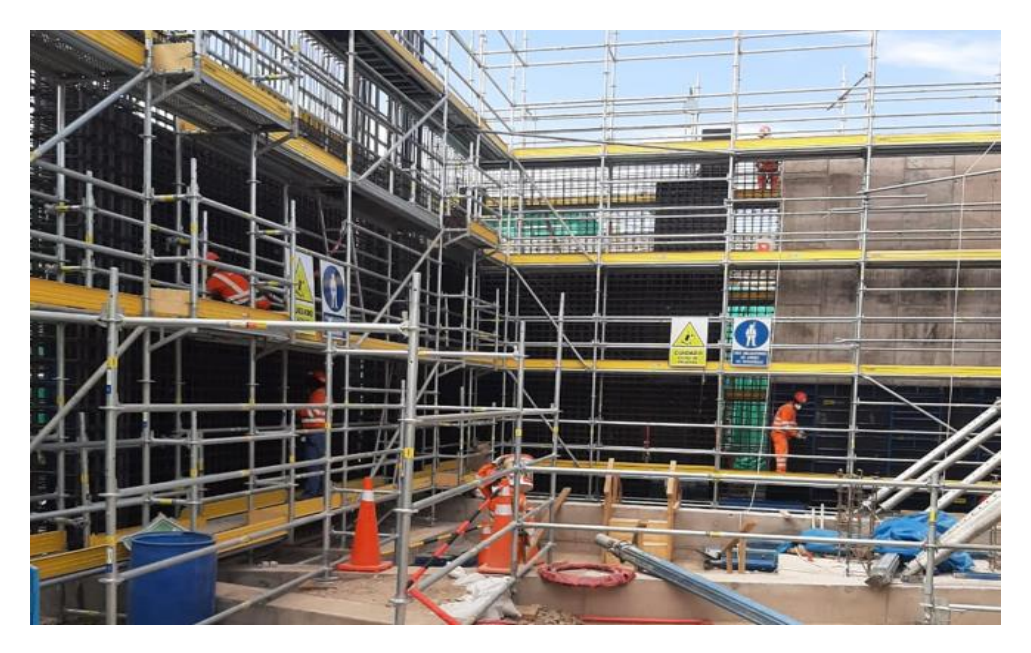

*Nota:* CUMBRA PERU S.A. (2022)

*Encofrado Muro de Faja Transportadora* 

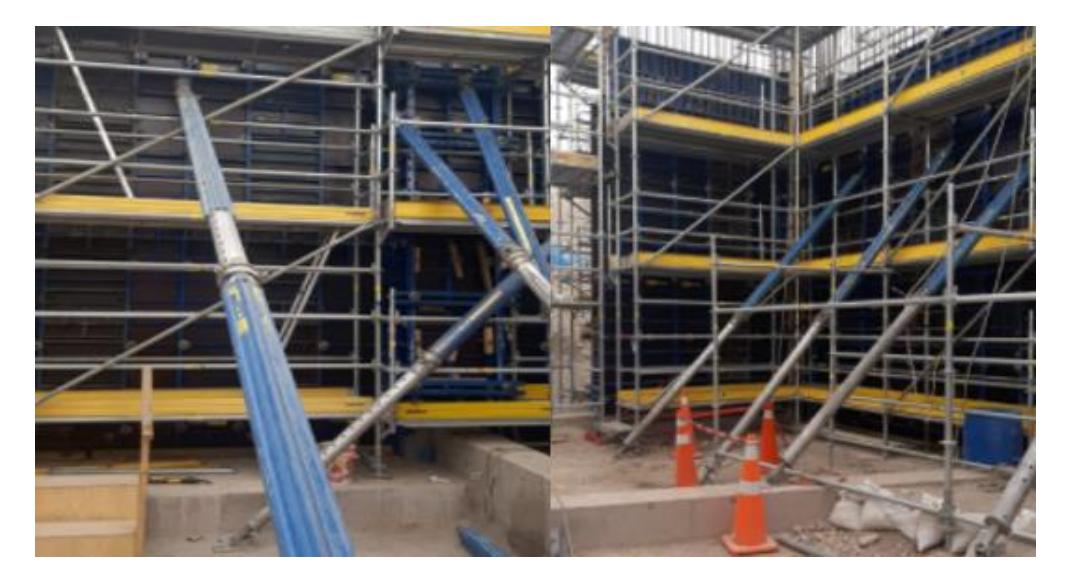

*Nota:* CUMBRA PERU S.A. (2022)

## **Figura 37**

*Encofrado Cajón de Piscina*

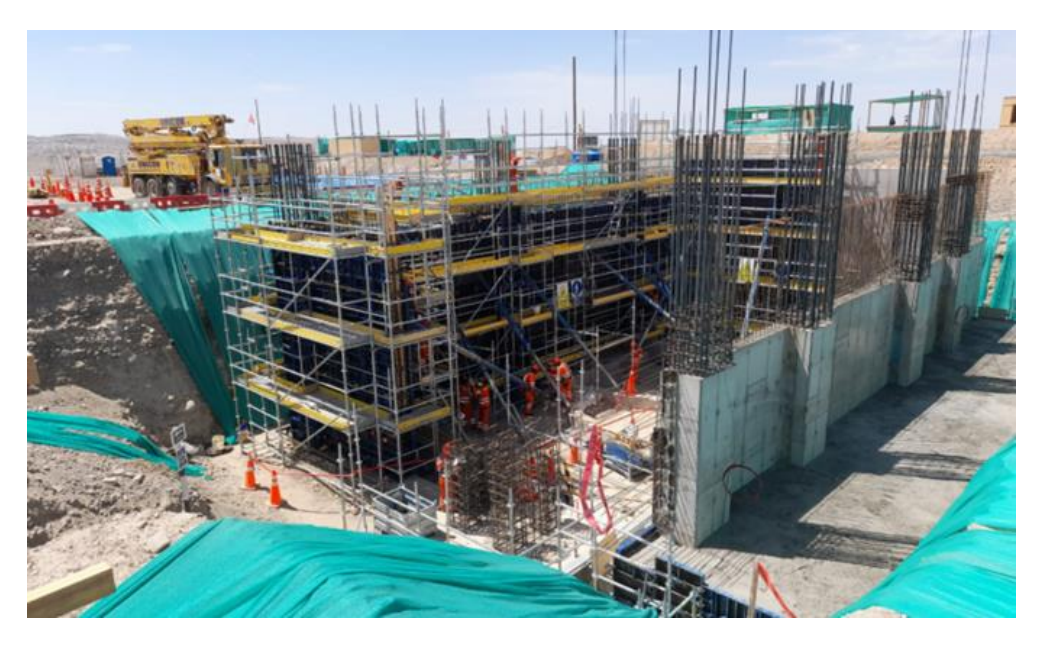

*Encofrado PD-05 y PD-06 en Z-02 de faja transportadora*

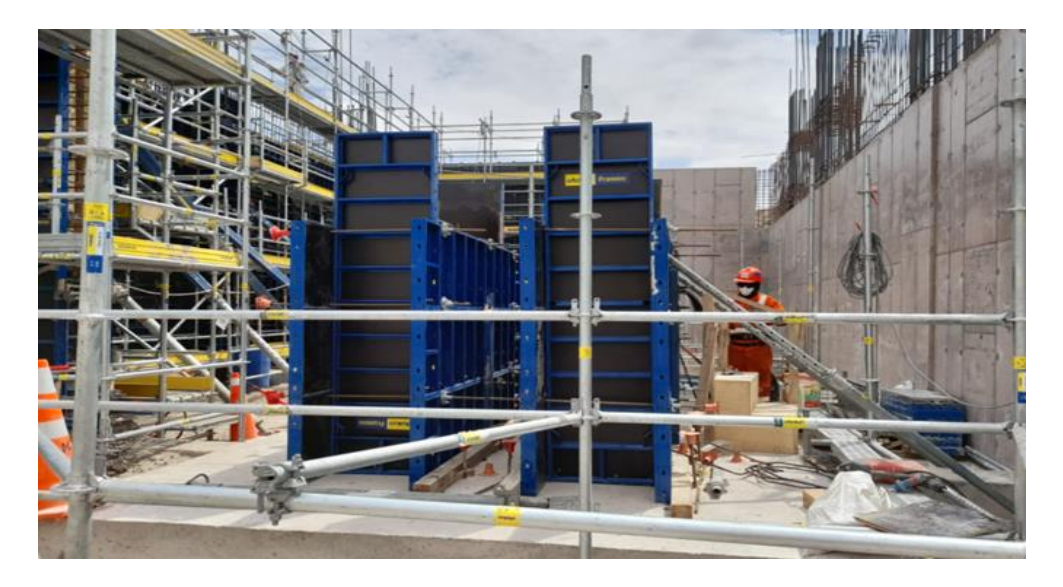

*Nota:* CUMBRA PERU S.A. (2022)

#### *2.1.1.1.4 Suministro y Colocación de Concreto.*

El suministro y entrega de concreto estaba a cargo de la subcontrata Supermix, suministrándonos concreto con una resistencia de 100 kg/cm2(fundaciones, losas) y de 280 kg/cm2(zapatas, columnas, muros) éste suministro se realizaba conforme a lo indicado en la especificación técnica del proyecto, previa aprobación de sus diseños de mezcla a cargo del área de calidad y supervisión.

Para la colocación de Concreto se realizó previamente una revisión a encofrados, preparación de superficies, barras de refuerzo, pernos de anclaje, insertos. Se verificó que dichos elementos se encuentren libres de tierra, polvo, óxido, aceites y mortero suelto lo que demandaba tiempos no productivos identificados en la toma de Cartas Balances.

Para la colocación de concreto en alturas mayores, la operación se realizó mediante embudos y conductos cilíndricos(mangas) ajustables, evitando así que la caída libre provoque la segregación.

Para la colocación de concreto sobre material natural que no sea roca en el caso de excavaciones, las superficies estuvieron previamente compactados de tal manera que el concreto no tuviera mezcla alguna con algún material suelto perjudicando con esto la mezcla del concreto.

#### **Figura 39**

*Vaciado de Solado de rampa de faja transportadora*

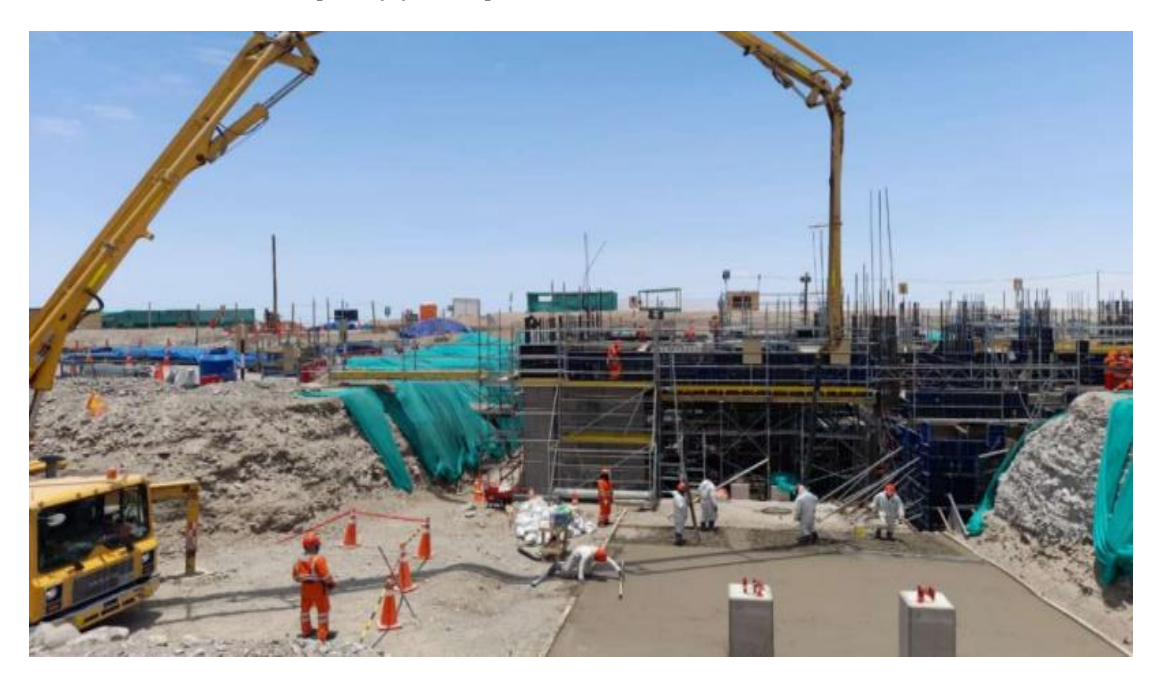

*Vaciado de Solado de Tanque 002*

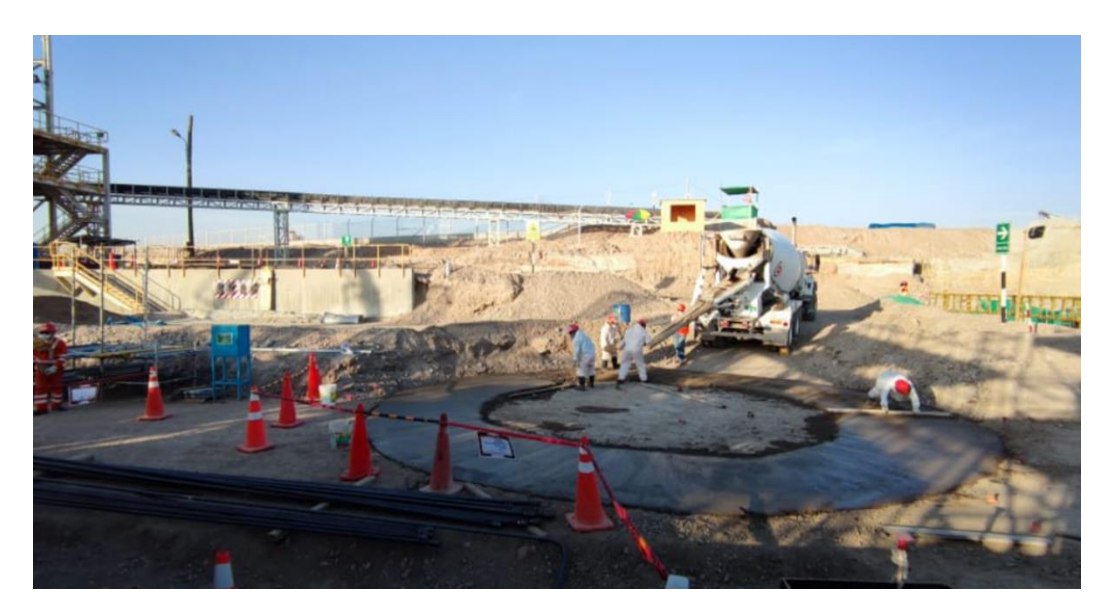

*Nota:* CUMBRA PERU S.A. (2022)

## **Figura 41**

*Vaciado de Solado de Tanque 003*

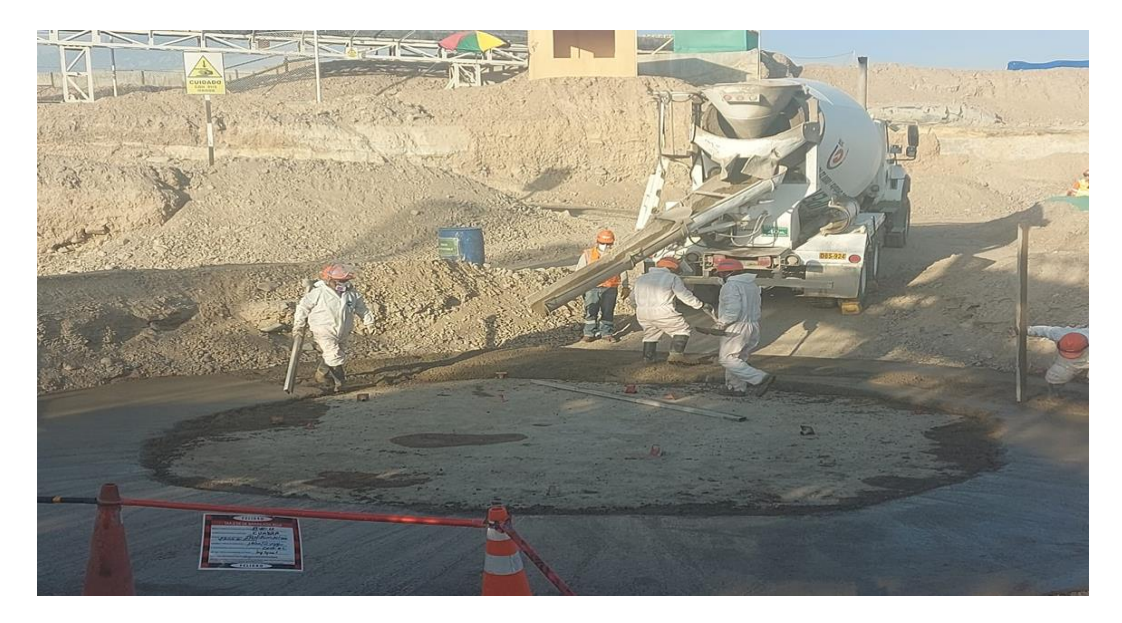

*Vaciado de Solado de Zapata 06*

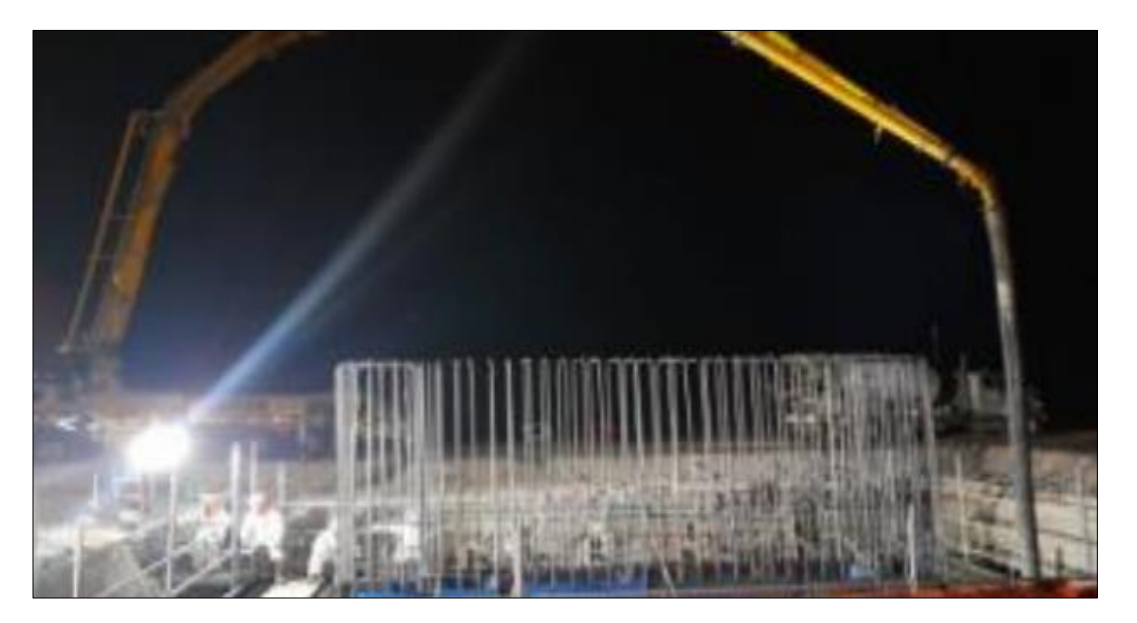

*Nota:* CUMBRA PERU S.A. (2022)

## **Figura 43**

*Vaciado de Solado de Cimentación para plataformas de agitador*

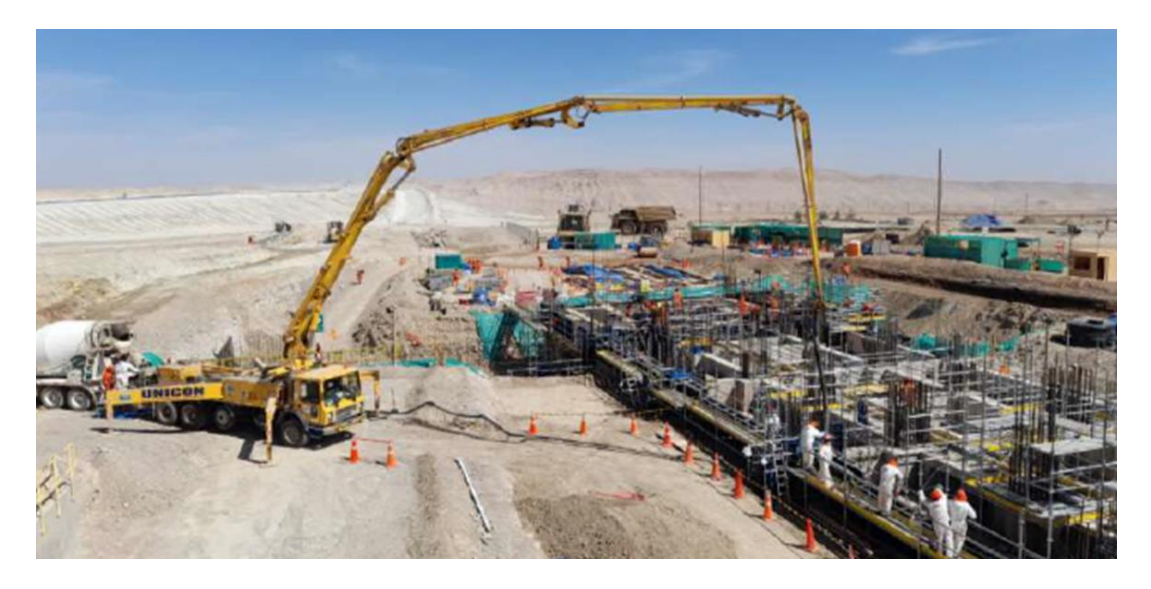

*Vaciado de Solado de Cimentación Tanque 001*

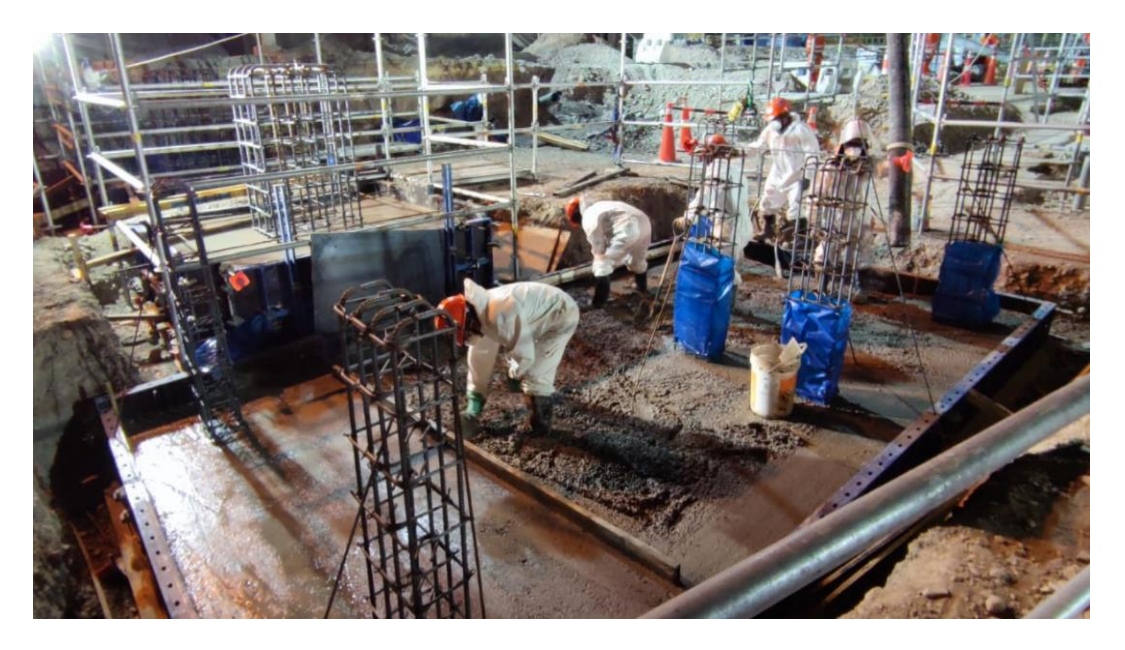

*Nota:* CUMBRA PERU S.A. (2022)

## **Figura 45**

*Vaciado de Vigas entre el Eje 1 al Eje 2*

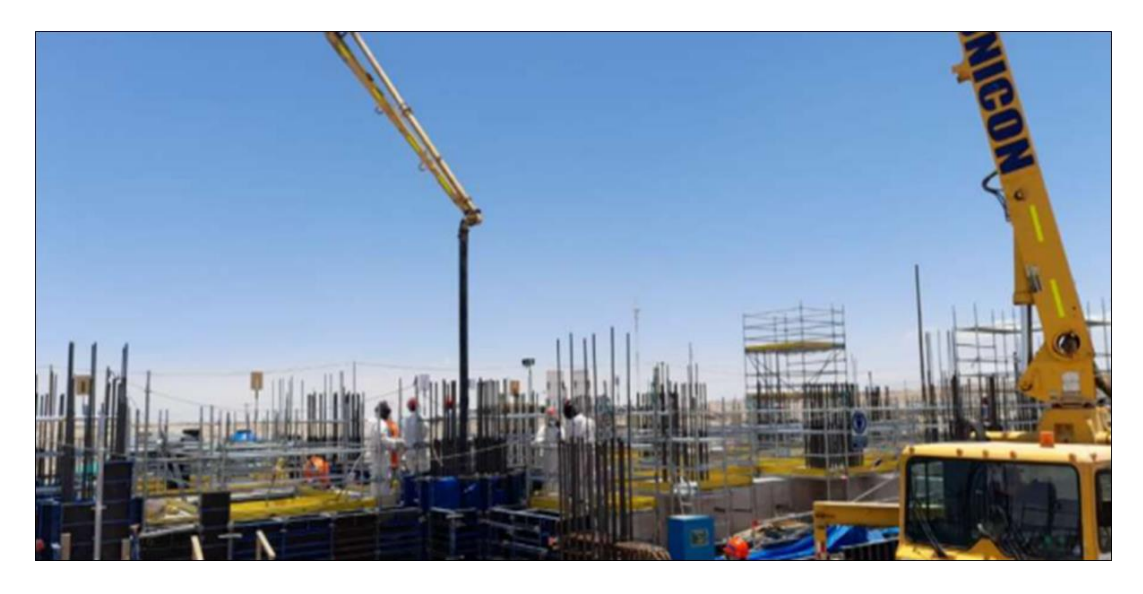

*Vaciado Fundación Faja*

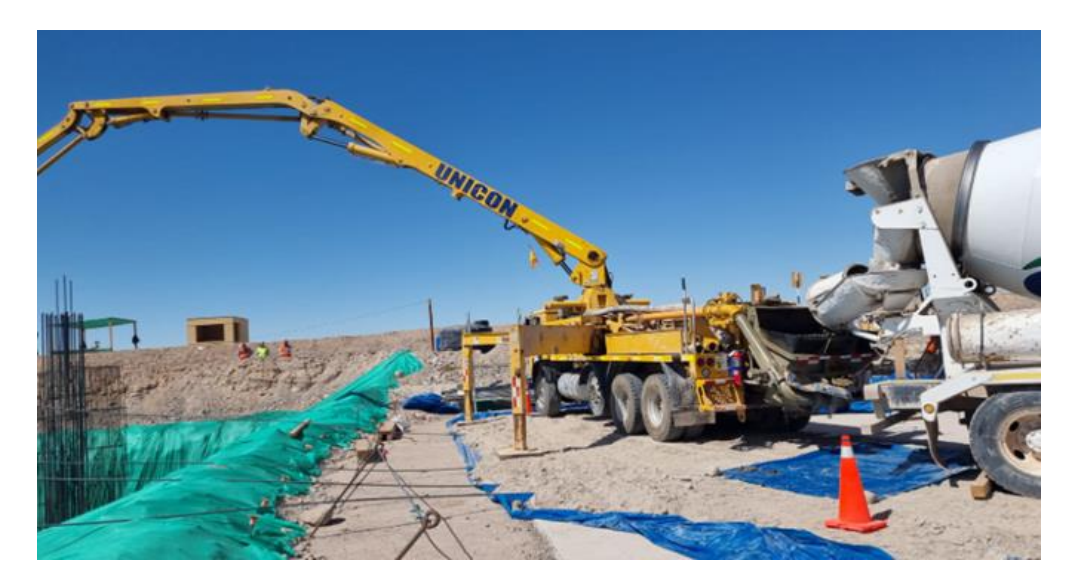

*Nota:* CUMBRA PERU S.A. (2022)

## **Figura 47**

*Vaciado Colocado de Solado Z-4*

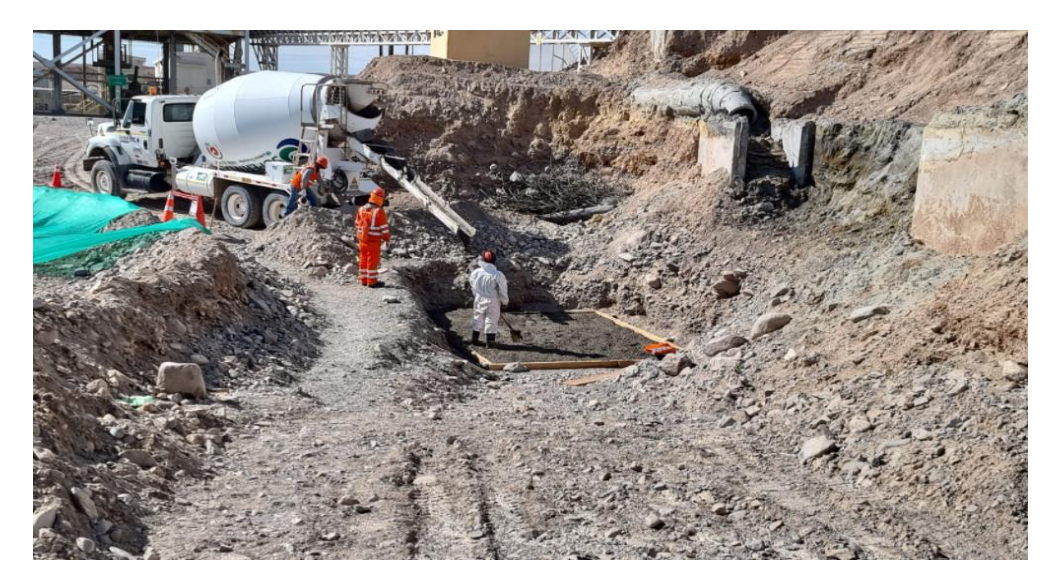

*Vaciado Colocado de Solado Z-5*

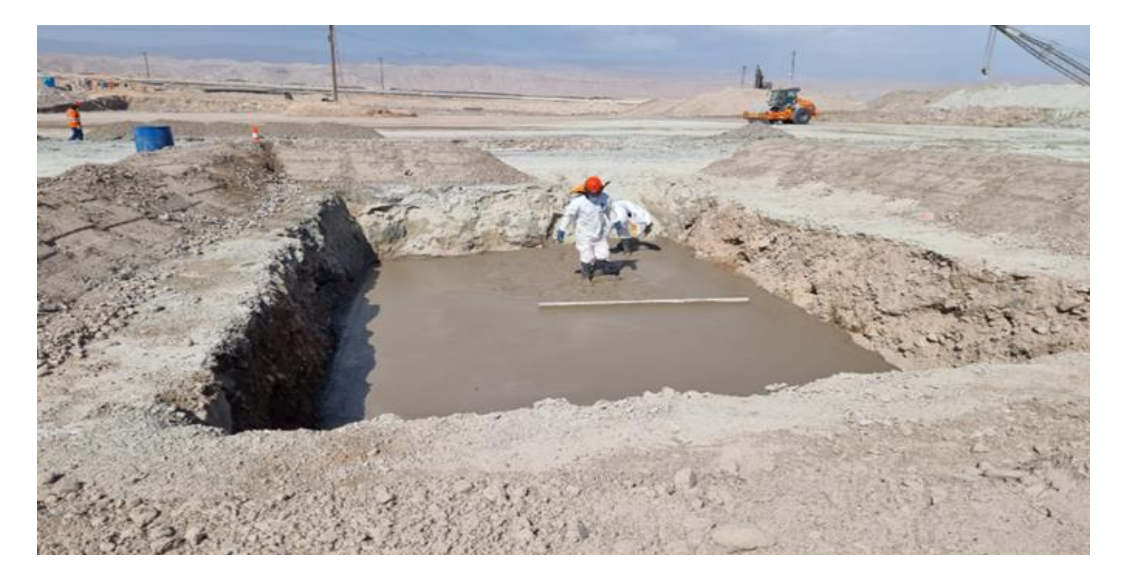

*Nota:* CUMBRA PERU S.A. (2022)

# **Figura 49**

*Vaciado Colocado de Solado Z-6*

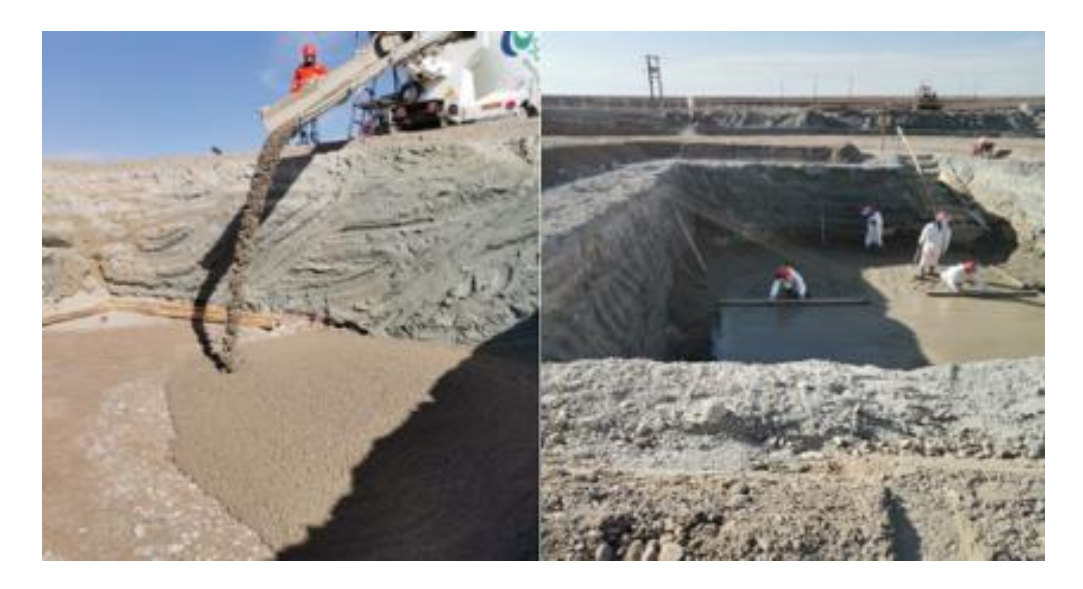

*Vaciado de Concreto en Z-4 / Z-5 / Z-6*

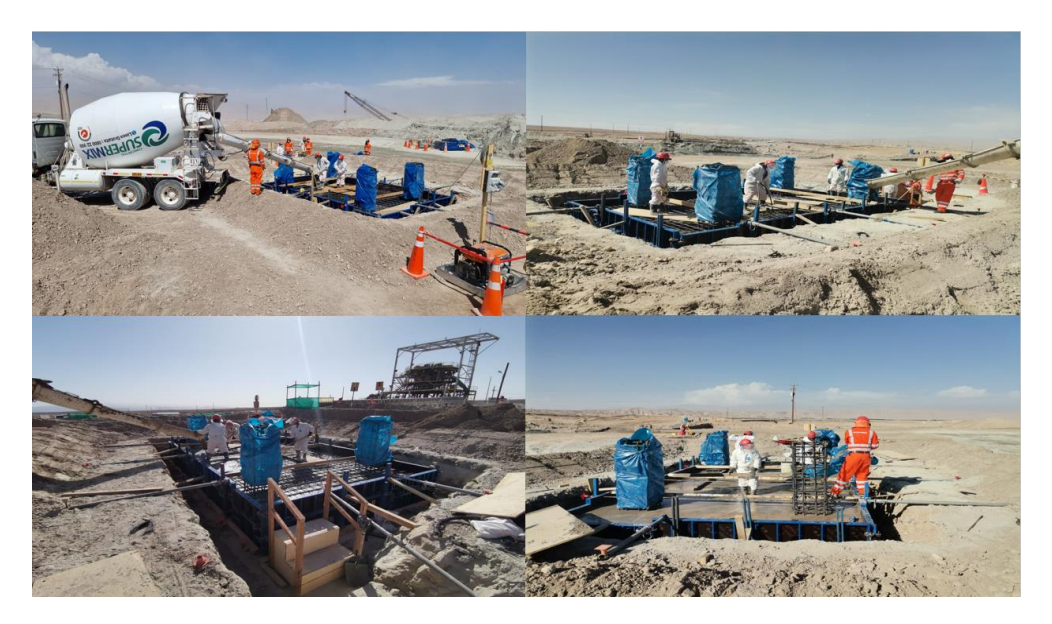

*Nota:* CUMBRA PERU S.A. (2022)

#### **Figura 51**

*Vaciado de Muro de Edificio en Piscina* 

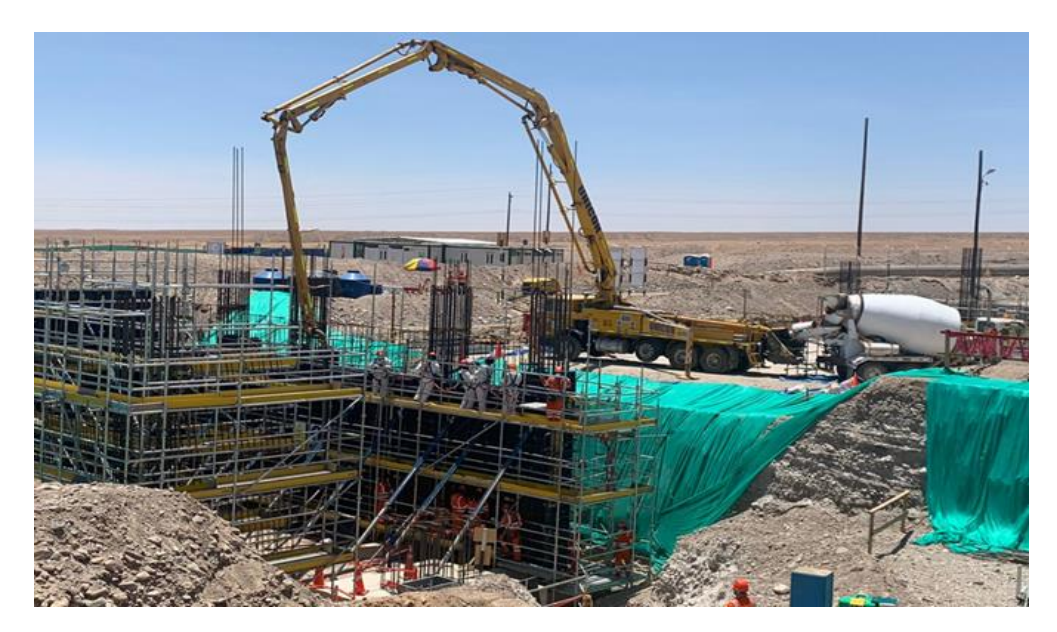

*Vaciado de Muro de Edificio en cajón faja*

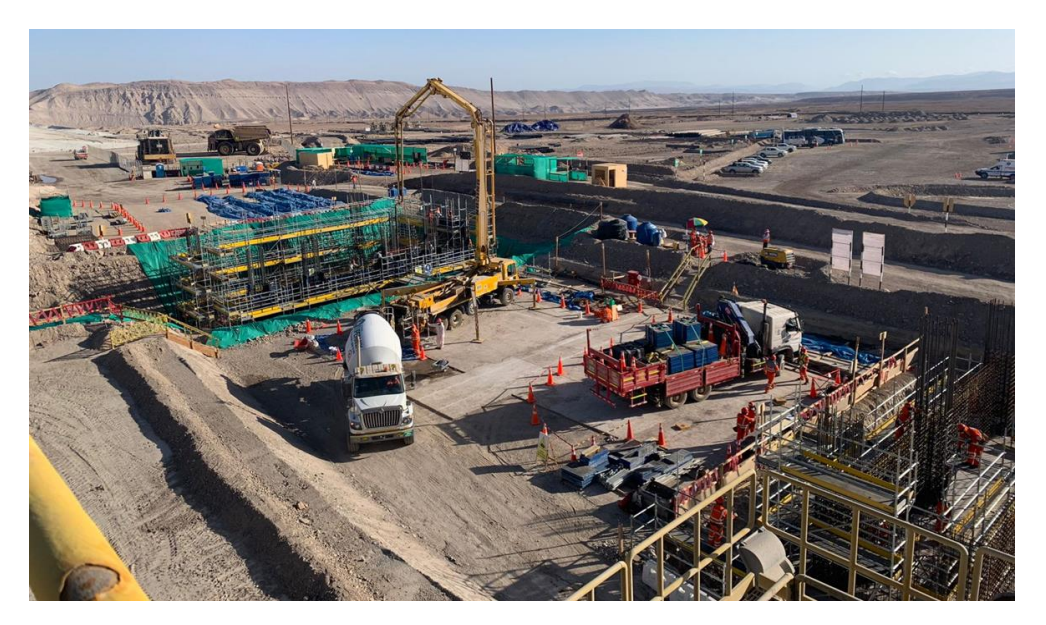

*Nota:* CUMBRA PERU S.A. (2022)

#### **Figura 53**

*Vaciado de Concreto exterior Faja Transportadora*

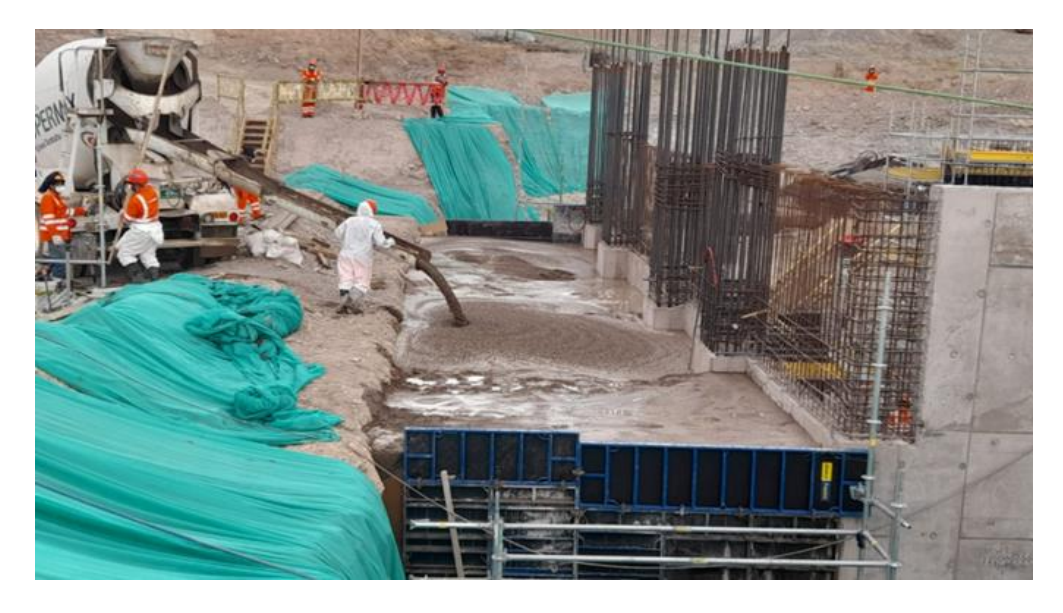

*Vaciado de Concreto en Muro Piscina*

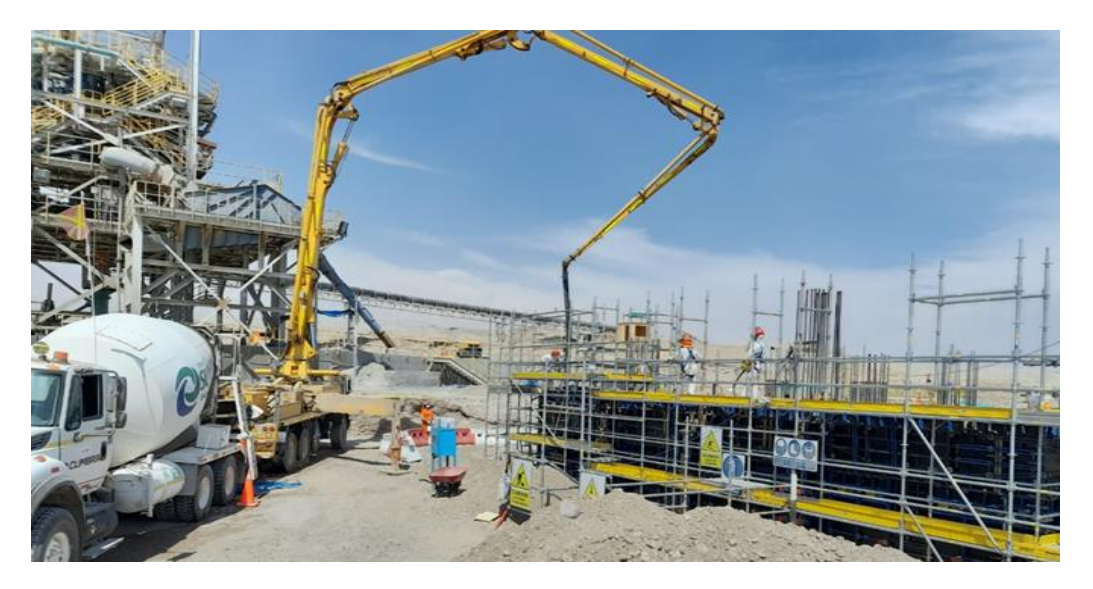

*Nota:* CUMBRA PERU S.A. (2022)

## **Figura 55**

*Vaciado de Fundación del Edificio entre los ejes 2 y 3*

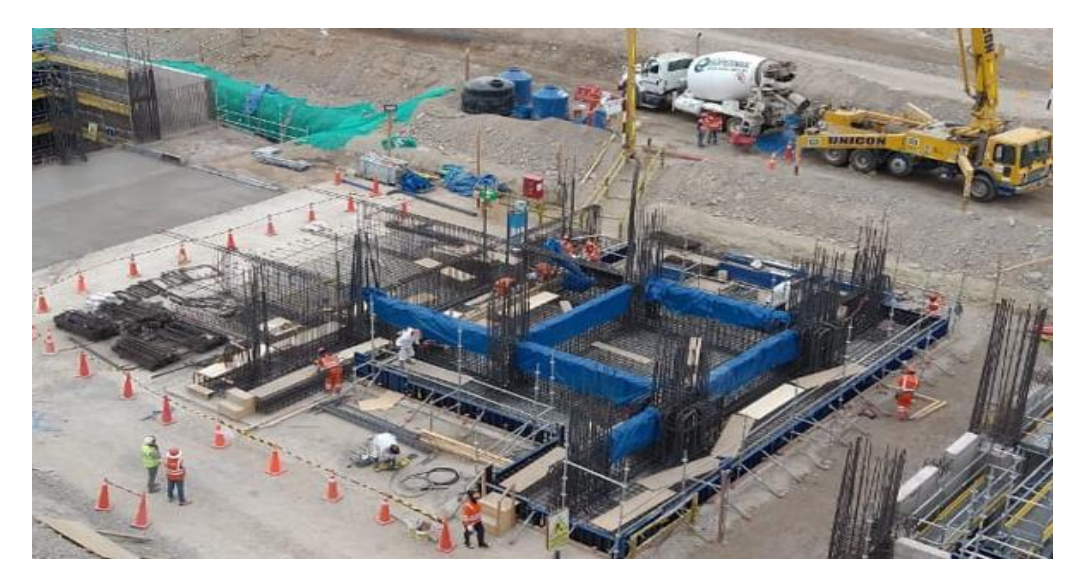

*Vaciado de Fundación del Edificio entre los ejes 4 y 5*

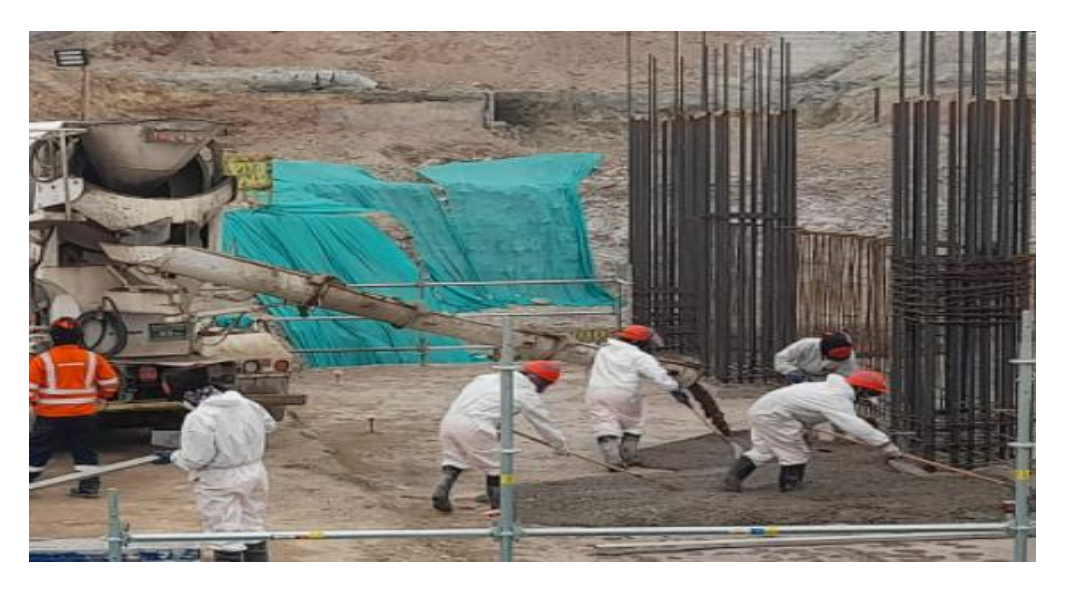

*Nota:* CUMBRA PERU S.A. (2022)

# **Figura 57**

*Vaciado de Concreto en Interior Cajón Faja*

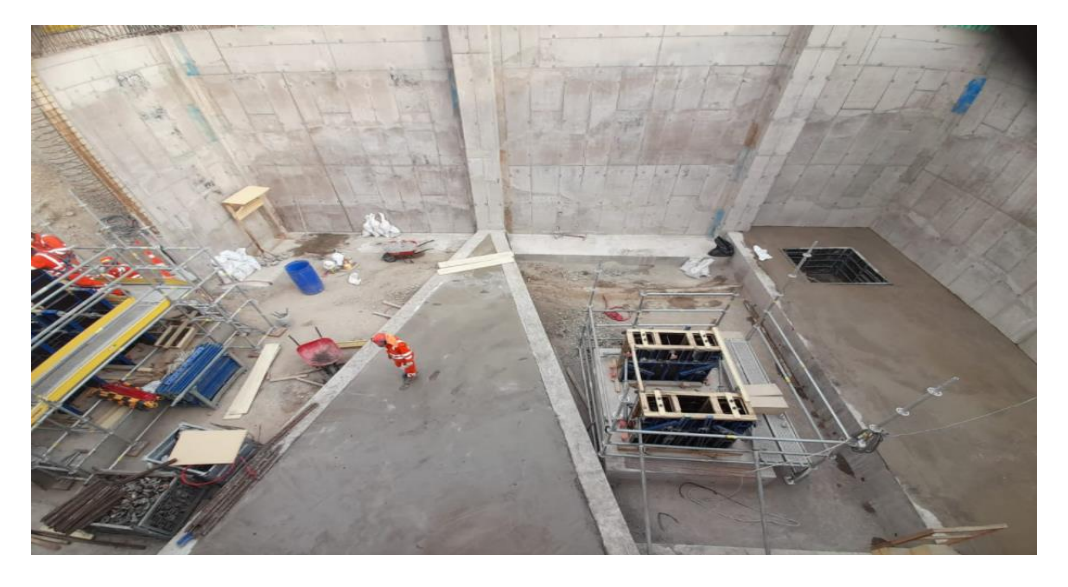

*Nota:* CUMBRA PERU S.A. (2022)

*Vaciado de Concreto en Zapata 3*

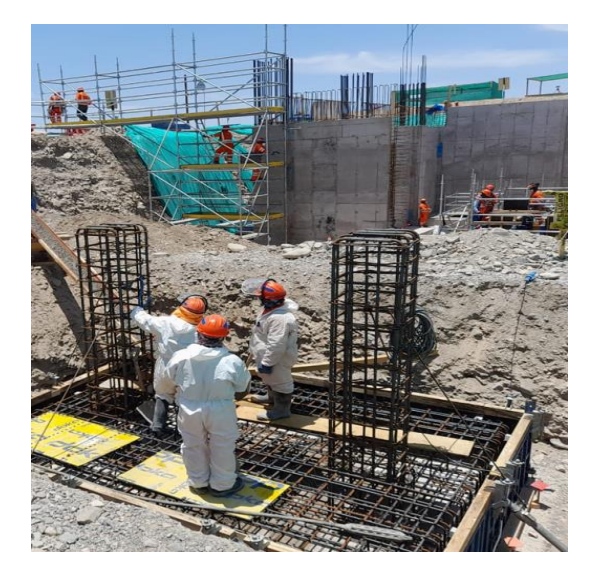

*Nota:* CUMBRA PERU S.A. (2022)

# **Figura 59**

*Vaciado de Cimentación en Tanque 001*

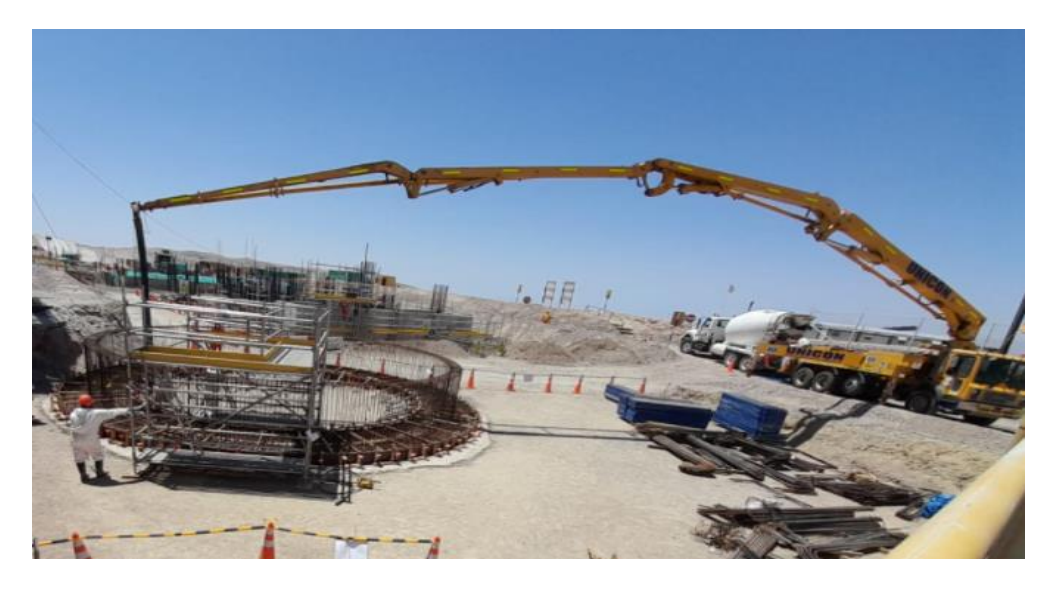

*Nota:* CUMBRA PERU S.A. (2022)

*Vaciado de Vigas entre los ejes 2 y 3*

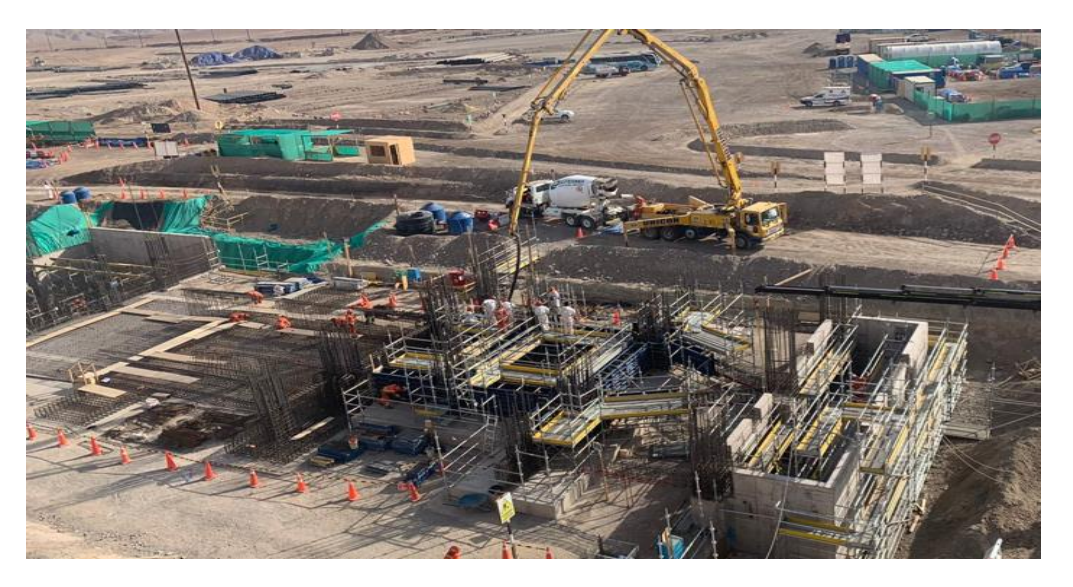

*Nota:* CUMBRA PERU S.A. (2022)

# **Figura 61**

*Vaciado de Vigas entre los ejes 4 y 5*

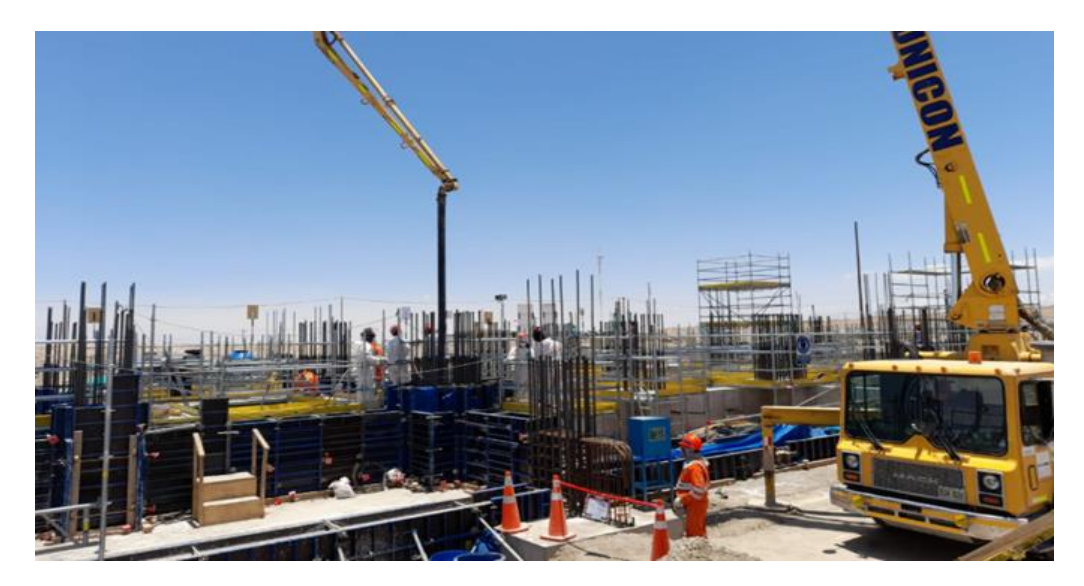

*Nota:* CUMBRA PERU S.A. (2022)

*Vaciado de Concreto en Zapata 06*

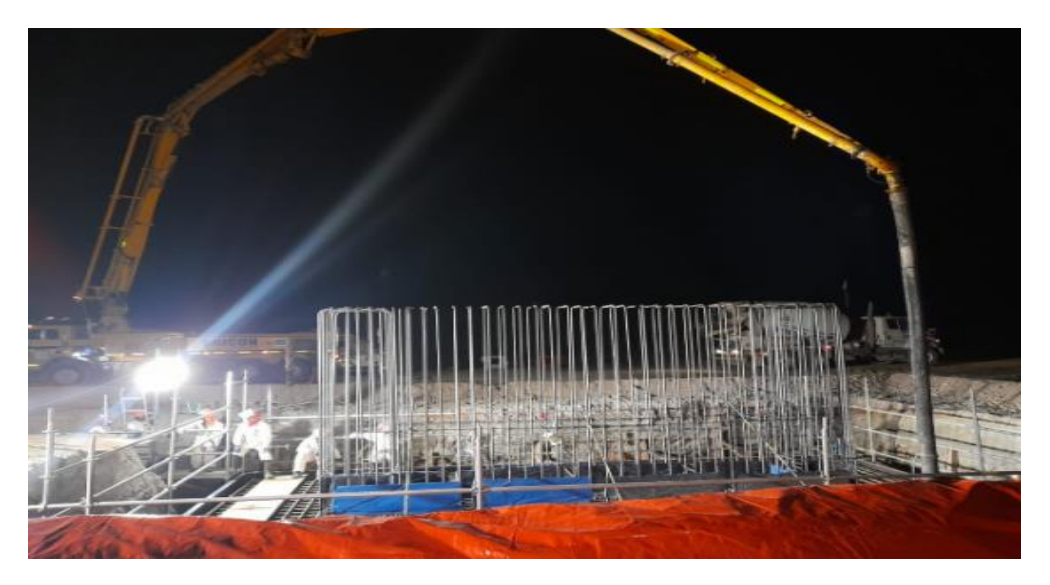

*Nota:* CUMBRA PERU S.A. (2022)

# **Figura 63**

*Vaciado de Concreto en Losa Faja Transportadora*

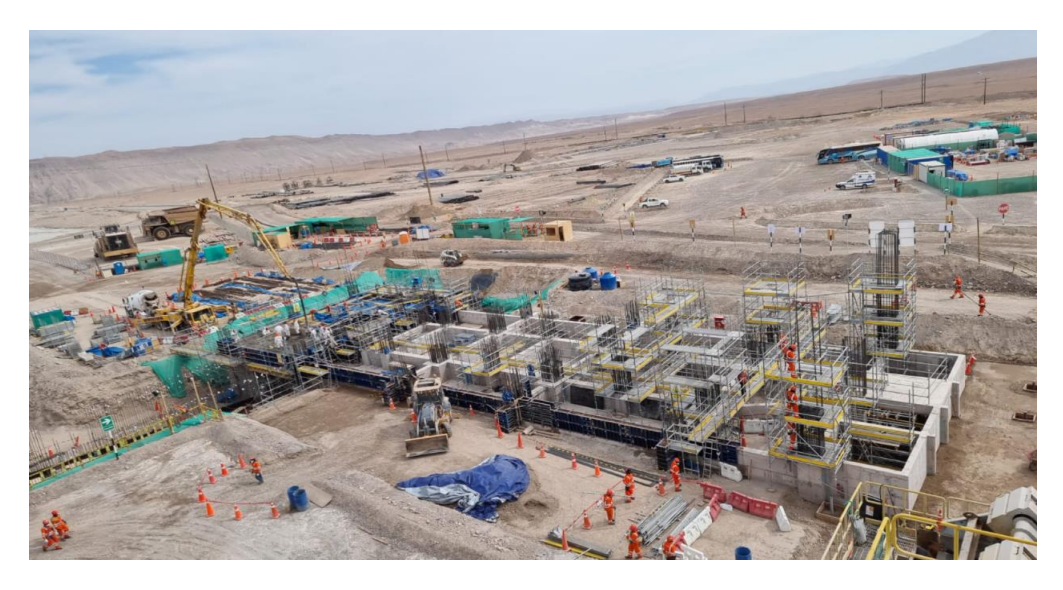

*Vaciado de Concreto en Rampa Faja Transportadora*

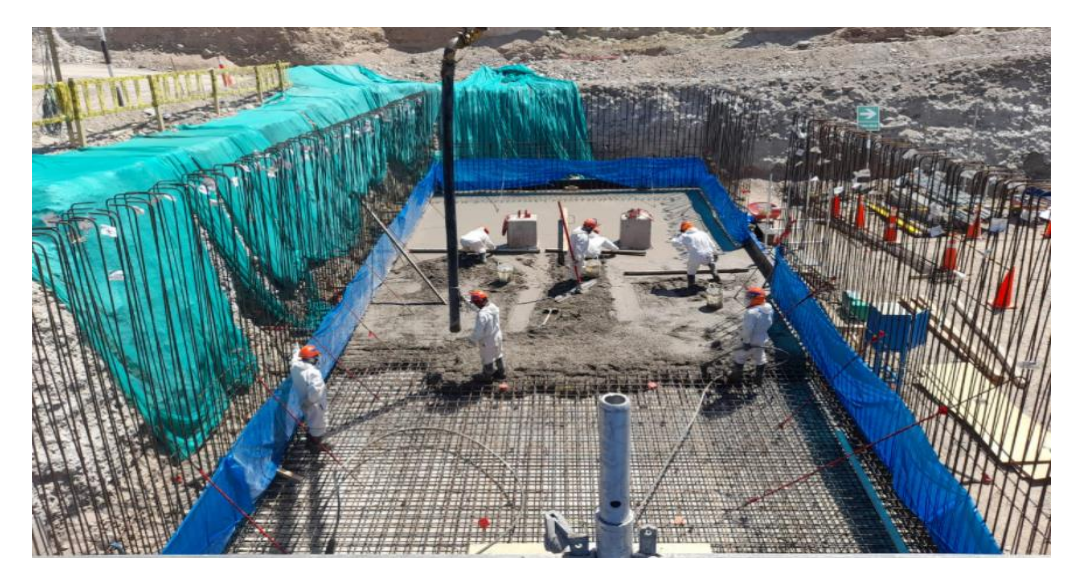

*Nota:* CUMBRA PERU S.A. (2022)

# **Figura 65**

*Vaciado de Columnas 2do nivel Edificio Filtro*

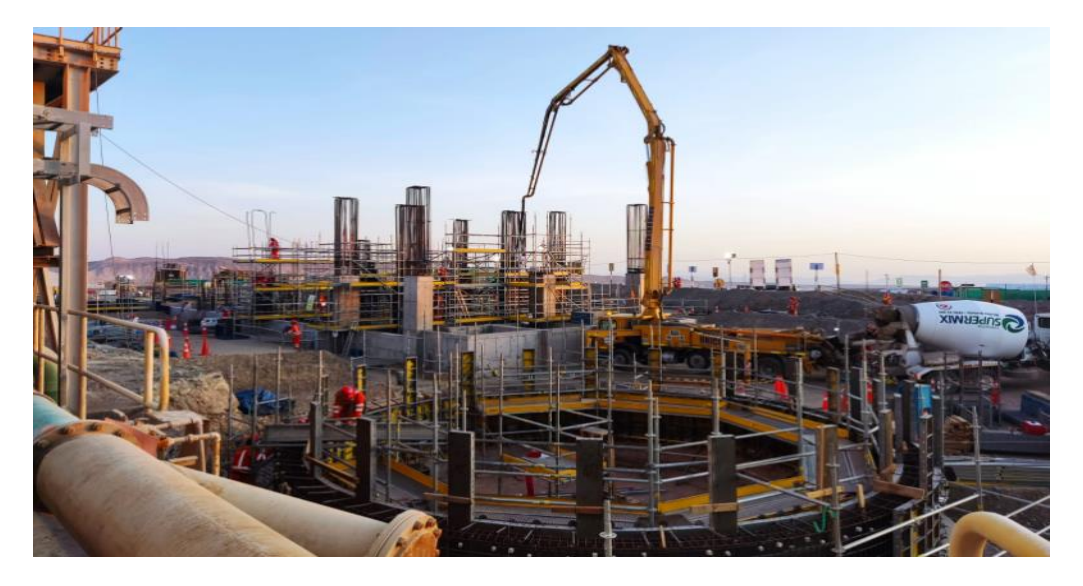

*Nota:* CUMBRA PERU S.A. (2022)

*Vaciado de Concreto en muros de cajón faja*

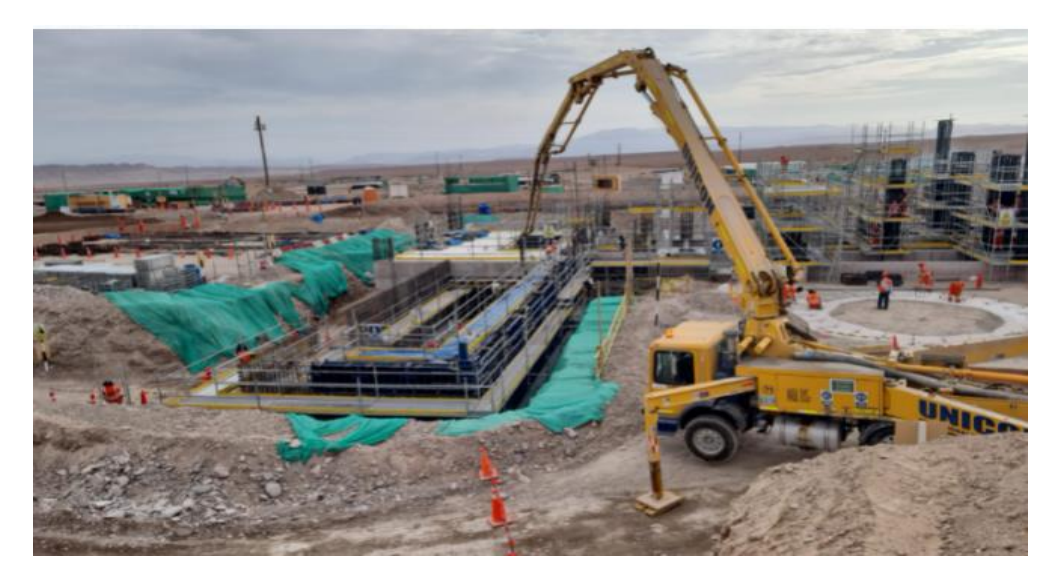

*Nota:* CUMBRA PERU S.A. (2022)

# **Figura 67**

*Vaciado de concreto en Losa 1er nivel de Edificio*

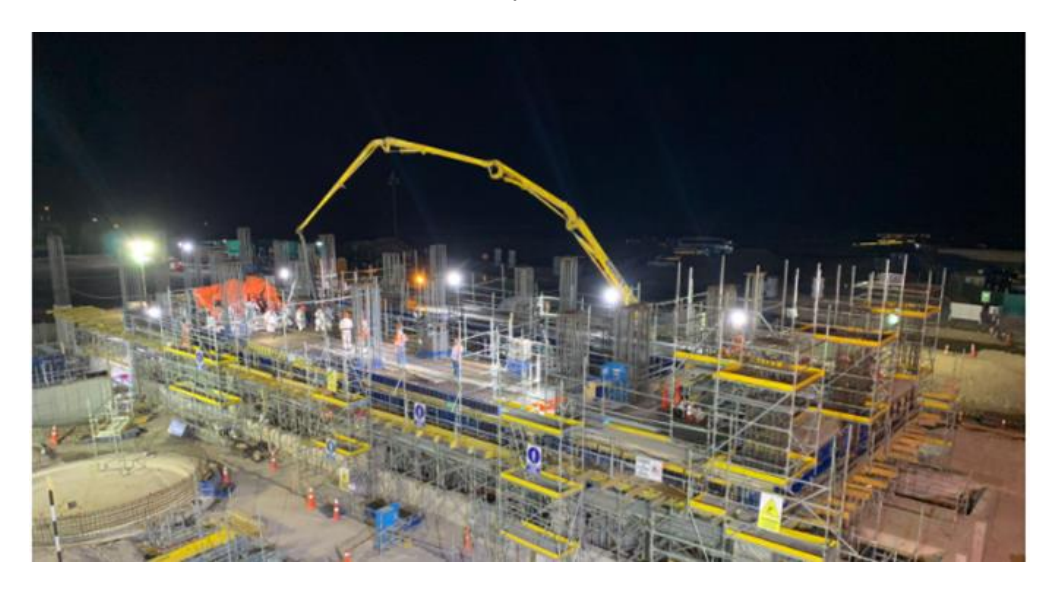

*Nota:* CUMBRA PERU S.A. (2022)

*Vaciado de concreto en columnas 2do nivel de Edificio*

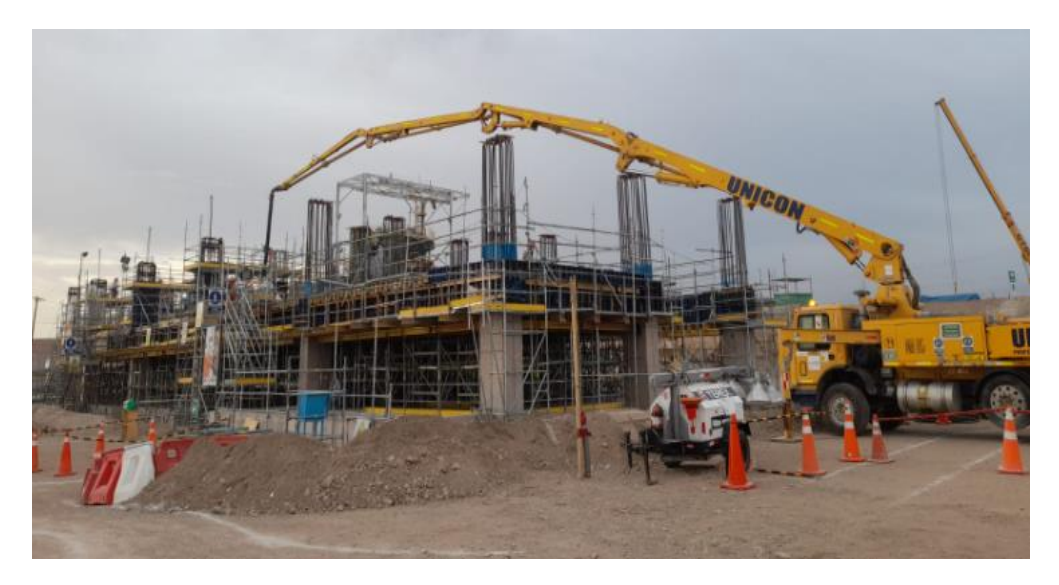

*Nota:* CUMBRA PERU S.A. (2022)

# **Figura 69**

*Vaciado de concreto en losa 2do nivel de Edificio*

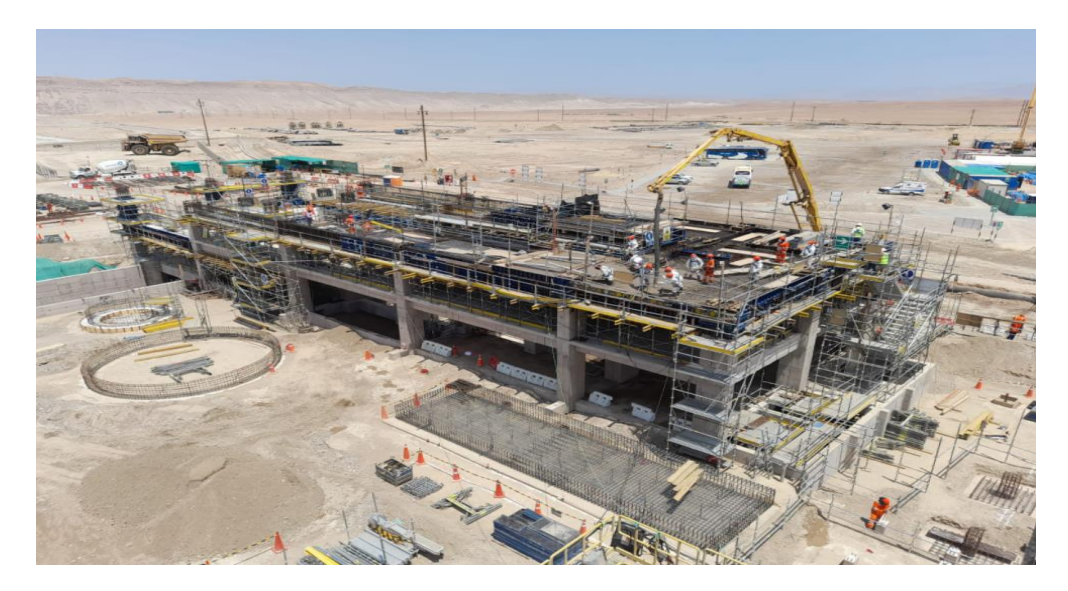

*Vaciado de concreto en losa de Piso Edificio Filtro*

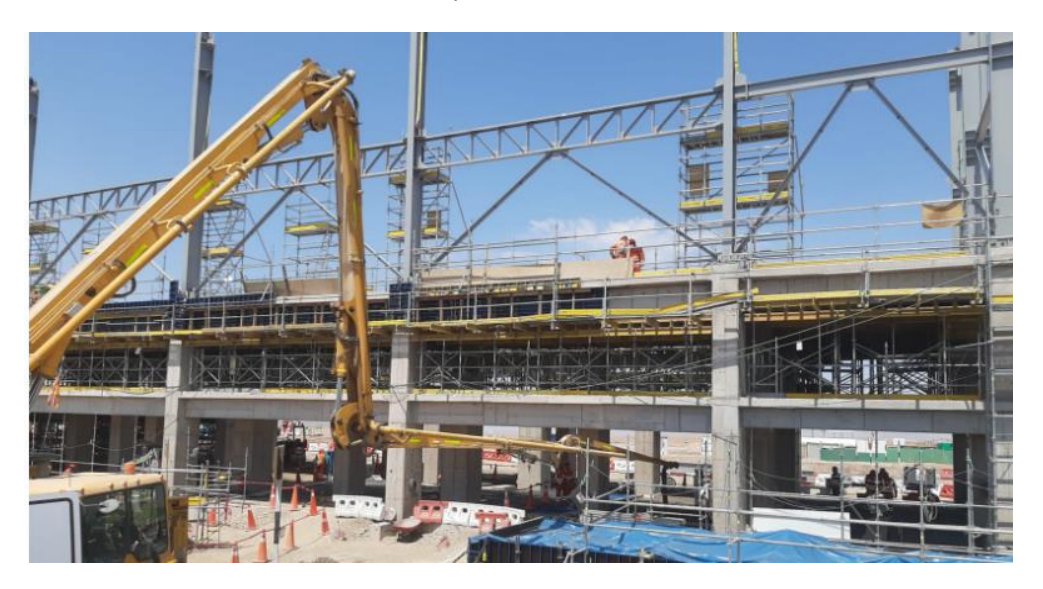

*Nota:* CUMBRA PERU S.A. (2022)

# **Figura 71**

*Vaciado de concreto en Plataformado de Tanque 003*

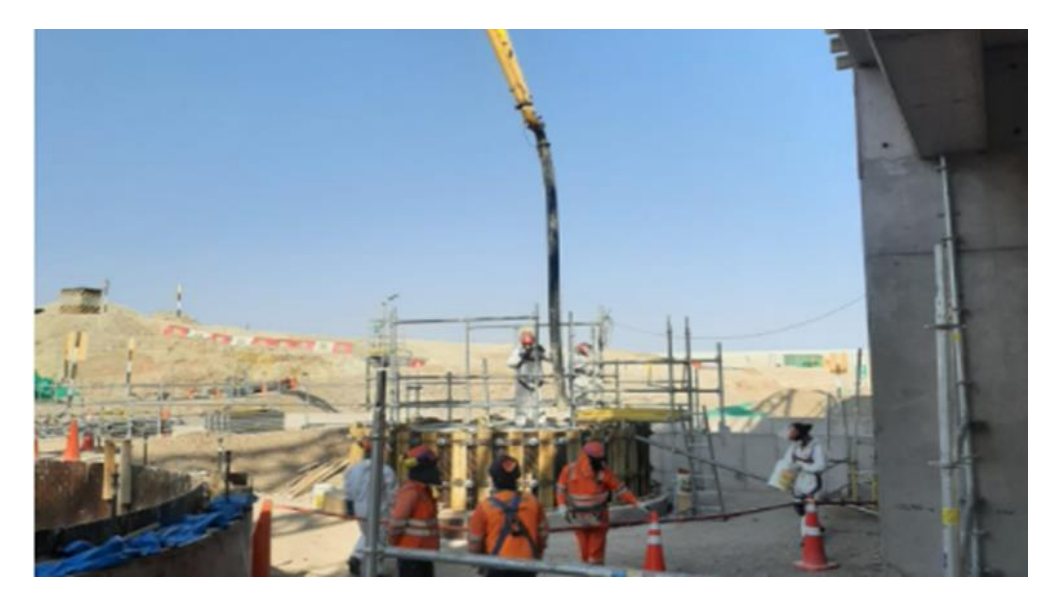

*Nota:* CUMBRA PERU S.A. (2022)

*Vaciado de concreto en Plataformado de Tanques Acumuladores de Aire*

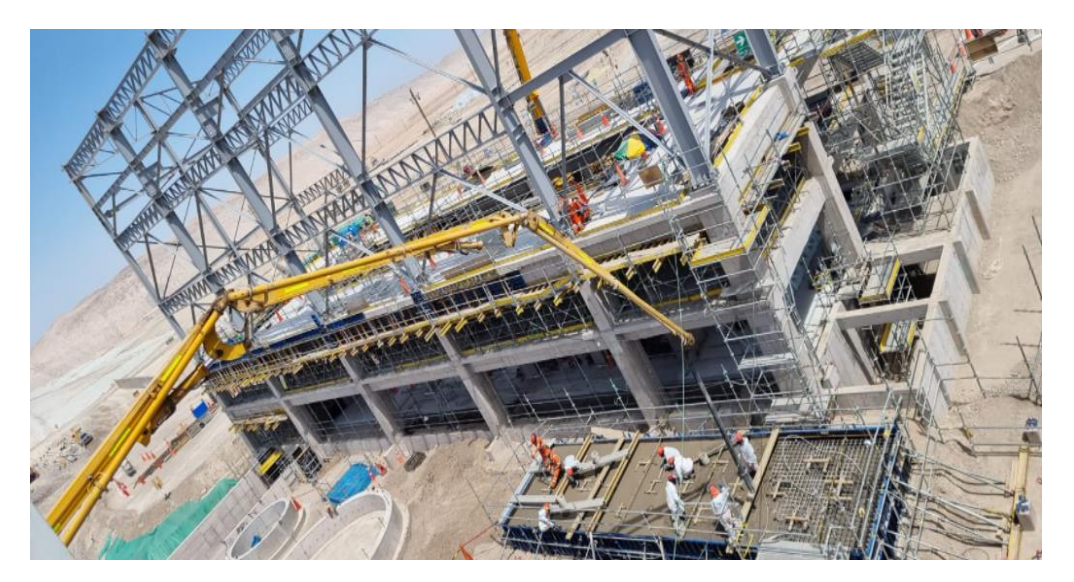

*Nota:* CUMBRA PERU S.A. (2022)

## **Figura 73**

*Vaciado de concreto en Plataformado de Tanque 001*

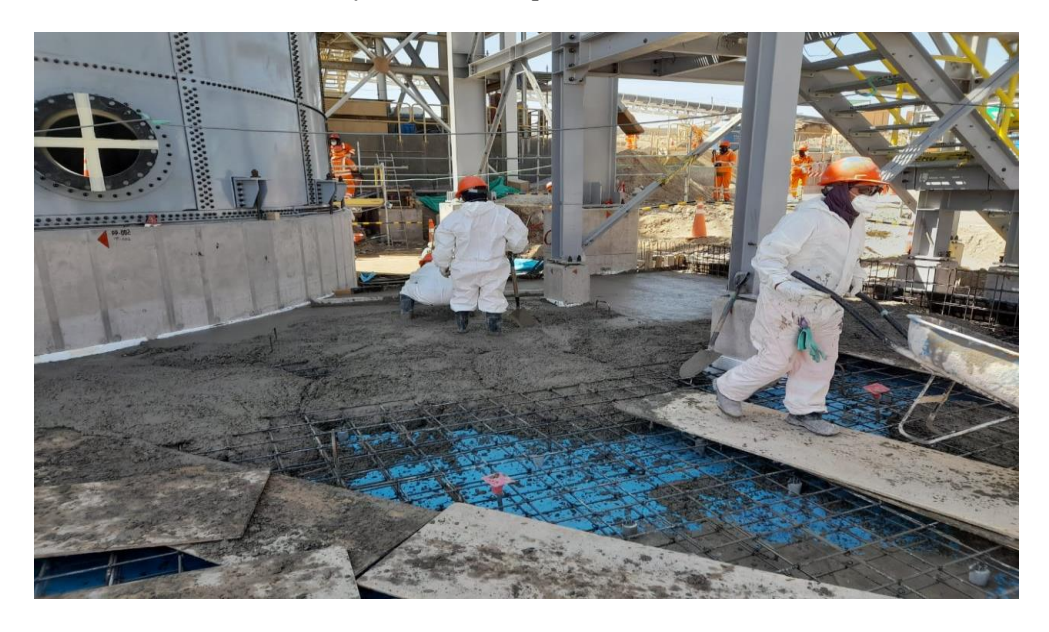

*Vaciado de concreto en Cajón Drenaje*

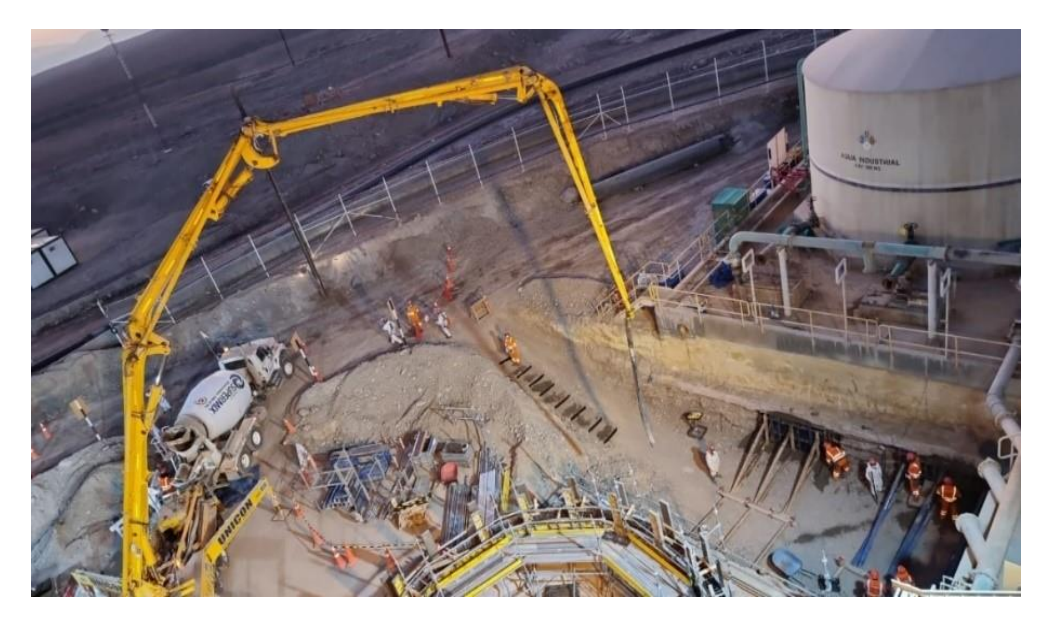

*Nota:* CUMBRA PERU S.A. (2022)

En el Hito de Obras civiles se pudo detectar las siguientes ratios de Productividad identificados y mostrados en el ISP a gerencia y área de producción. **Tabla 1**

*Comparativo Ratios de Productividad OC*

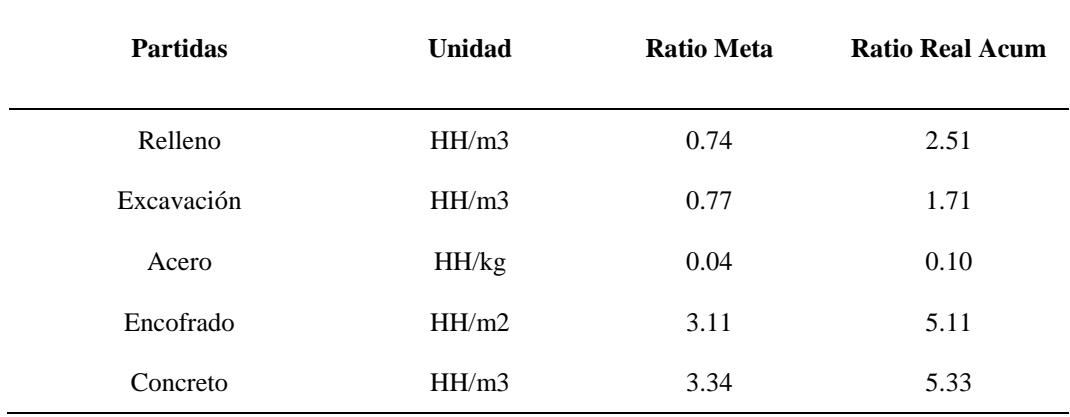

En el Proyecto la disciplina más notoria en donde se evidenciaba una mayor cantidad de Improductividad fue la disciplina civil, para ello se realizaba la toma de Cartas Balances a las cuadrillas de relleno, excavación, acero, encofrado y concreto. En donde a raíz de estas tomas estadísticas se pudo notar que los mayores tiempos de improductividad se encontraban en viajes realizados por el personal, para el caso de encofrado y acero los puntos de acopio de éstos se encontraban a distancias muy lejanas, como medida se realizaron coordinaciones con el área de producción, en donde se implementó el uso de equipos como el camión baranda y camionetas logrando con ello el traslado de material para encofrado, reduciendo así tiempos improductivos por parte del personal.

Para la actividades de concreto, relleno y excavación el aumento de ratio de improductividad se debió a los tiempos de esperas por parte del personal, en donde se pudo identificar un mal predimensionamiento de cuadrillas acorde a los metrados programados en el 3wla para la mejora de estos ratios y al identificarse los tiempos improductivos, en coordinación con el área de producción se corrigió el predimensionamiento de cuadrilla y se optó por mantener en stand by a personal obrero programado para traslado hacia proyecto, obteniendo con ello una mejora en su ratio.

#### *2.2.1.2.Hito Mecánico.*

#### *2.1.1.2.1 Montaje de Estructura.*

Para el inicio del Montaje de Estructuras Mecánicas fueron necesarios la secuencia y planos de montajes aprobados previamente por un representante autorizado de SPCC, además de ello como contratista el cliente nos proporcionó planos de pernos de montaje de equipos y de estructuras mecánicas.

Para el montaje de Estructura lo primero que se realizó fue el Preensamble de Estructuras el cual consistía en pre ensamblar los elementos estructurales en una zona previamente designada por el Ingeniero a cargo, estos elementos se colocan sobre tacos de madera nivelados, posterior a eso se conectaban los elementos utilizando punzones uniéndose con sus respectivos pernos, luego se verificaba a través de niveles ópticos el alineamiento y nivelación.

Para el montaje de estructuras se usaron equipos y herramientas necesarios para su izaje, tales como Camión Grúa y Manlift cuando la carga se encontraba en su posición final se procede a asegurar con pernos de fijación con un mínimo de 70%, con la ayuda del Manlift se completaba la instalación del elemento estructural ya que con este equipo se acerca al trabajador directamente a la zona de torqueo para así realizar la conexión final con pernos.

Antes de proceder al ajuste de pernos de conexión y anclaje se verificó la verticalidad de las estructuras topográficamente, realizando con ellos un registro topográfico el cual era revisado y aprobado por el cliente.

#### *Montaje Estructuras Horizontales Eje 1 en Edificio Filtro*

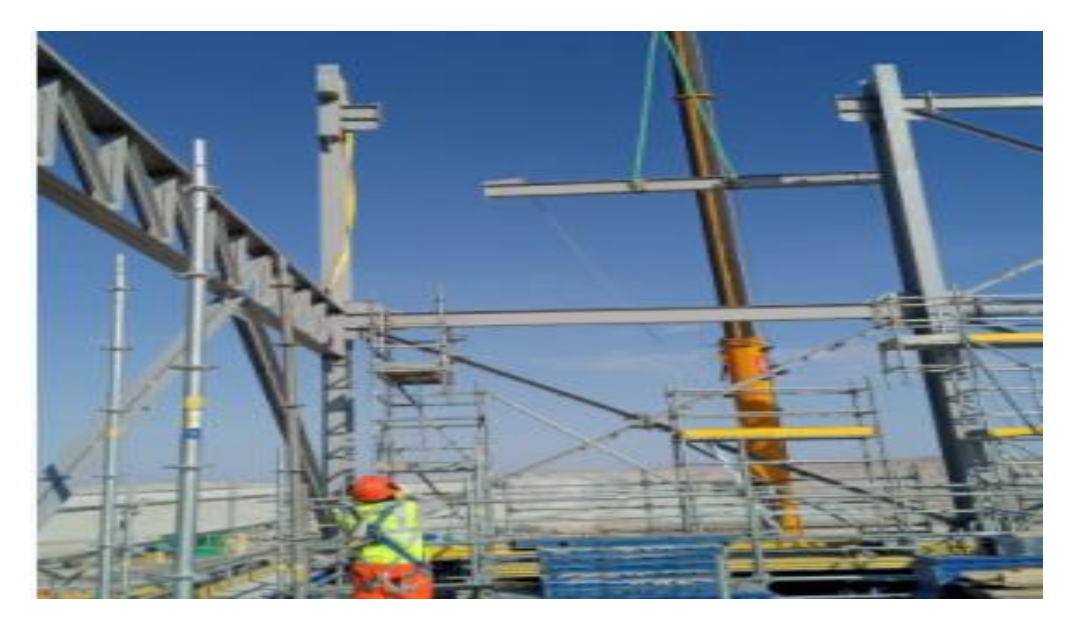

*Nota:* CUMBRA PERU S.A. (2022)

#### **Figura 76**

*Montaje Estructuras Horizontales Eje A 2 y 3 en Edificio Filtro*

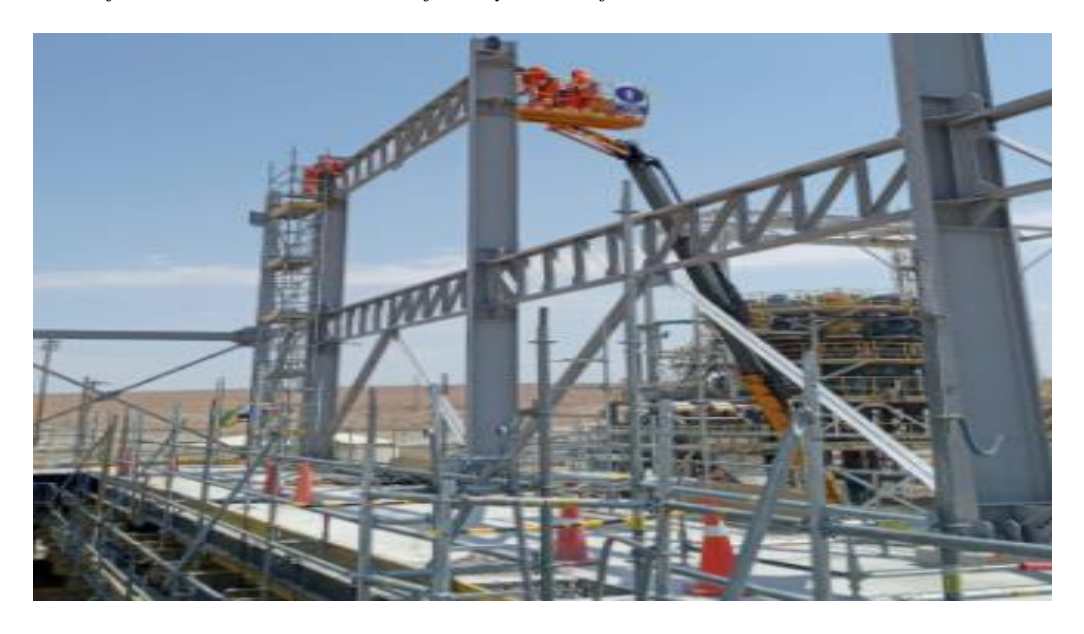
*Montaje Estructuras Horizontales Eje A del 4 al 6 en Edificio Filtro*

*Nota:* CUMBRA PERU S.A. (2022)

#### **Figura 78**

*Montaje Estructuras Eje B del 1 al 6 en Edificio Filtro*

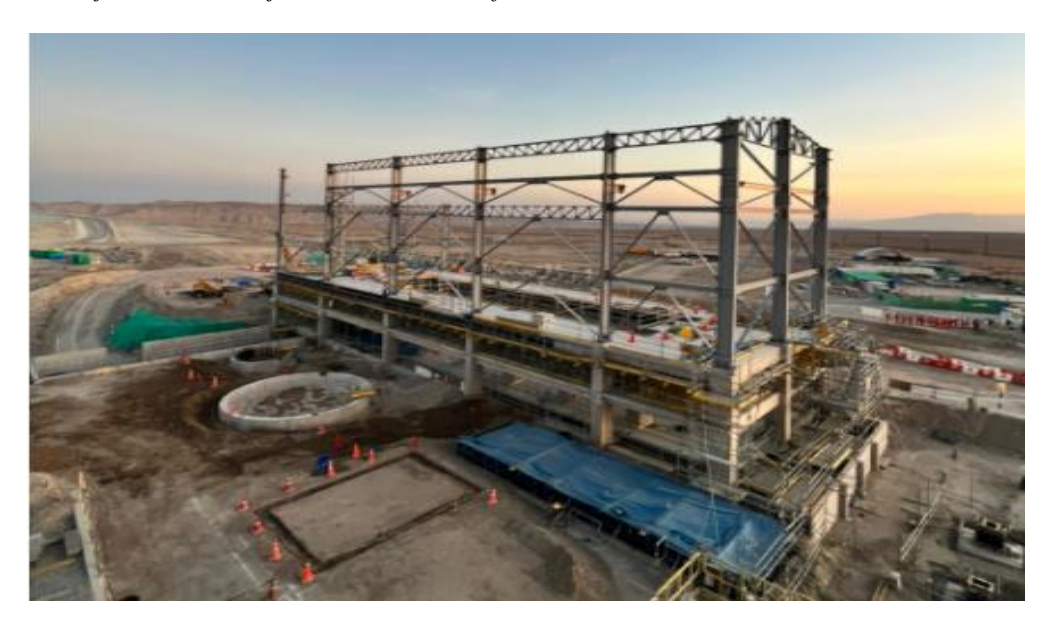

*Pre ensamble y Torqueo de Estructuras*

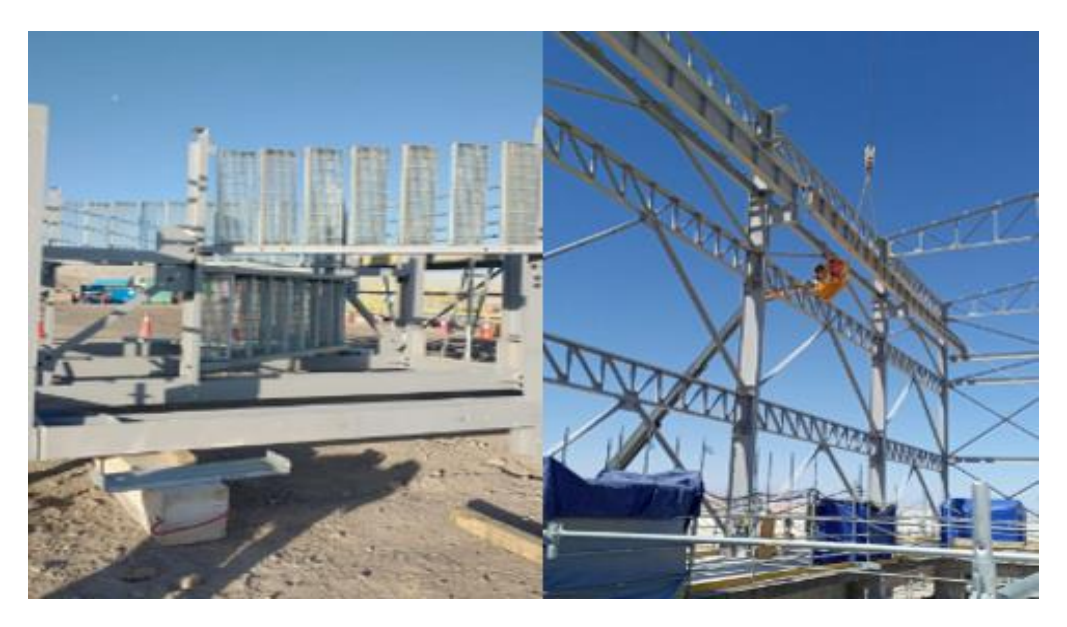

*Nota:* CUMBRA PERU S.A. (2022)

### **Figura 80**

*Pre ensamble de Escalera*

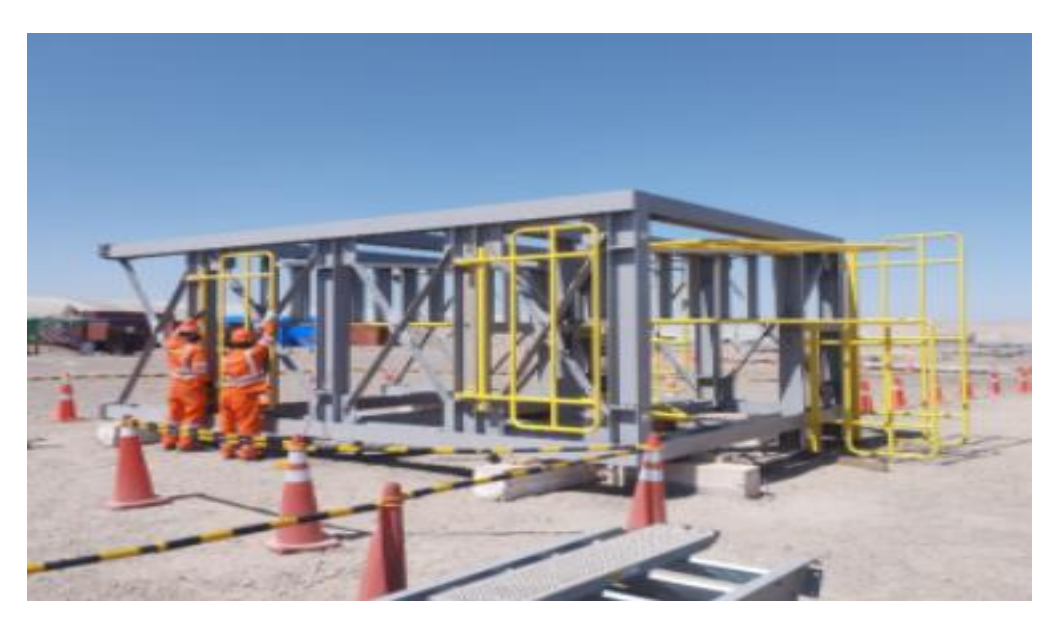

*Torqueo de estructura en Eje 5 A* 

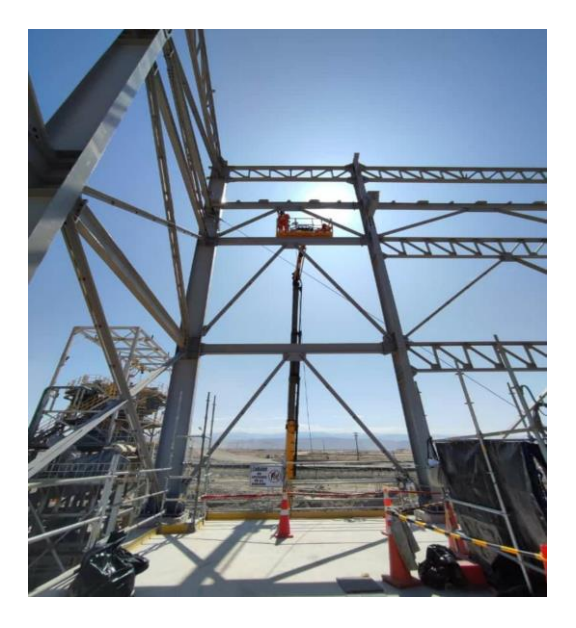

*Nota:* CUMBRA PERU S.A. (2022)

#### *2.1.1.2.2 Montaje de Faja Transportadora.*

Para el montaje de la Faja Transportadora ésta fue diseñada acorde al estándar del proveedor para el servicio especificado y probado en la industria minera. Para el extendido de la banda se trasladaron los rollos de la faja transportadora al punto de trabajo, posterior a eso se procedió a la instalación de Atril (Estructura que recibe los rollos de faja).

La carga y descarga del Atril se realizó con ayuda de una grúa, instalando los equipos en la posición de tendido de banda, se procedió a realizar el tendido de la banda en todo el recorrido del conveyor que comprendía la faja Transportadora. Además, se utilizó un Clamp de Tirado de Banda que se encargó de unir el cable con la Faja pudiendo así realizar el jalado y tendido. Además de esto se procedió también a colocar frenos manuales en puntos estratégicos dentro del recorrido de tendido de la faja transportadora para con ello lograr evitar el desplazamiento de la faja.

### **Figura 82**

*Modelo para tendido de faja* 

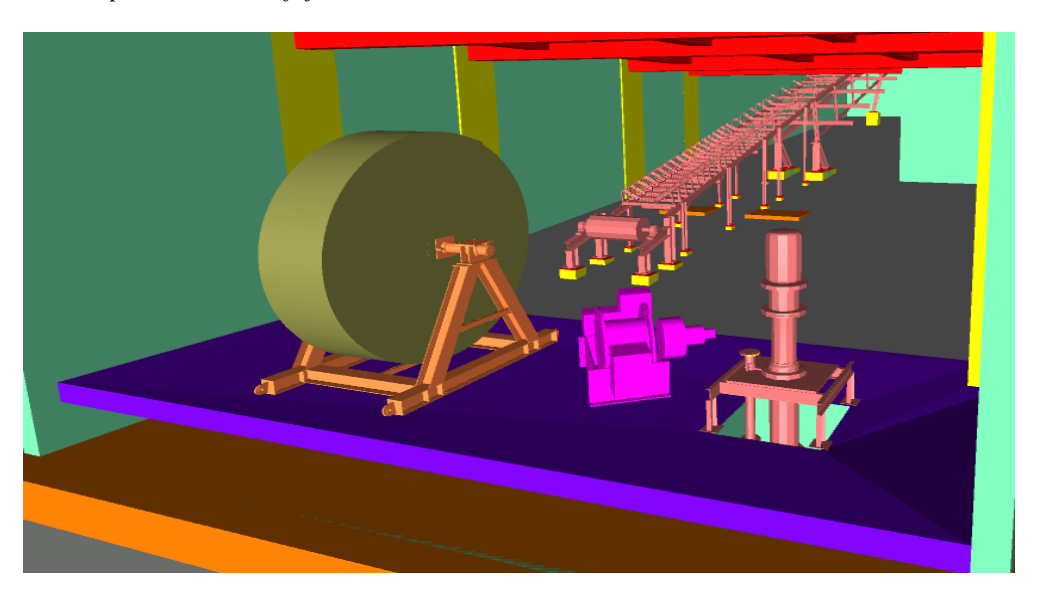

*Nota:* CUMBRA PERU S.A. (2022)

### **Figura 83**

*Faja Conveyor usado para el tendido de Faja Transportadora*

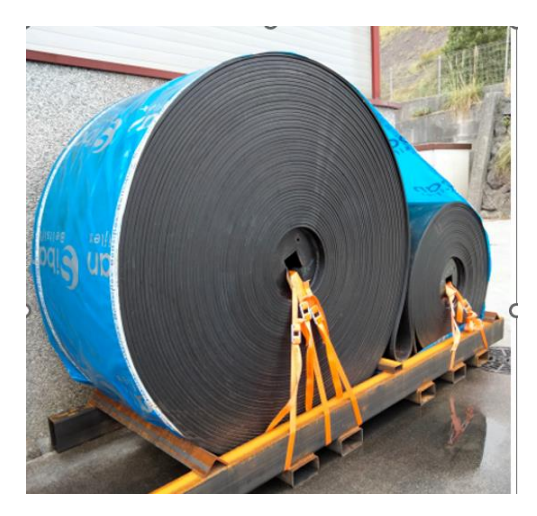

*Elementos para Jalado y tendido de Faja Transportadora* 

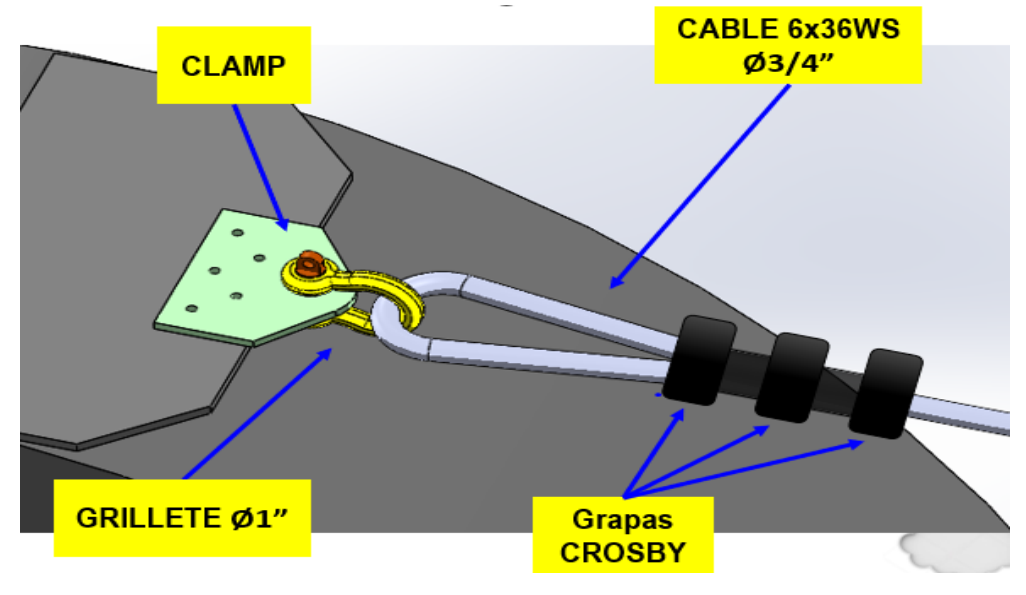

*Nota:* CUMBRA PERU S.A. (2022)

### **Figura 85**

*Jalado y tendido de Faja Transportadora* 

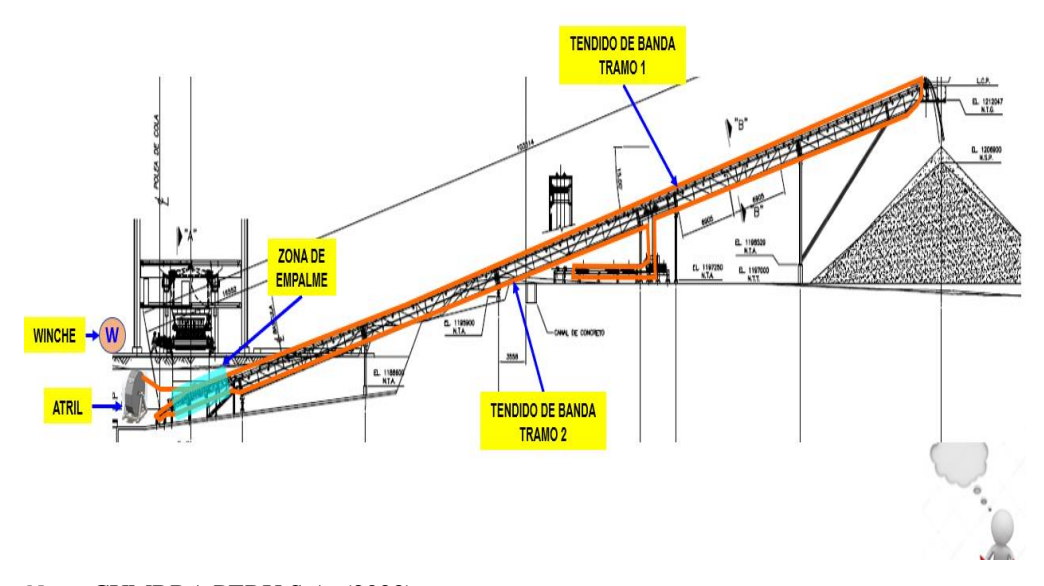

*Nota:* CUMBRA PERU S.A. (2022)

*Faja Transportadora hacia StockPile*

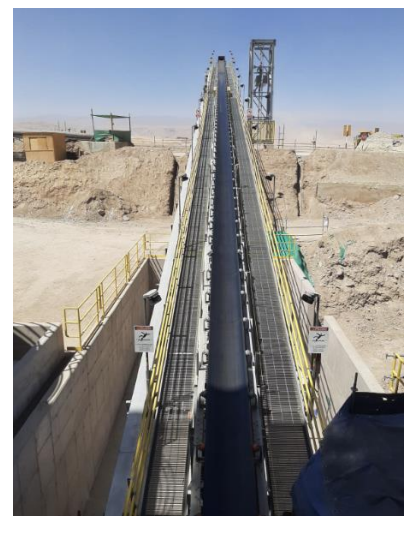

*Nota:* CUMBRA PERU S.A. (2022)

### *2.1.1.2.3 Montaje de Bombas.*

Parte de la disciplina mecánica incluye también el montaje de bombas de agua, para lograr el montaje de bombas de agua fueron necesarios el trazo y verificación con equipo topográfico las cotas de ejes donde se tuvo previsto instalar las bombas.

Una vez colocado las bombas se procedió a la colocación de Grout a la base de nivelación para evitar así una mala nivelación.

#### **Figura 87**

*Bombas de Agua 2100-PU-006B/006C*

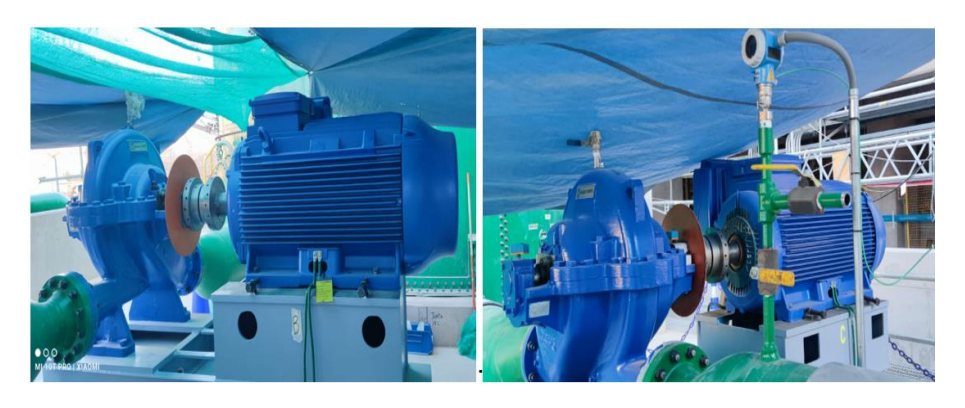

*Nota:* CUMBRA PERU S.A. (2022)

*Bomba de Lavado a Presión 8360-PX-001*

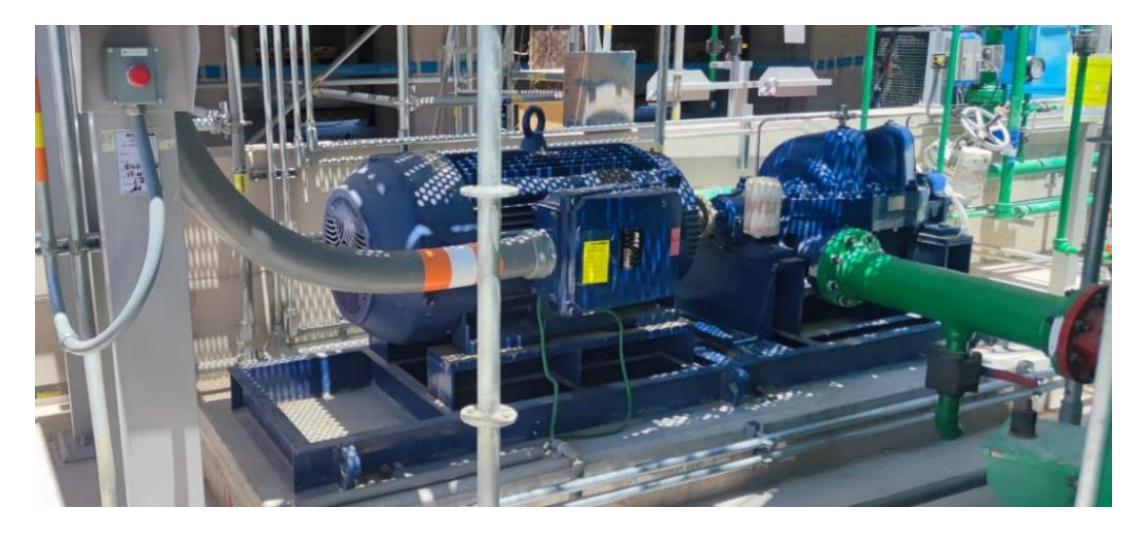

*Nota:* CUMBRA PERU S.A. (2022)

#### **Figura 89**

*Bomba de Agua 8360-PP-005/006*

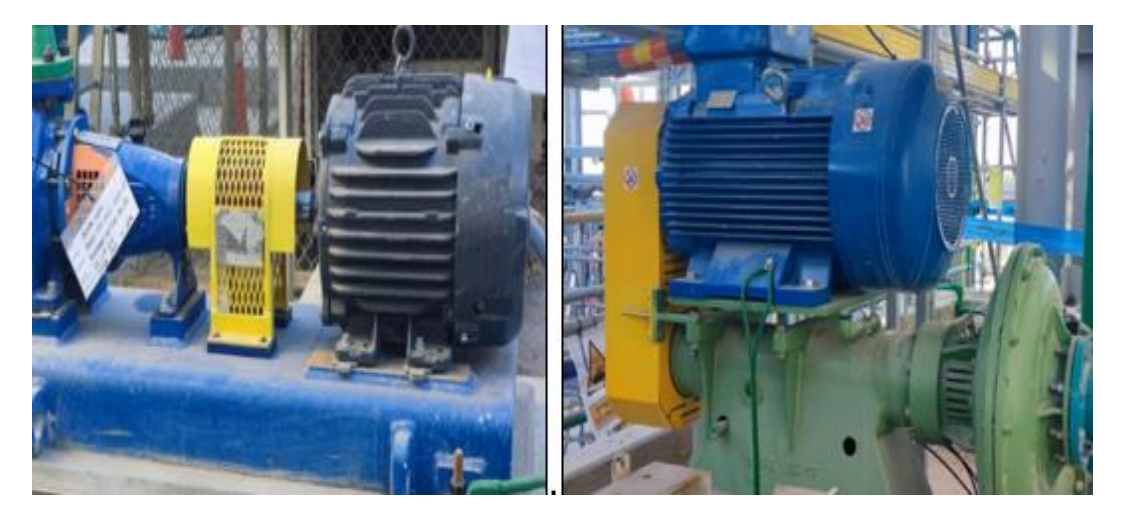

*Nota:* CUMBRA PERU S.A. (2022)

### *2.1.1.2.4 Montaje de Filtro de Prensa Horizontal.*

Para el montaje del Filtro Prensa, se realizó primero el montaje del cabezal principal el cual está compuesto por dos secciones separadas las cuales se unirían durante la fase de montaje. La instalación del cabezal principal se realizó con la ayuda del camión grúa de 250 Tn .En donde se levantó el cabezal principal superior respetando lo indicado en los planos proporcionados por el cliente. A lo mismo, los cabezales inferiores y superiores se unieron con los pernos específicos.

### **Figura 90**

*Cabezal Fijo parte superior*

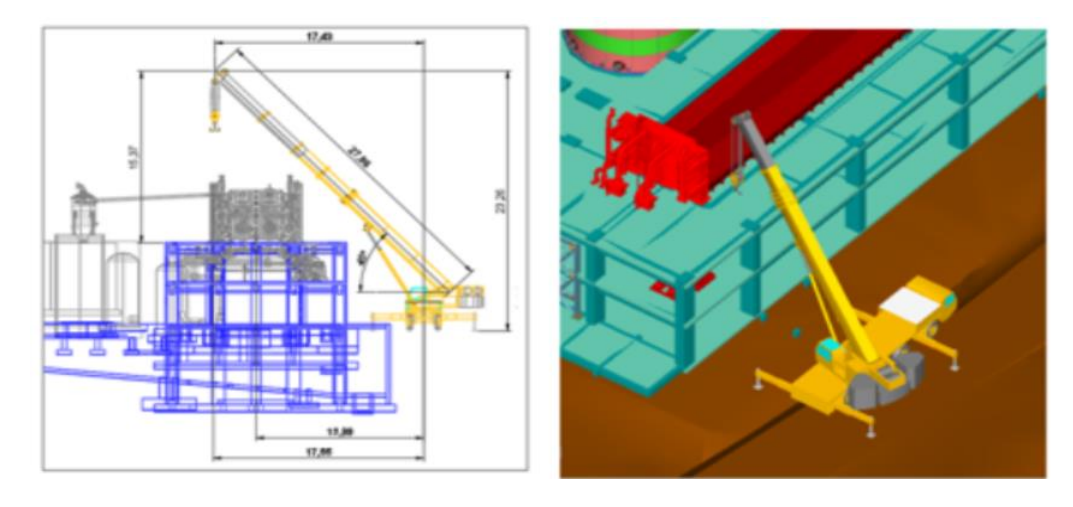

*Nota:* CUMBRA PERU S.A. (2022)

#### **Figura 91**

*Esquema de izaje de cabezal inferior*

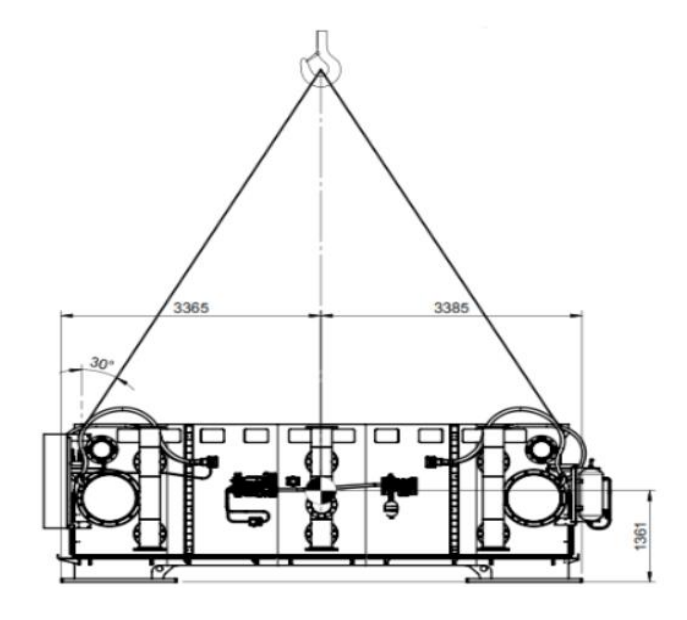

*Nota:* CUMBRA PERU S.A. (2022)

*Esquema de instalación de cabezal superior*

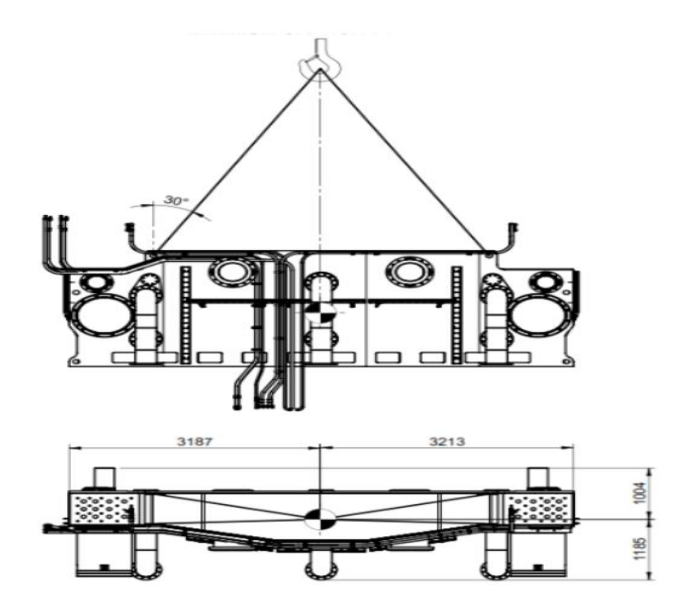

*Nota:* CUMBRA PERU S.A. (2022)

# **Figura 93**

*Filtro prensa horizontal*

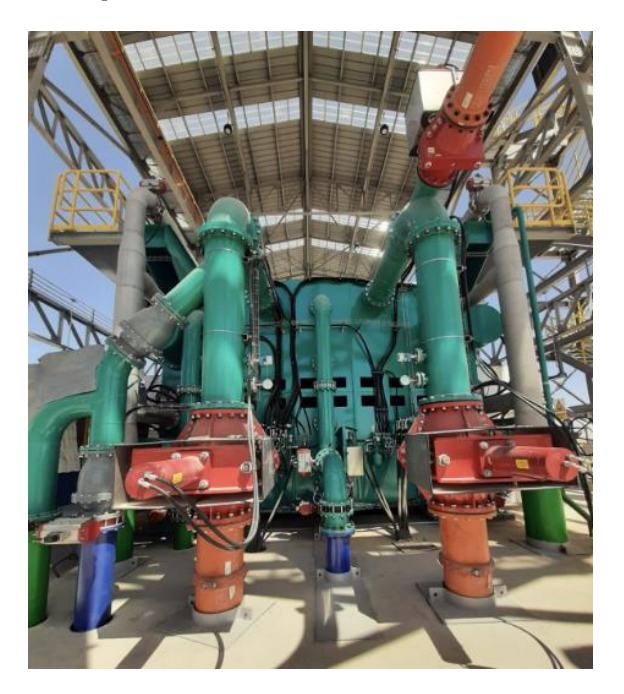

*Nota:* CUMBRA PERU S.A. (2022)

*Carrito de lavado de Filtro prensa horizontal*

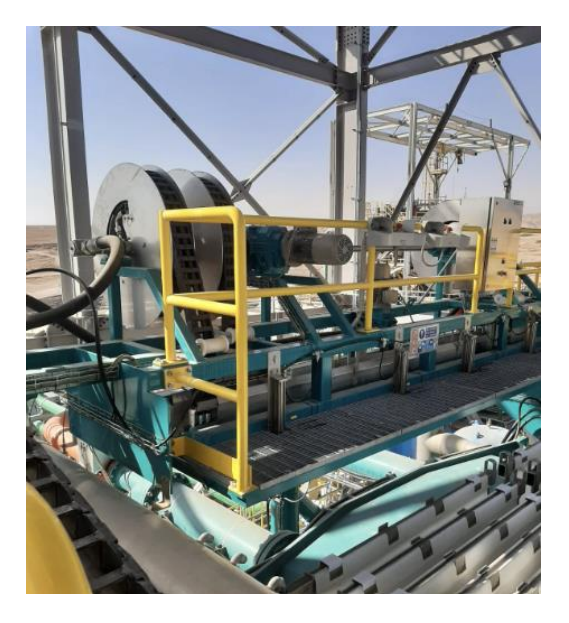

*Nota:* CUMBRA PERU S.A. (2022)

Posterior al Montaje del cabezal superior e inferior se procedió al montaje de las placas del filtro, el bloque de placas estaba compuesto por cuatro tipos de elementos filtrantes distintos que se ensamblaron en función de sus características.

Para el ensamblado se colocó el elemento superior en las clavijas de centrado, comprobando que el lado inferior sea plano y que los orificios de fijación se encuentren arriba. Posterior a eso se colocó la semiplaca izquierda en correspondiente de los relieves de referencia de la mesa, luego se procedió a colocar la semiplaca del lado derecho para luego fijar los cuatro elementos laterales.

Para el montaje de las placas del Filtro con ayuda de la Grúa se procedió a levantar y girar la placa para poder introducirla a través de las vigas principales del Filtro, colocándolas en posición perpendicular para que los rodillos estén alineados con las guías. Se corroboró que las placas de la cabecera no se deslicen y estén fijadas directamente en los cabezales.

Para la instalación de las telas estas fueron instaladas en cada cara de las placas por pareja, fue necesario la utilización del puente Grúa con ayuda de dos operadores, teniendo en consideración el cuidado de las telas debido a que éstas no debían estar expuestas al sol durante mucho tiempo.

### **Figura 95**

*Método de Preensamble de placas* 

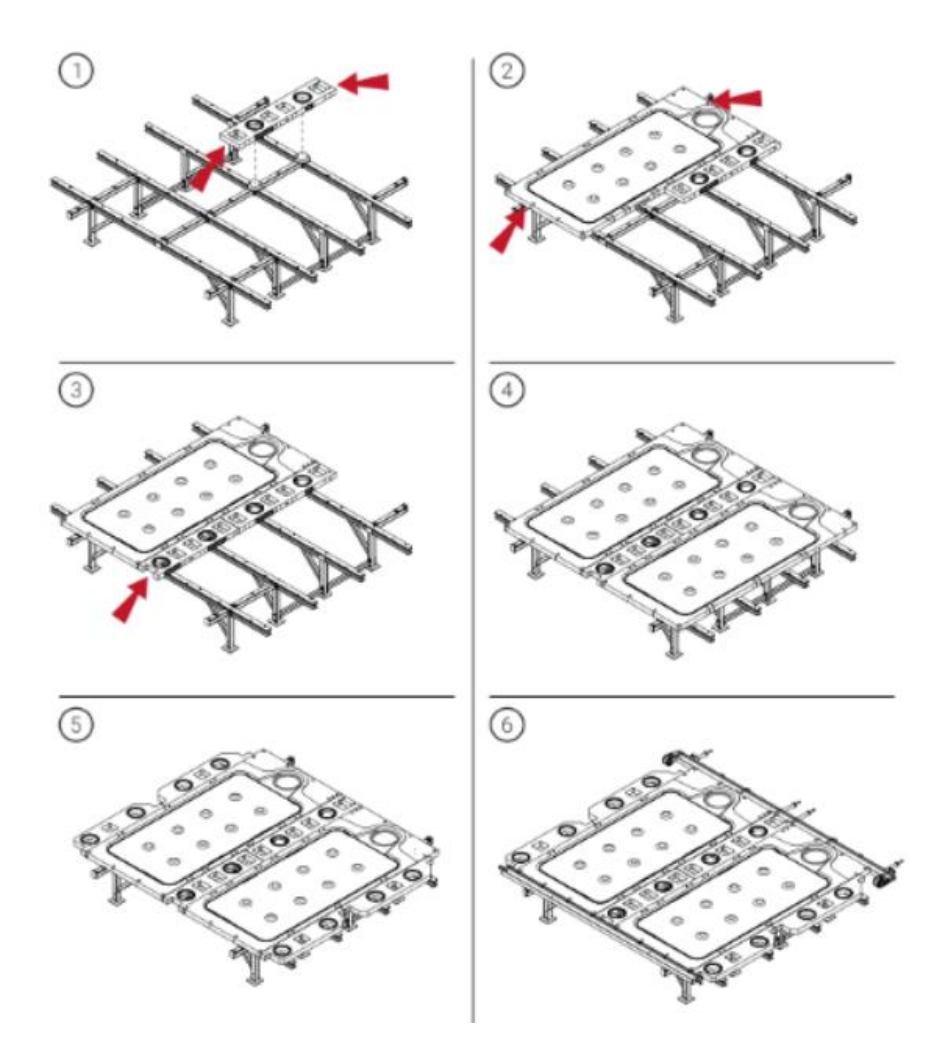

*Nota:* CUMBRA PERU S.A. (2022)

*Esquema de izaje de placas* 

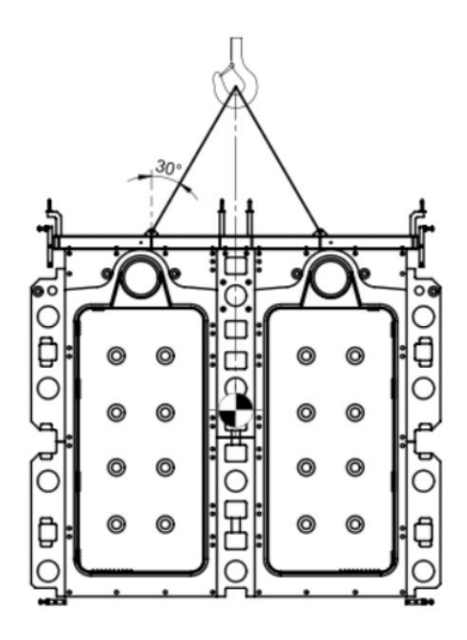

*Nota:* CUMBRA PERU S.A. (2022)

# **Figura 97**

*Esquema instalación de telas* 

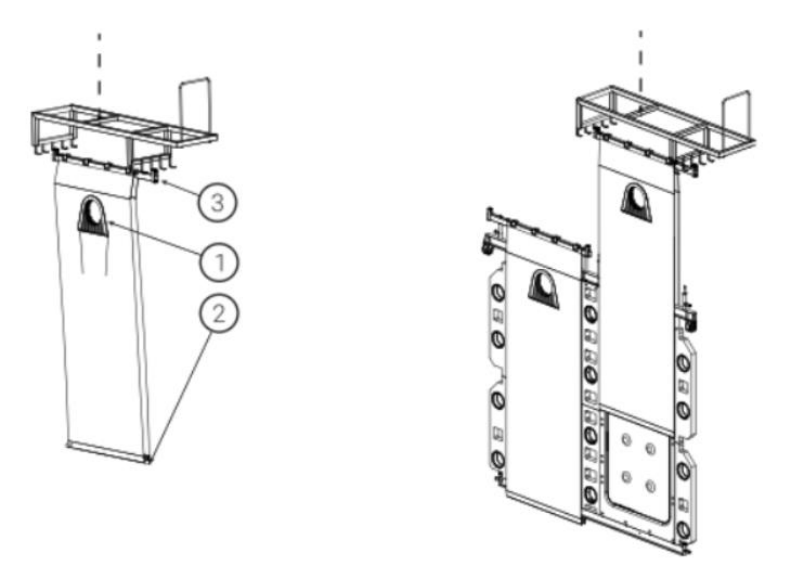

*Nota:* CUMBRA PERU S.A. (2022)

*Preensamble de Placas*

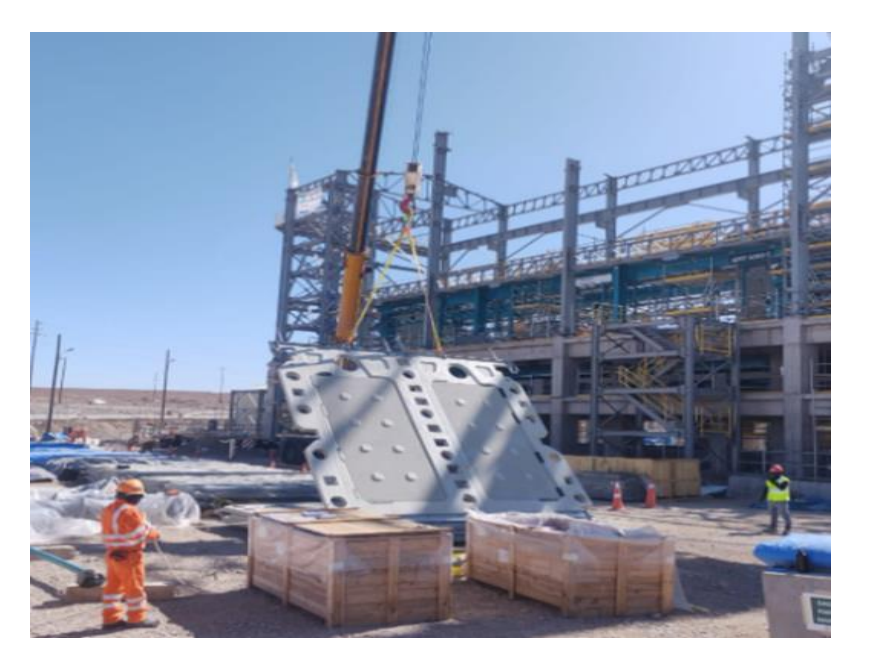

*Nota:* CUMBRA PERU S.A. (2022)

### **Figura 99**

*Montaje de Placas* 

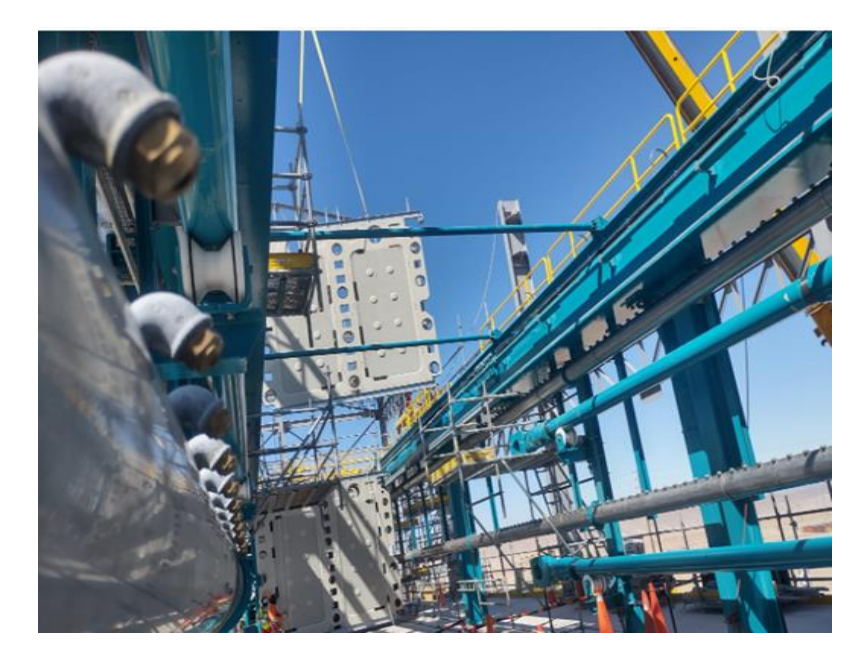

### *2.1.1.2.5 Montaje de Puente Grúa.*

Para la realización del montaje de Puente Grúa sobre la estructura del edificio Zaranda, ésta se realizó con ayuda del camión grúa, a través de maniobra establecida en el Rigging Plan sin afectar su centro de Gravedad. Asimismo, se instalaron rieles sobre los cuales se asentará el Puente Grúa, se verificó que estos rieles se encuentren correctamente alineados.

Se instalaron también clips de fijación, los cuales fueron soldados a la viga carrilera, una vez fue liberada la carga se procedió a correr la viga a una distancia suficiente a fin de dar espacio para instalar la segunda viga.

Una vez instalada la segunda viga, se procedió con la instalación de las testeras a fin de unir ambas vigas, posterior a eso se procedió con los ajustes y aseguramientos respectivos con el fin de evitar volcamientos o desestabilizaciones del equipo.

#### **Figura 100**

*Esquema Montaje Puente Grúa* 

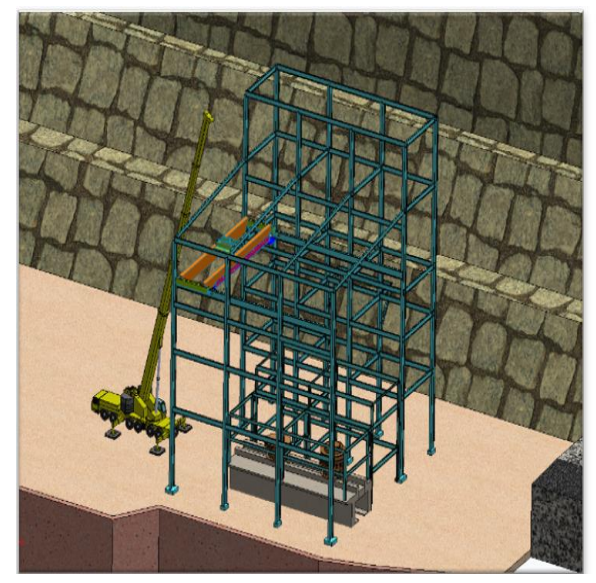

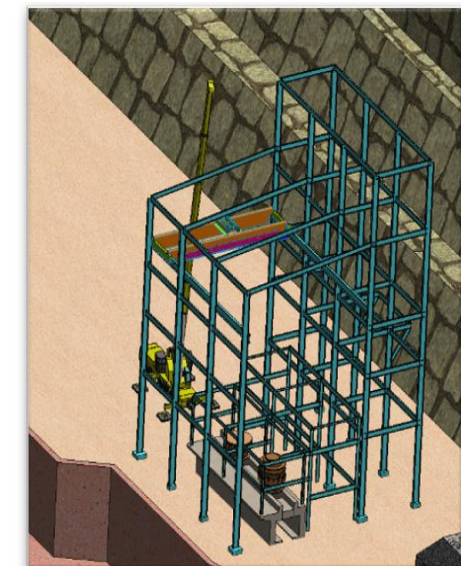

*Nota:* CUMBRA PERU S.A. (2022)

*Montaje Puente Grúa* 

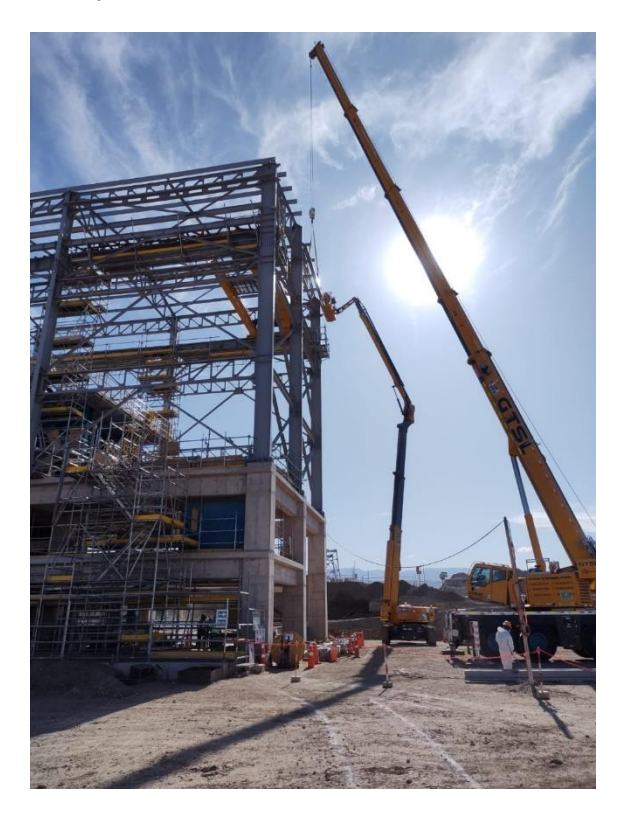

*Nota:* CUMBRA PERU S.A. (2022)

# *2.1.1.2.6 Montaje de Hidroneumáticos.*

Para los Hidroneumáticos con el apoyo del camión grúa y siguiendo los procedimientos correspondientes del Rigging Plan, se procedió con el montaje acorde a los planos correspondientes brindados por el cliente.

En coordinación con el área de topografía se procedió a verificar el alineamiento de los hidroneumáticos y el torqueo correspondiente en los puntos bridados.

*Izaje de Hidroneumáticos* 

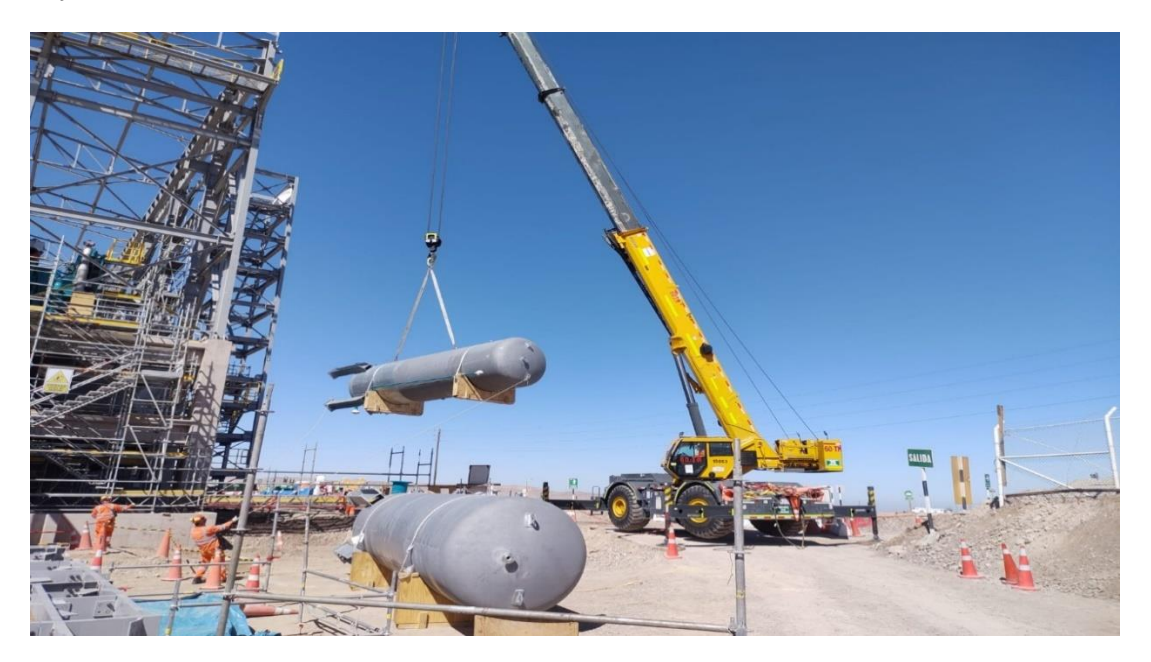

*Nota:* CUMBRA PERU S.A. (2022)

# **Figura 103**

*Montaje Hidroneumáticos* 

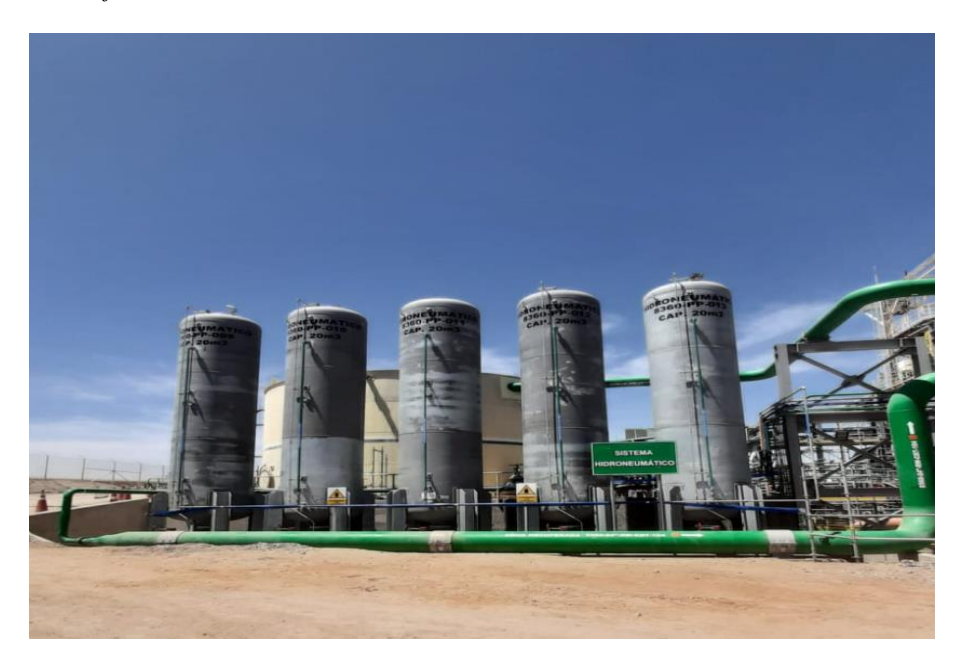

En el Hito Mecánico para el montaje de estructuras y equipos se pudo detectar los siguientes ratios de Productividad

#### **Tabla 2**

*Comparativo Ratios de Productividad Mecánica*

| <b>Partidas</b>      | <b>Unidad</b> | <b>Ratio Meta</b> | <b>Ratio Real Acum</b> |
|----------------------|---------------|-------------------|------------------------|
| Estructura           | HH/Tn         | 77.51             | 82.13                  |
| Faja Transportadora  | HH/Tn         | 46.70             | 45.84                  |
| Equipo Mecánico      | HH/Tn         | 143.66            | 142.15                 |
| <b>Filtro Prensa</b> | HH/Tn         | 94.91             | 93.40                  |
| Puente Grúa<br>$ -$  | HH/Tn         | 59.90             | 58.74                  |

*Nota:* CUMBRA PERU S.A.(2022)

Para la Disciplina Mecánica los ratios de productividad variaron respecto a su ratio meta establecido.

En las mediciones realizadas a través de cartas balances por cuadrilla y frente para esta disciplina se logró identificar una gran pérdida de hh por parte de los trabajadores al momento de realizar la actividad de preensamble, en donde a razón de las estadísticas de mediciones tomadas, se detectó tiempos perdidos en esperas para la clasificación de piezas y pernos.

Por ello se optó por la optimización de tiempos en donde se planteó un mejor predimensionamiento de cuadrillas y coordinaciones de secuencia de montaje de estructuras y equipos en conjunto con el personal involucrado.

#### *2.2.1.3.Hito Piping.*

Para la Disciplina de Piping se subcontrató a Fima, la cual nos proporcionó las tuberías de Acero al Carbono.

Estas tuberías fueron clasificadas en tuberías de relave, tuberías de agua, tuberías de aire, en donde éstas tienen la función de realizar y cumplir parte del proceso de distribución de descarga acorde al funcionamiento del Filtro teniendo con ellos conexión a equipos o tanques de almacenamiento.

Para las tuberías de drenaje de los equipos y empaquetaduras fueron tendidas hasta la zona de drenaje más cercanas del área.

Las líneas de tubería acero fueron instaladas de acuerdo con los planos y SPCC y las Especificaciones Técnicas del Proyecto.

#### **Figura 104**

*Traslado Tubería Acero al Carbono a Edificio Zaranda* 

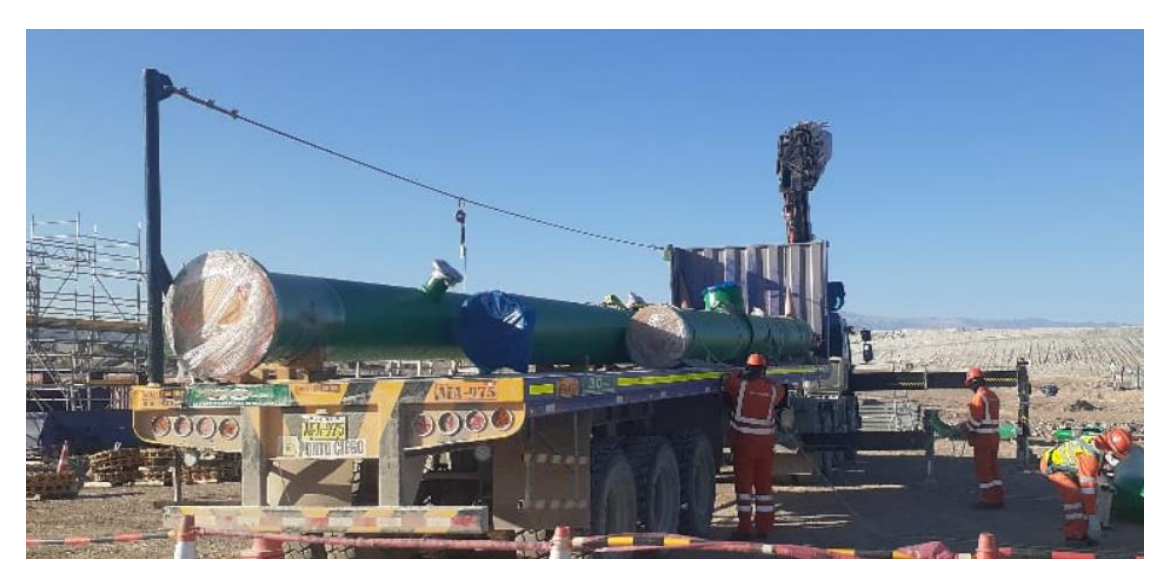

*Montaje de Tubería Acero al Carbono en 2do Nivel de Tubería Acero al Carbono*

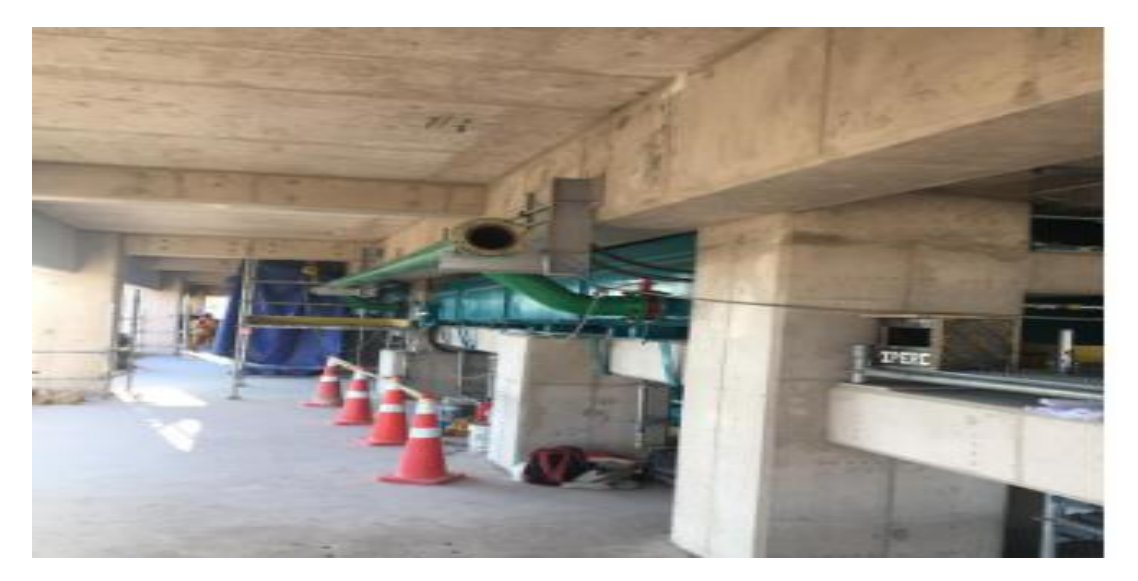

*Nota:* CUMBRA PERU S.A. (2022)

# **Figura 106**

*Montaje de Tubería de Acero al Carbono en Hidroneumáticos* 

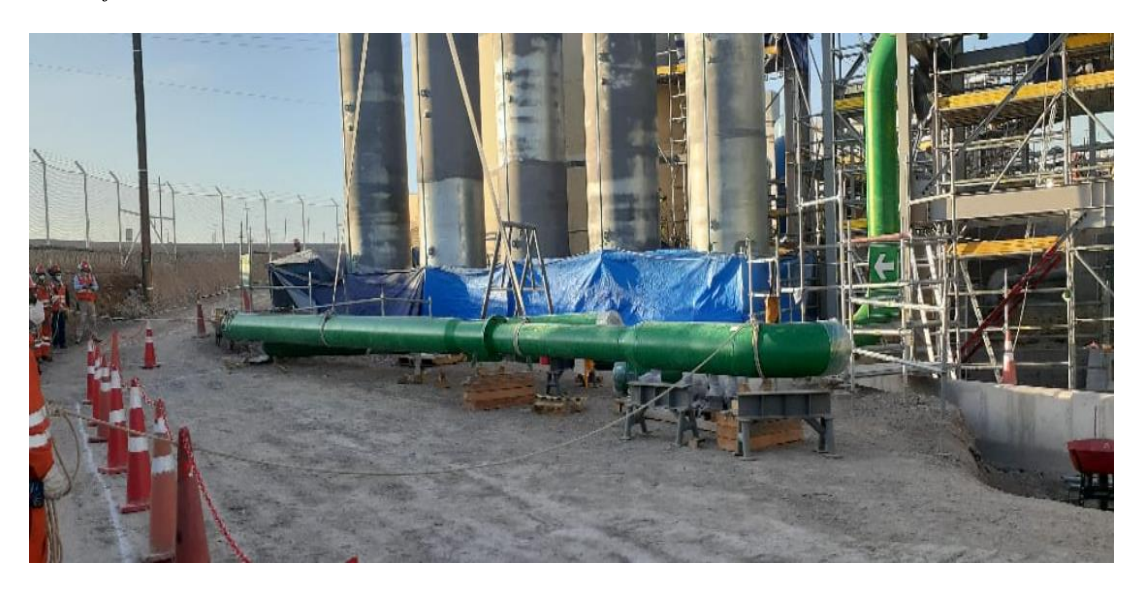

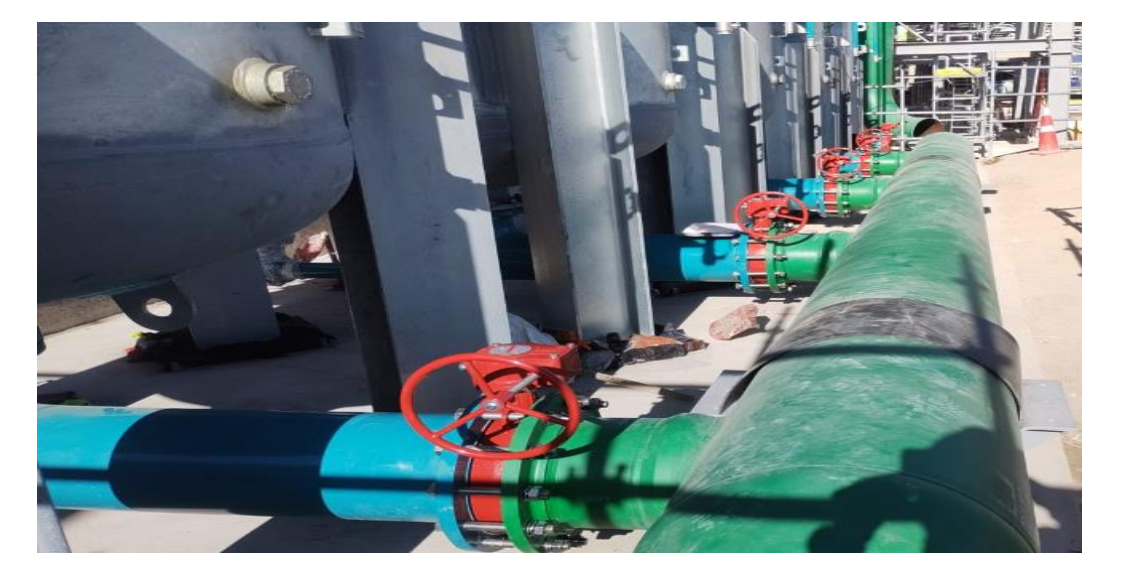

*Montaje de Válvulas de Acero al Carbono en salida de Hidroneumáticos* 

*Nota:* CUMBRA PERU S.A. (2022)

# **Figura 108**

*Montaje de Tubería de Drenaje en TK-001* 

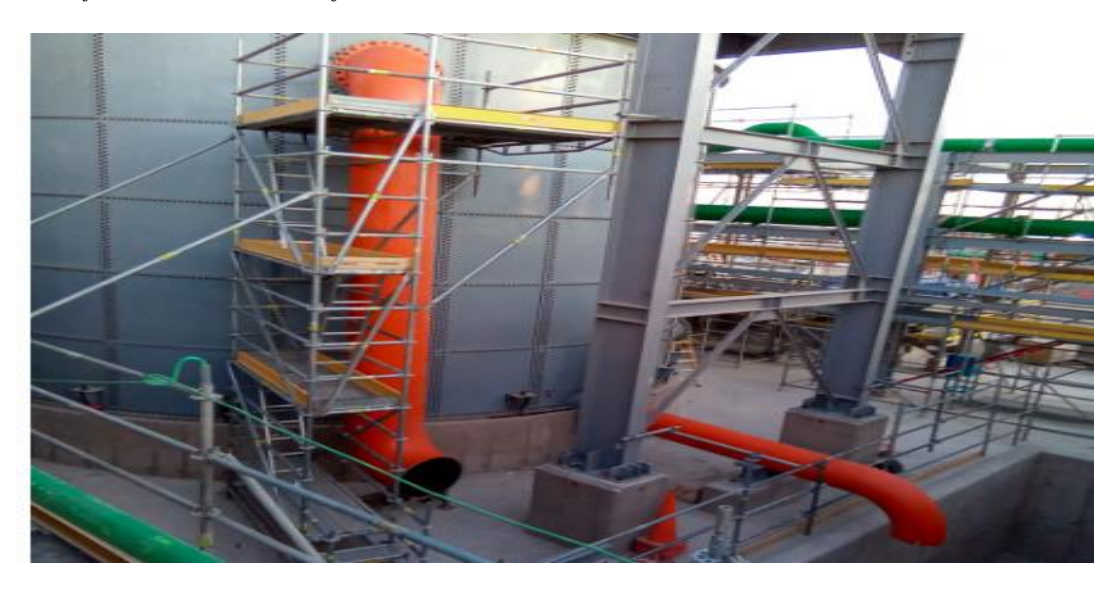

*Montaje de Tubería de Aire*

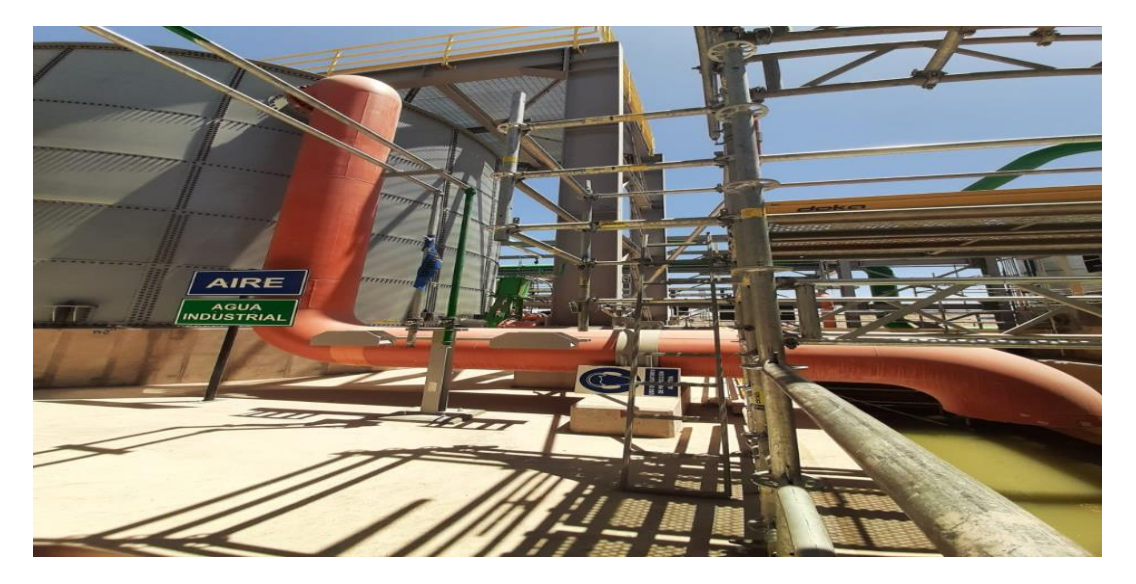

*Nota:* CUMBRA PERU S.A. (2022)

# **Figura 110**

*Montaje de Tubería de Agua*

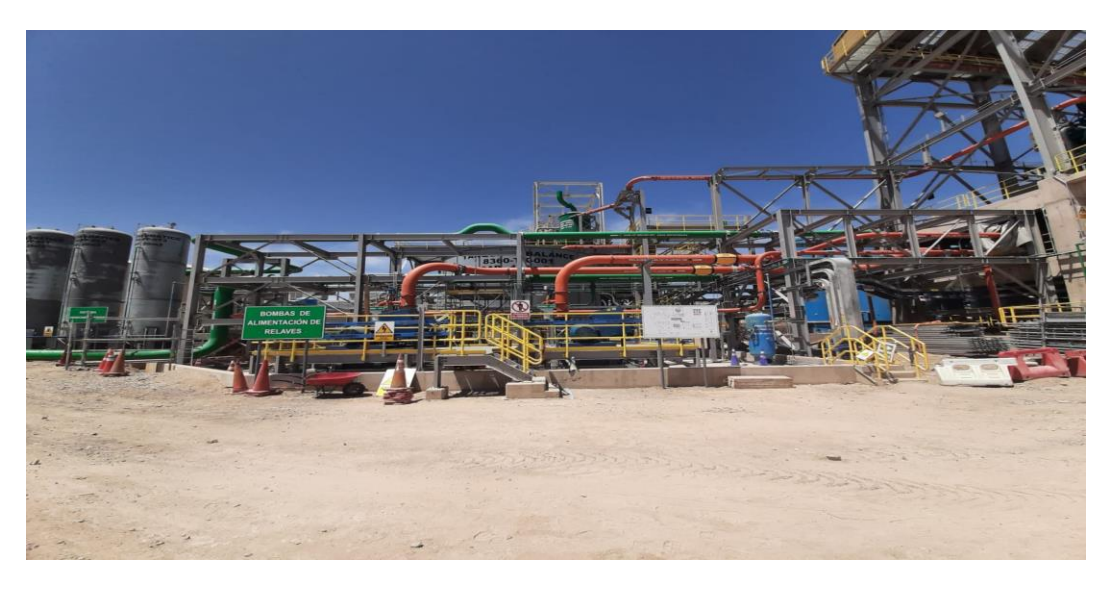

#### **Tabla 3**

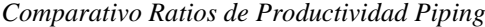

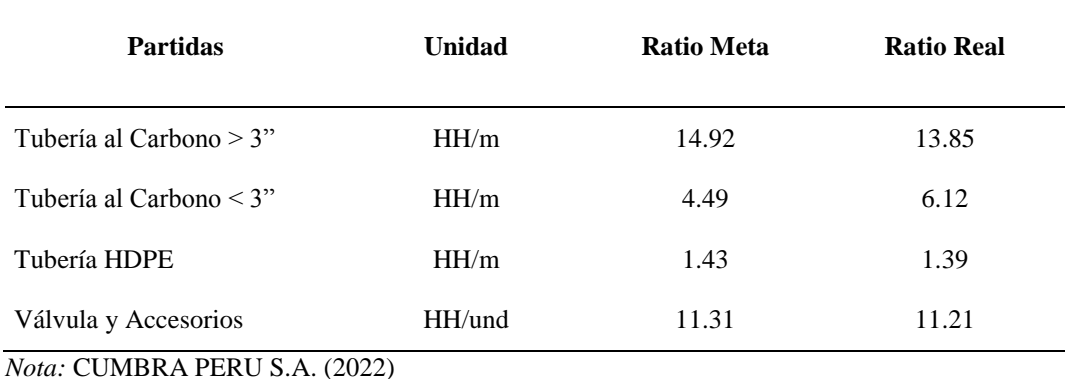

Para el Hito Piping la variación en su productividad se vio reflejada más en el montaje de tubería de carbono < 3", se realizó la toma estadística de cartas balances para con ello poder identificar las posibles restricciones que conllevaran a que la improductividad por parte de las cuadrillas aumente, con ello se identificó que parte de las horas perdidas por parte de las cuadrillas se debían a la liberación de frente por parte del área de montaje de estructuras. Además de ello, parte de las improductividades se debían a la indefinición de ruteo de montaje por parte del área de ingeniería en donde a raíz de esto se tuvieron que realizar retrabajos.

### *2.2.1.4.Hito Electricidad.*

Para el Hito Eléctrico las actividades más representativas del trabajo constaban en la instalación, cableado y conexionado de los tableros, transformadores, instalaciones en campo de equipos mecánicos y eléctricos, además del equipamiento de la sala eléctrica hasta su puesta en marcha.

Para realizar la ejecución del completo conexionado y funcionamiento de los equipos fue necesario realizar previamente la instalación de bandejas, cableado de media y alta tensión. Además de la instalación y conexionado de Instrumentos.

Para el montaje de los Instrumentos se realizó el montaje, conexión, calibración y pruebas de todos los instrumentos válvulas de control en campo.

#### **Figura 111**

*Instalación de Malla a Tierra* 

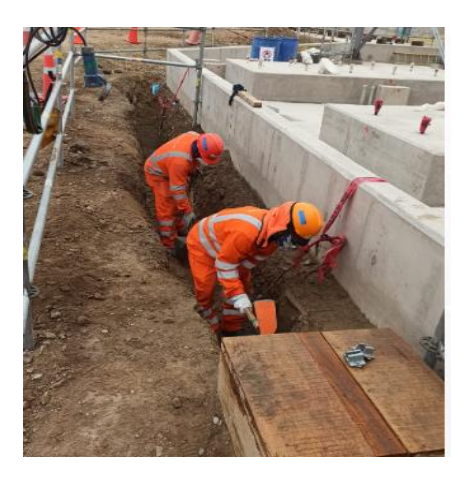

*Nota:* CUMBRA PERU S.A. (2022)

### **Figura 112**

*Montaje de Bandejas en Edificio Primer Nivel* 

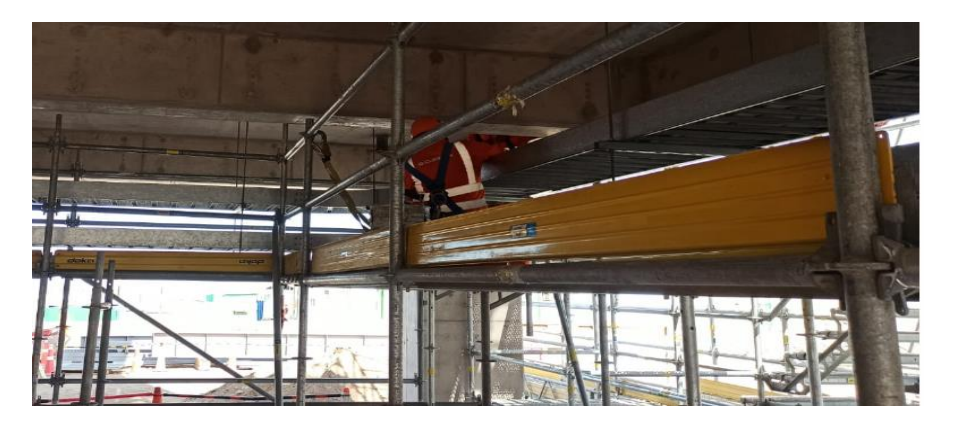

*Nota:* CUMBRA PERU S.A. (2022)

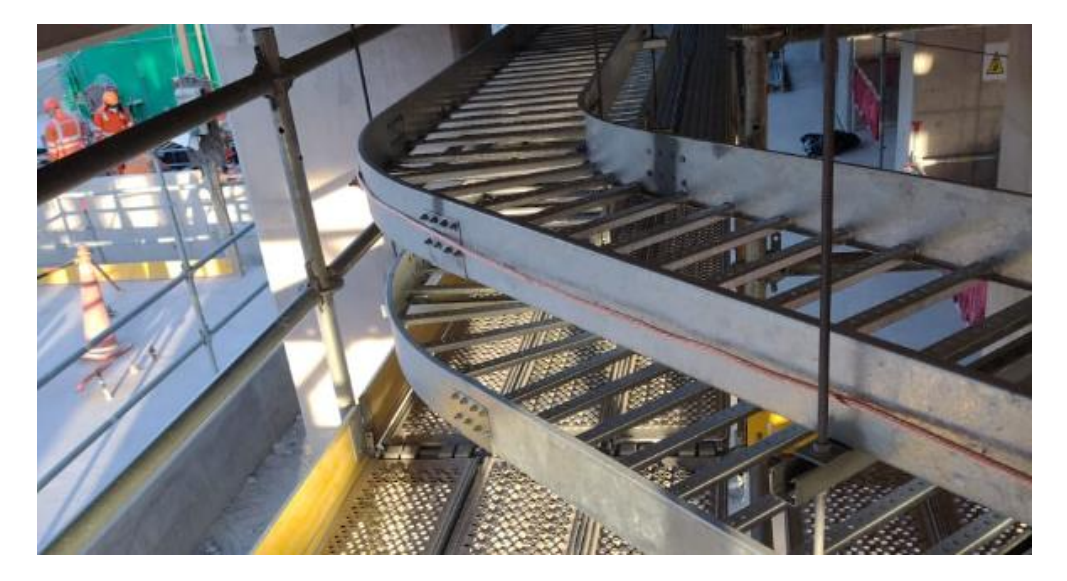

*Tendido de Curvas de Bandeja en Edificio Zaranda 2do nivel*

*Nota:* CUMBRA PERU S.A. (2022)

# **Figura 114**

*Conexionado de tableros e instalación en unidad de filtros*

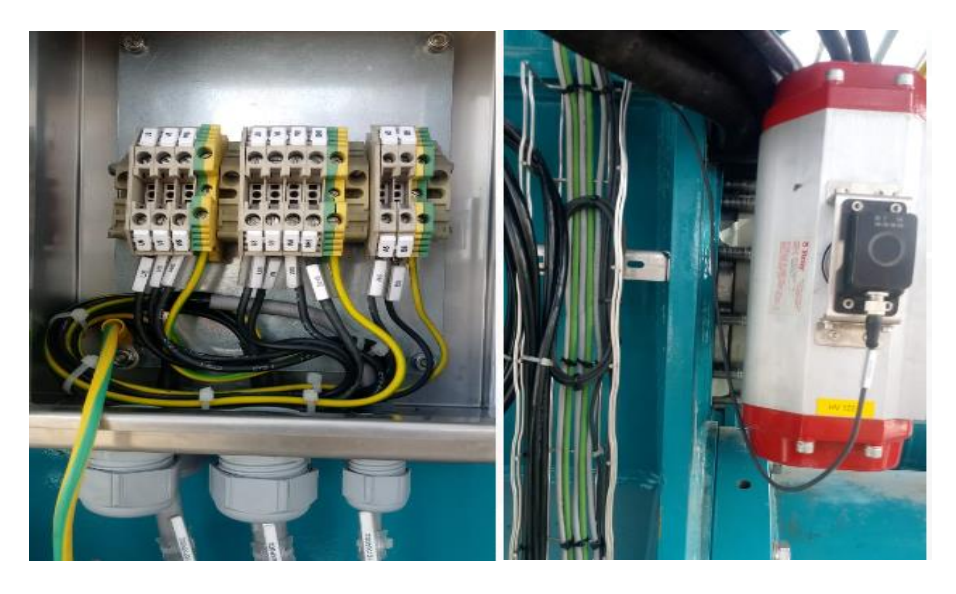

*Nota:* CUMBRA PERU S.A. (2022)

*Conexionado de Equipos en Edificio Filtro* 

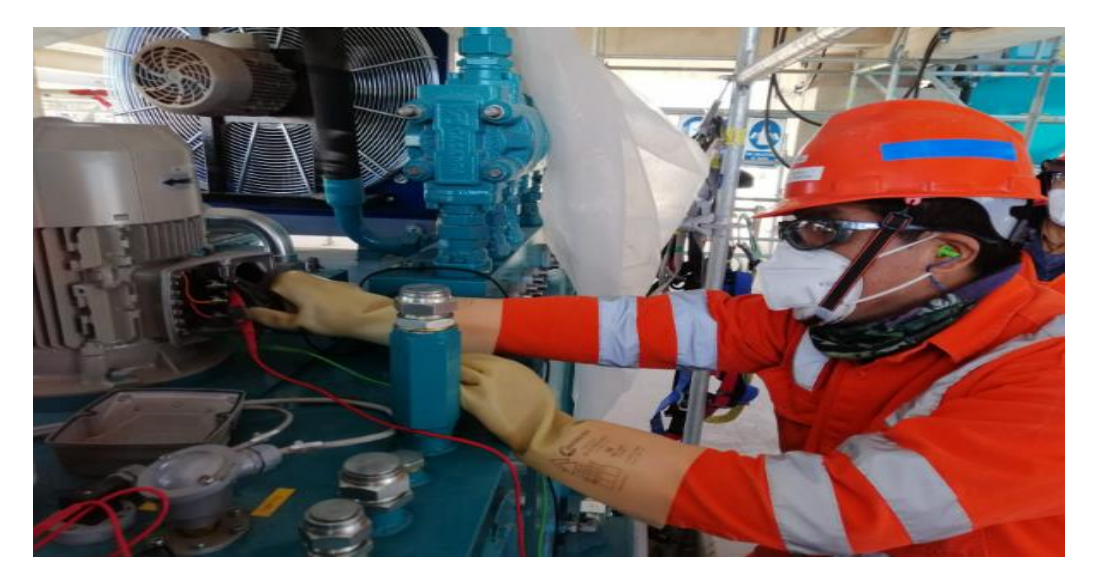

*Nota:* CUMBRA PERU S.A. (2022)

# **Figura 116**

*Instalación de Equipos en Sala Elèctrica / Instalación de cable 2/0 AWG en bandejas*

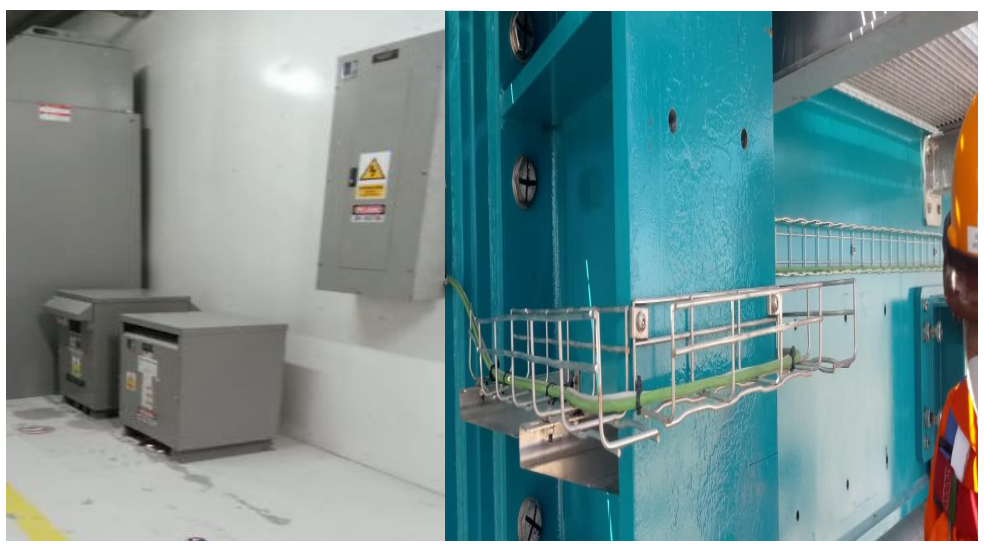

*Nota:* CUMBRA PERU S.A. (2022)

*Instalación de Cable de Media Tensión*

![](_page_97_Picture_2.jpeg)

*Nota:* CUMBRA PERU S.A. (2022)

# **Figura 118**

*Instalación de Bandejas en Exteriores de Edificio Filtro*

![](_page_97_Picture_6.jpeg)

*Nota:* CUMBRA PERU S.A. (2022)

*Tendido y Peinado de Cable de Fuerza de Sala Eléctrica*

![](_page_98_Picture_2.jpeg)

*Nota:* CUMBRA PERU S.A. (2022)

# **Figura 120**

*Peinado de cables de control e instrumentación en bandejas*

![](_page_98_Picture_6.jpeg)

*Nota:* CUMBRA PERU S.A. (2022)

*Tendido de cables de Fuerza en Sala Eléctrica*

![](_page_99_Picture_2.jpeg)

*Nota:* CUMBRA PERU S.A. (2022)

# **Figura 122**

*Instalación de Instrumentos en Tk-002*

![](_page_99_Picture_6.jpeg)

*Nota:* CUMBRA PERU S.A. (2022)

#### **Tabla 4**

| <b>Partidas</b> | <b>Unidad</b> | <b>Ratio Meta</b> | <b>Ratio Real</b> |
|-----------------|---------------|-------------------|-------------------|
| Cables          | HH/m          | 0.93              | 0.52              |
| Bandeja         | HH/m          | 3.91              | 4.12              |
| Tubería Conduit | HH/m          | 1.48              | 1.96              |
| Pozo a Tierra   | HH/und        | 0.65              | 1.19              |
| Instrumentación | HH/pza        | 6.96              | 5.36              |

*Comparativo Ratios de Productividad Eléctrica*

*Nota:* CUMBRA PERU S.A. (2022)

Para el Hito de la Disciplina Eléctrica la variación en su productividad se vio reflejada más en el montaje de bandejas, tubería Conduit y pozos a tierra. Esto se debió al poco frente disponible y gran cantidad de personal, con ello existía gran pérdida de HH, con ayuda de las herramientas de control tales como Cartas Balances, NGA y Work From, se optó por dar salida a personal de más y realizar un buen predimensionamiento de cuadrillas acorde a los frentes liberados y metrados programados semanalmente.

Además de ello parte de la improductividad detectada era por la indefinición ruteo para el montaje de bandejas y tuberías Conduit generando con ello retrabajos. Para la optimización de estos tiempos a causa de la indefinición de ruteo se pidió a Oficina Técnica el alcance y actualización de estos planos para evitar con ello los retrabajos.

#### **CAPITULO III**

#### **APORTES Y DESARROLLO DE EXPERIENCIA**

# **3.1. Aportes Utilizando los Conocimientos o Bases Teóricas adquiridos durante la carrera**

A razón de lo mencionado en este informe, se logra describir los conocimientos adquiridos y desarrollo profesional en el proyecto Implementación del Filtro de Relaves Planta de Prueba en Quebrada Honda, el cual fue desarrollado en el periodo abarcado desde octubre del 2021 a octubre del 2022. A continuación, se describirán las funciones y aportes realizados en el Proyecto.

#### **3.2. Desarrollo de experiencias**

### **3.2.1.Aportes para el Control de Productividad.**

Al desarrollar el cargo cómo asistente de control de Proyecto, me encontraba relacionada directamente con el área de producción de todas las disciplinas en campo, en donde me daban detalle de los avances realizados durante el día y el cumplimiento de lo programado y ejecutado para cada semana en el 3wla Look Ahead.

Como se expuso en el capítulo 2, CUMBRA S.A. estuvo a cargo de la Implementación del Filtro de Relaves Planta de Prueba para SPCC el cual al ser un Proyecto Multidisciplinario requería un mayor control.

En el área de control de Proyecto en donde me desempeñaba profesionalmente, como medida de control se implementó la herramienta de medición de ratios de Productividad para las disciplinas involucradas (ISP), en este control se podía identificar también las Brechas de HH perdidas o ganadas durante la semana, además de tener el control de CPI del Proyecto (Cost Performance Index).

También como medida de Control de Productividad en campo se realizaba las mediciones de Cartas Balances (CB), Nivel General de Actividades por frente (NGA). Además, se utilizó también la herramienta del Work Front (WF)para con ello verificar el buen predimensionamiento de cuadrillas por parte del área de producción.

Los Controles utilizados para el control del proceso constructivo de las disciplinas involucradas fueron las siguientes:

### *3.2.1.1.Informe Semanal de Productividad.*

Como herramienta de control de Productividad se implementó el ISP, en donde se hacia la verificación del ratio obtenido vs el ratio meta establecido a nivel contractual.

Además de ello en el informe Semanal de Producción se tenía el control de HH Ganadas y HH Gastadas, con ello se podía obtener el CPI de la obra y de las disciplinas. Estas brechas de HH y el CPI obtenido eran mostrados en reuniones

con el área de Producción los cuales debían el justificar la pérdida o ganancia de HH en la semana y con ello se tomaba acción para la mejora de productividad.

#### *Cuadro control de HH y CPI en Proyecto*

![](_page_104_Figure_2.jpeg)

![](_page_104_Figure_3.jpeg)

*Cuadro control de HH y CPI Disciplina Civil*

![](_page_105_Figure_2.jpeg)

![](_page_105_Figure_3.jpeg)

#### *Cuadro control de HH y CPI Disciplina Mecánica*

![](_page_106_Figure_2.jpeg)

![](_page_106_Figure_3.jpeg)

*Nota:* CUMBRA PERU S.A. (2022)

#### *Cuadro control de HH y CPI Disciplina Eléctrica*

![](_page_107_Figure_2.jpeg)

![](_page_107_Figure_3.jpeg)
## *Cuadro control de HH y CPI Disciplina Tuberías*

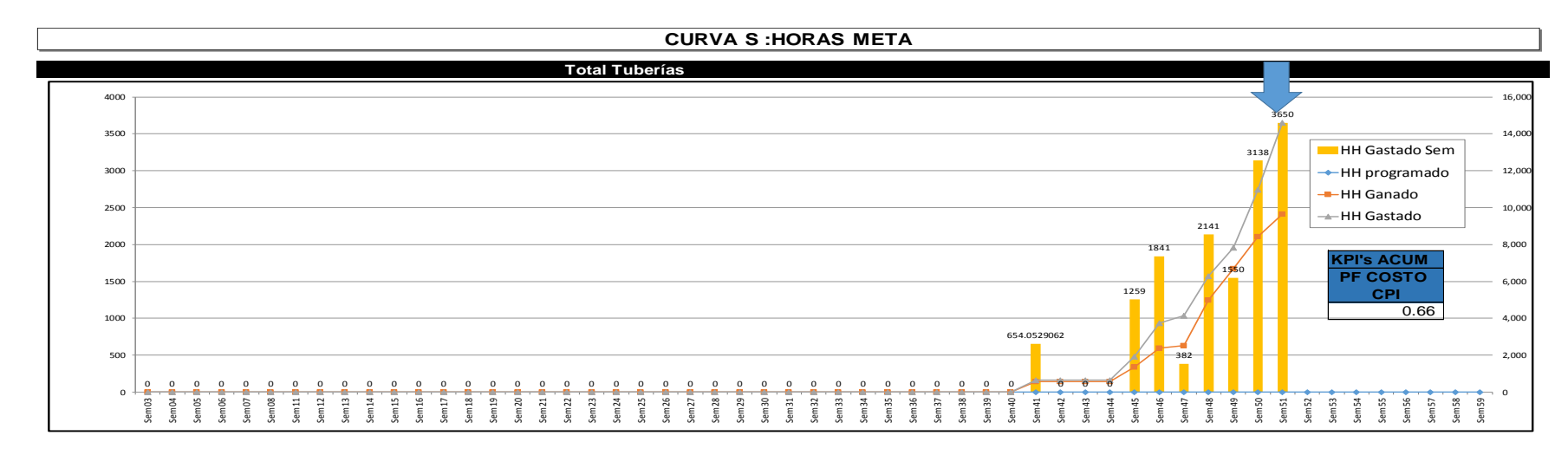

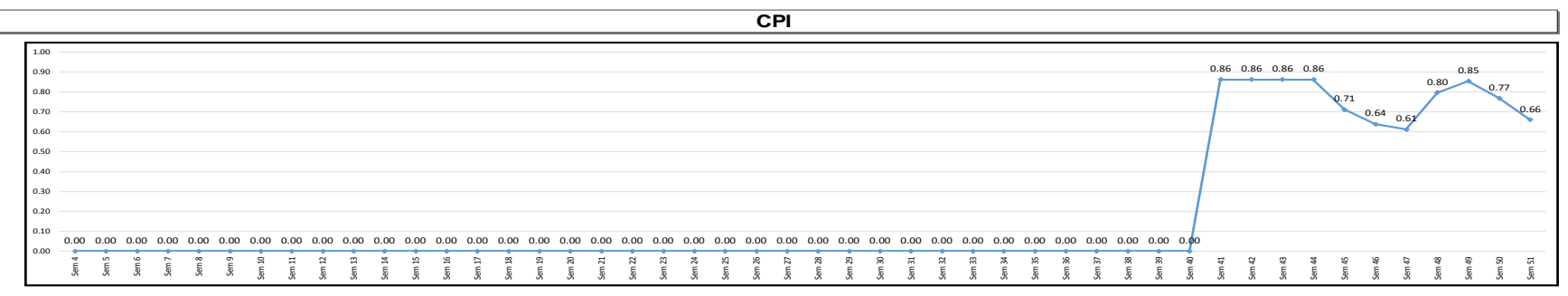

## *3.2.1.2.Toma Cartas Balances (CB).*

Como herramienta complementaria de control de Productividad se usó Cartas Balances, con las cuales a partir de datos estadísticos tomados a las cuadrillas de cada disciplina nos permitía describir de forma detallada el proceso de una actividad en intervalos de tiempos con lo cual se podía medir los tiempos en Trabajos Productivos, Trabajos Contributorios y Trabajos no Contributorios.

Estas tomas estadísticas eran revisadas en conjunto con el área de producción y gerencia, para así poder tomar decisiones de mejora en las cuadrillas.

### **Figura 128**

#### *Formato usado para la toma de cartas balances*

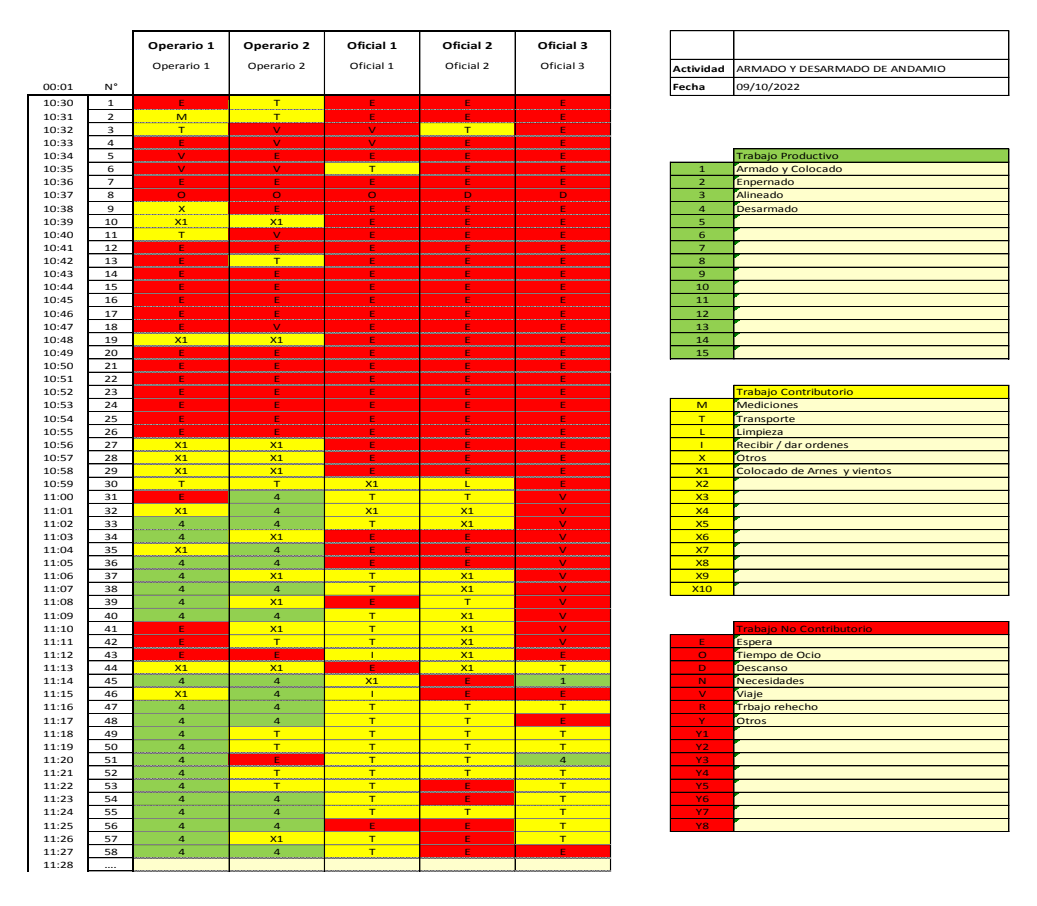

*Nota:* CUMBRA PERU S.A. (2022)

*Formato porcentual obtenido a raíz de toma de Cartas Balance* 

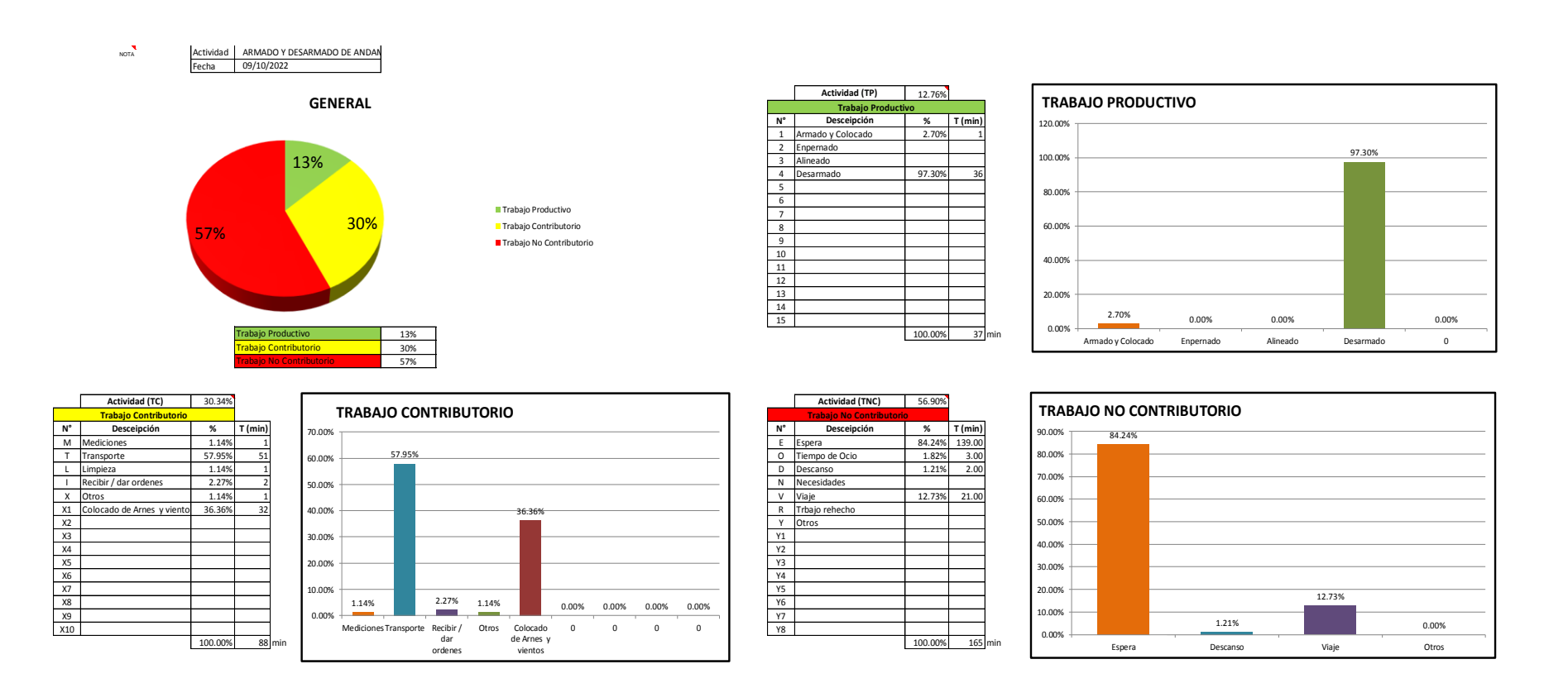

## *3.2.1.3.Toma Nivel General de Actividades (NGA).*

Como herramienta complementaria se tomaba en campo el Nivel General de Actividades (NGA), con el cual se medía el porcentaje de los tres tipos de trabajo en el total de la obra. Para la realización de esta toma estadística se realizaba un recorrido en todo el proyecto por frente de manera aleatoria y a cada obrero que se observaba se apuntaba el tipo de trabajo que estaba realizando, y se clasificaba en Trabajo Productivo, Trabajo Contributorio y Trabajo No Productivo. Con estas mediciones realizadas de manera Inter diaria se lograba detectar las principales perdidas, y lograr con ello cuantificarlas y después eliminarlas. La presentación de estos resultados era revisados en conjunto con el área de gerencia y el área de producción para la toma de decisiones y mejoras.

#### **Figura 130**

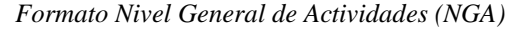

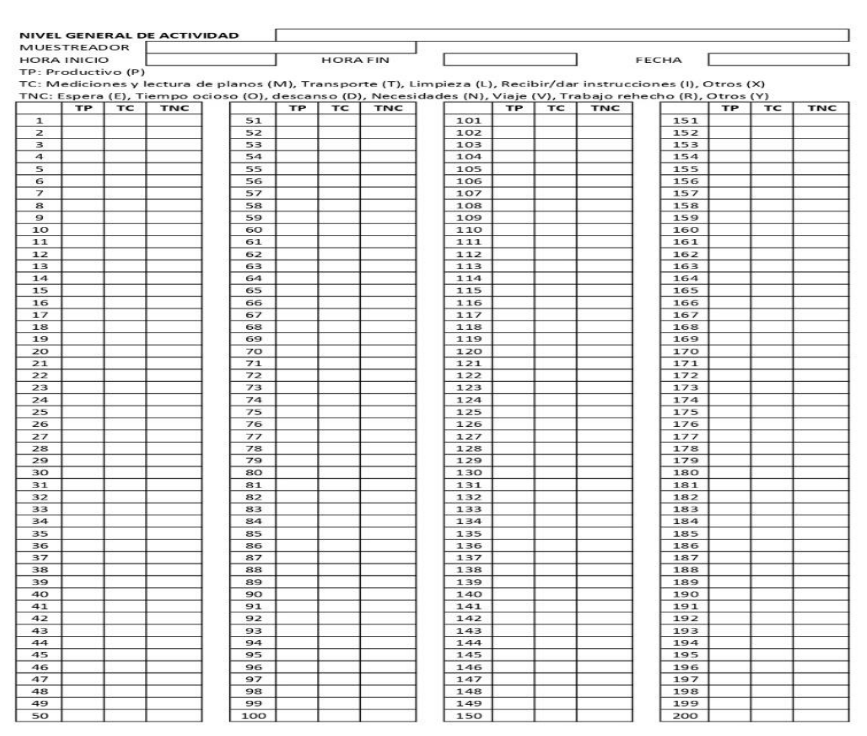

*Nota:* CUMBRA PERU S.A. (2022)

#### *Panel Nivel General de Actividades (NGA)*

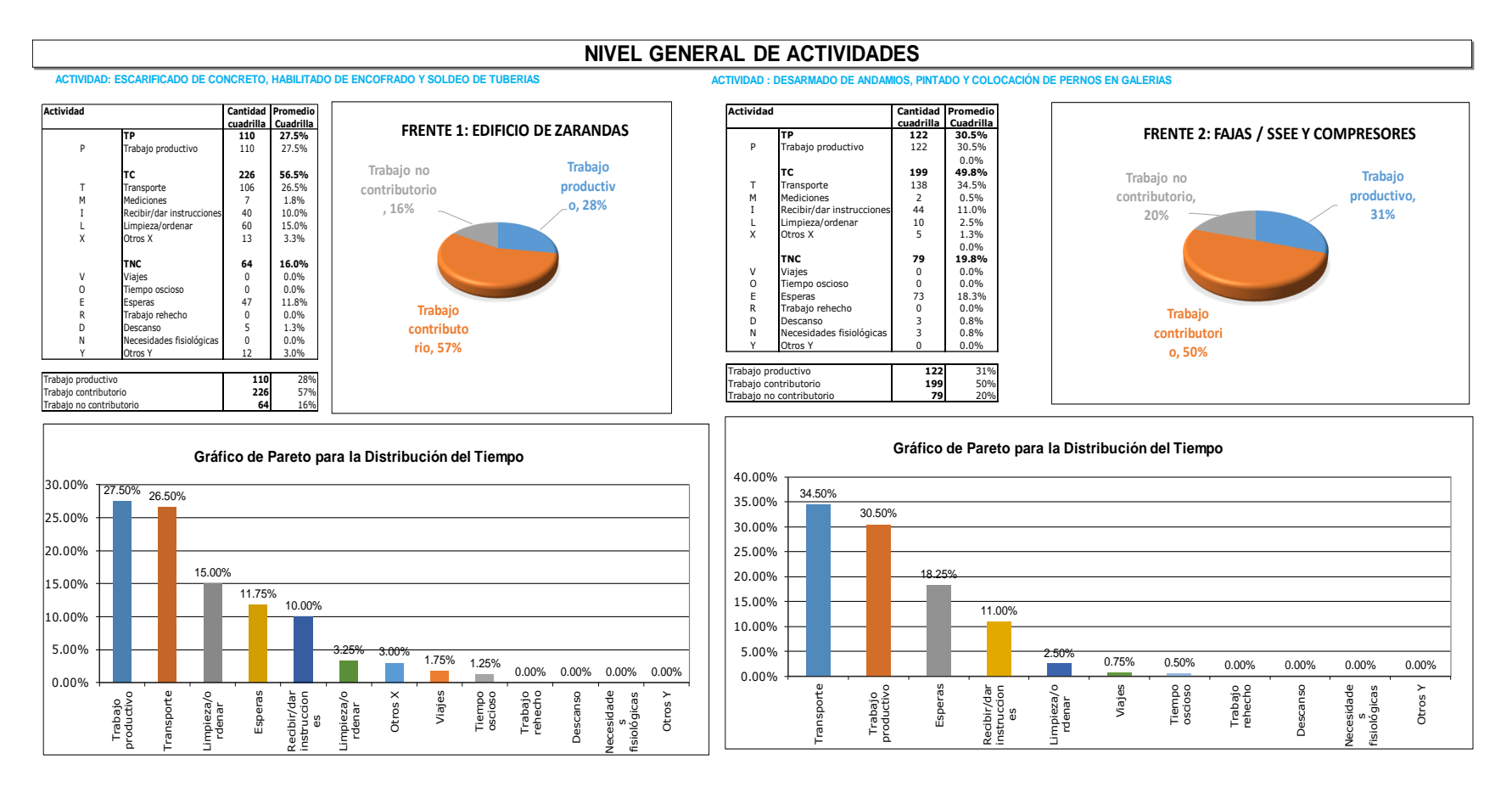

# *3.2.1.4.Dimensionamiento de Cuadrilla y Work From.*

El uso de la herramienta para el Dimensionamiento de Cuadrilla por parte del área de Control de Proyecto tenía como entrada la programación semanal realizada en conjunto con el área de construcción y planeamiento, en donde se tomaban las cantidades de obra programadas para la semana, y con el uso de un ratio unitario de producción se obtendrá las unidades de medida de trabajo programado. De esa forma se dimensionaba la cuadrilla real proyectada en la programación para evitar futuras perdidas de producción se obtendrá las unidades de medida de trabajo programado.

#### **Figura 132**

*Diagrama de capacidad por Frente y Partida* 

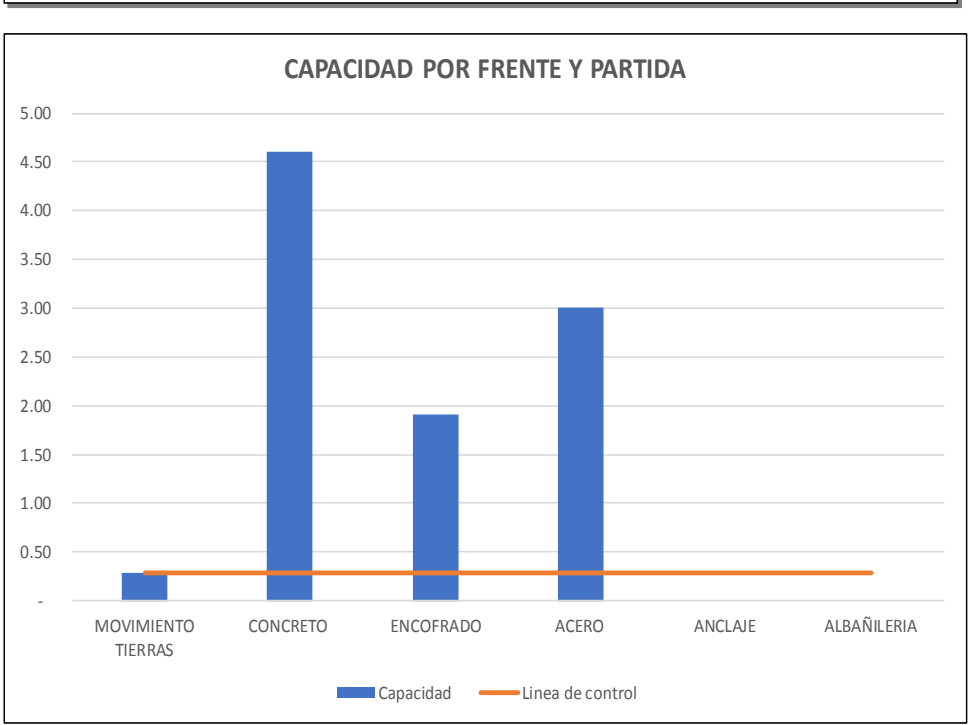

# **DIAGRAMA DE CAPACIDAD POR FRENTE Y PARTIDA**

*Nota:* CUMBRA PERU S.A. (2022)

El uso de la herramienta de Work Front o también conocido como frente libre es complementaria al dimensionamiento de cuadrilla, con la cual se logró analizar los frentes disponibles o libres del proyecto de acuerdo a lo programado en el tren de actividades, con ello se logró medir la capacidad de producción de cada estación de producción, de ésta forma se logró verificar la cuantificación programada en cantidades y capacidad productiva de la cuadrilla asignada en su respectiva estación de producción acorde a la disciplina que pertenecía.

## **Figura 133**

*Diagrama de capacidad por Disciplina para la identificación de sobredimensionamiento de* 

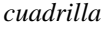

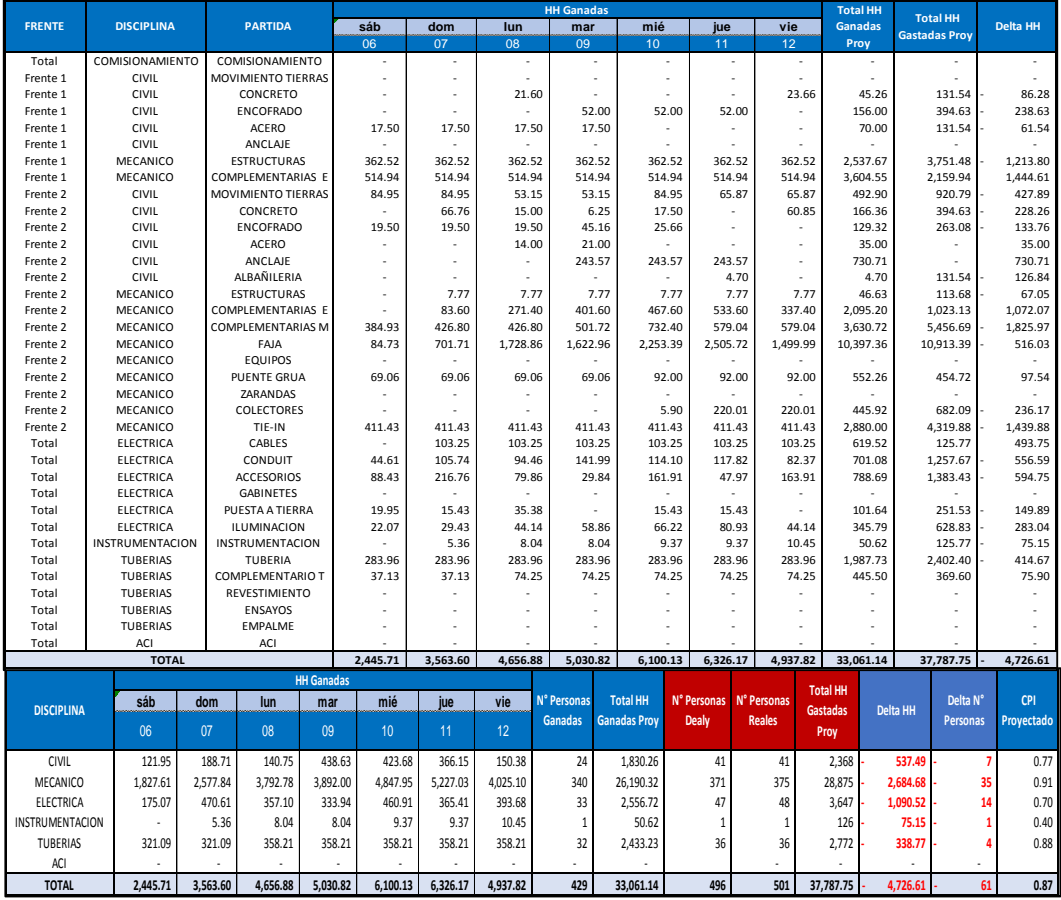

## **3.2.2.Aportes para el control de Costos.**

# *3.2.2.1.Uso de Valor Ganado.*

Como área de control de Proyecto era necesario el control de Costos, por ende, se implementó el uso de la Herramienta de Valor ganado en donde se controlaba el Costo del Proyecto a Nivel de Rubros.

Con ello, se buscaba medir y predecir las desviaciones de costo que pudieran existir a nivel de Mano de Obra, Materiales, Equipos y Subcontratas. Y así, lograr identificar sobrecostos en cualquiera de los Rubros medidos.

Esta herramienta era compartida y evaluada con Gerencia y los lideres de Producción.

## **Figura 134**

*Curva Costos Acumulado de Proyecto*

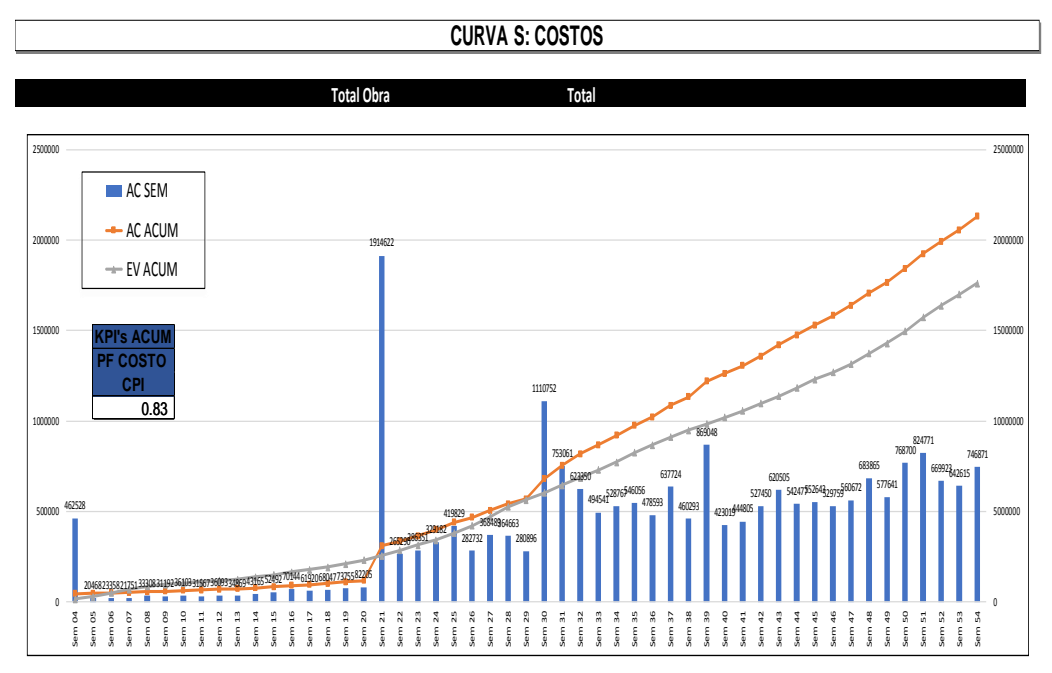

*Nota:* CUMBRA PERU S.A. (2022)

*Curva Costos Acumulado Rubro Materiales*

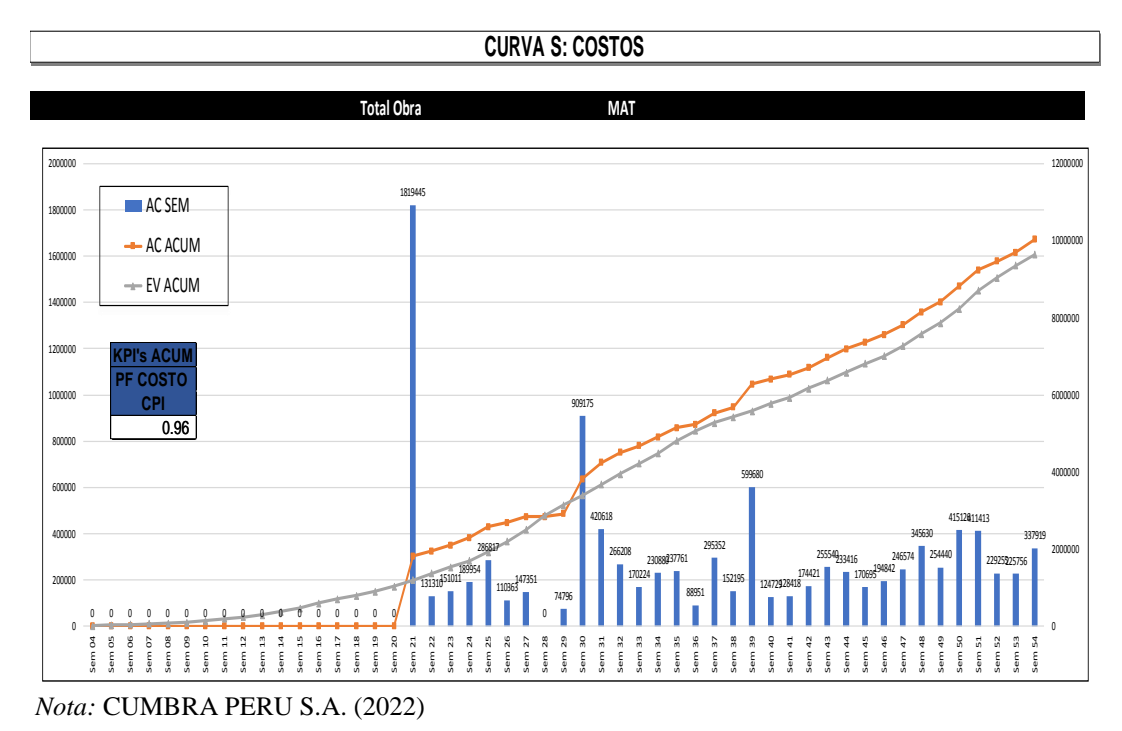

# **Figura 136**

*Curva Costos Acumulado Rubro Equipos*

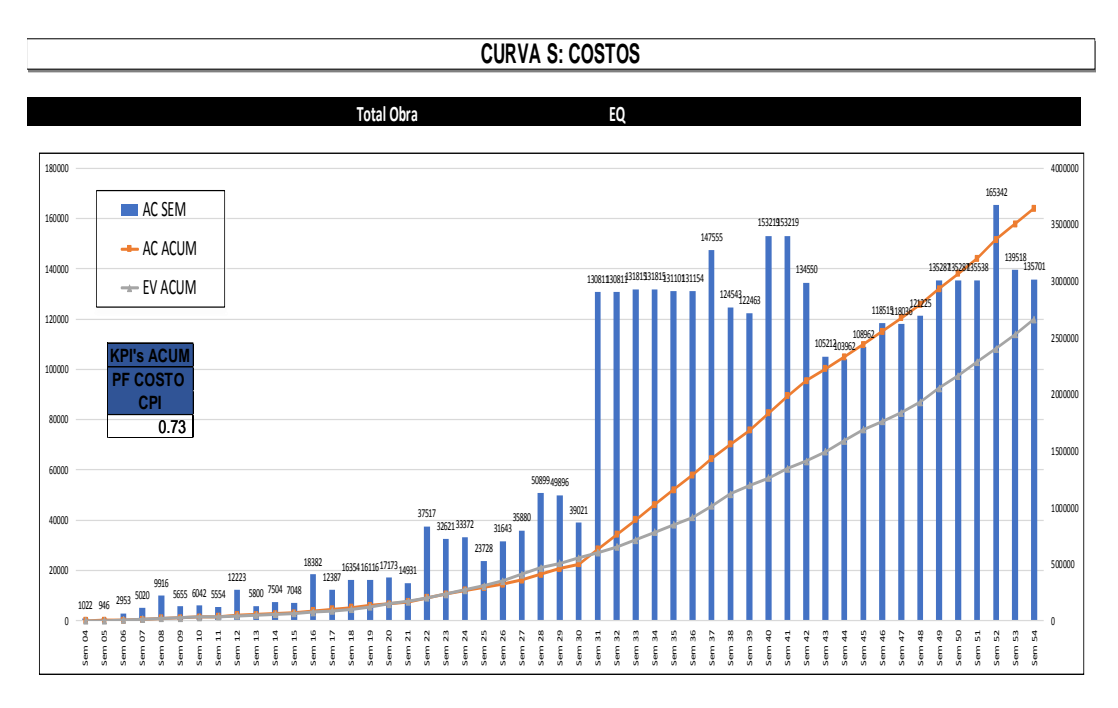

*Curva Costos Acumulado Rubro Subcontrata*

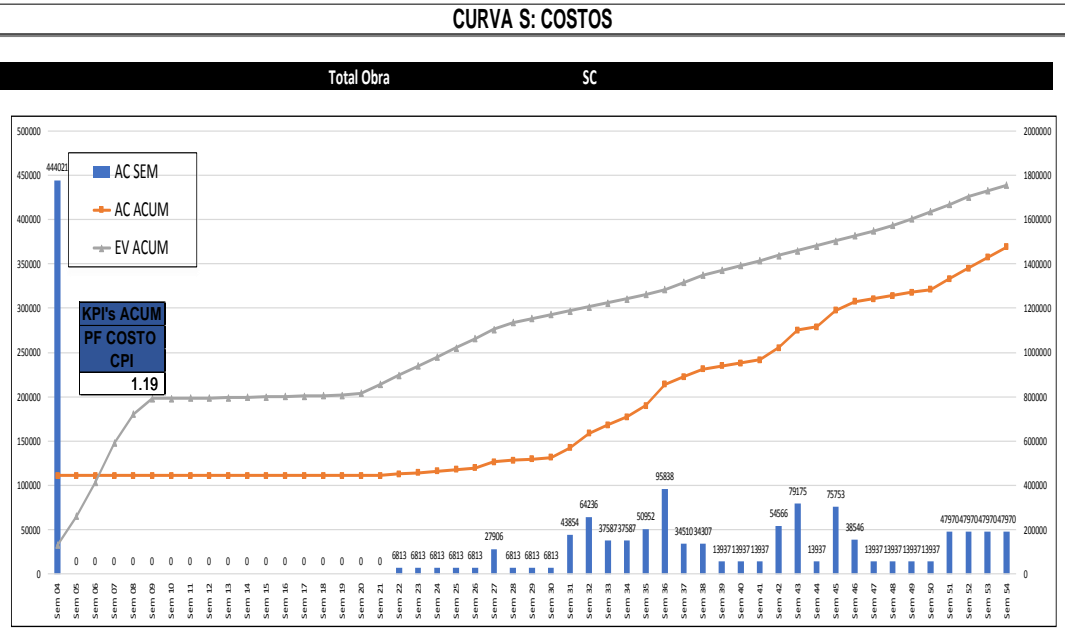

*Nota:* CUMBRA PERU S.A. (2022)

## **Figura 138**

*Curva Costos Acumulado Rubro Mano de Obra*

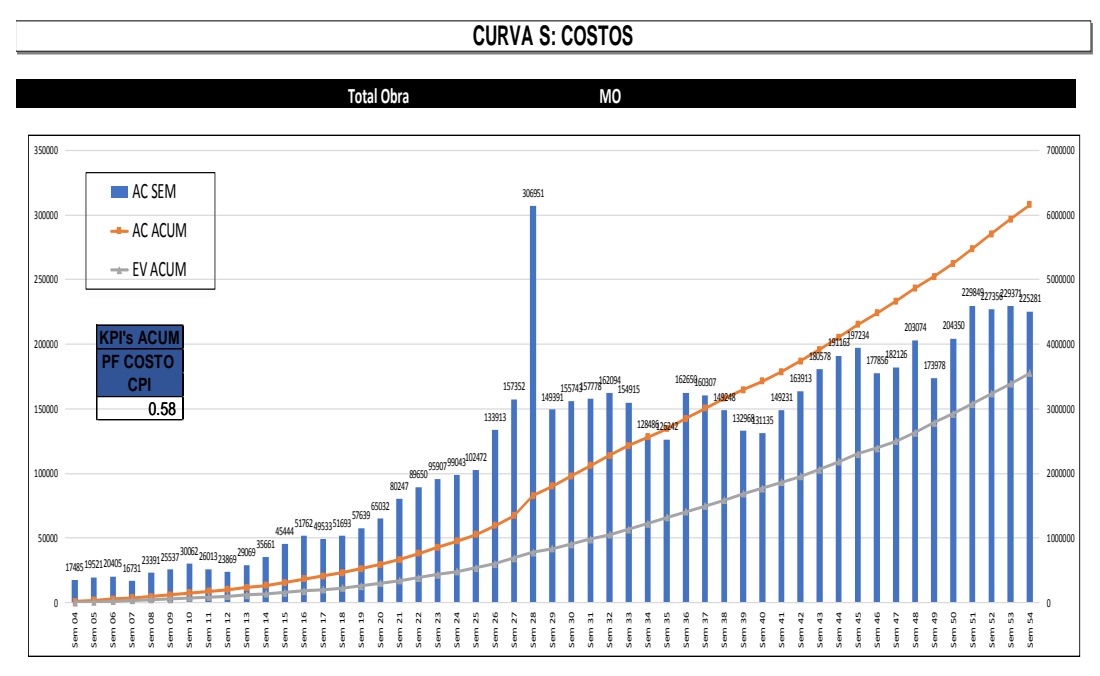

# **CAPITULO IV**

### **CONCLUSIONES**

- Primera. Para el cumplimiento de los hitos establecidos en el cronograma de la línea base del proyecto es importante el empleo de herramientas de control.
- Segunda. Los controles de Productividad son Herramientas que nos ayudan a medir cuan bien o mal se encuentre el proyecto y con ello lograr la toma inmediata de decisiones a favor del Proyecto.
- Tercera. Es importante el realizar reuniones de coordinación con las áreas involucradas para con ello lograr el debate en temas relacionados a los posibles problemas que pueda acontecer el Proyecto y lograr propuestas de mejoras.
- Es importante el realizar análisis o escenarios a nivel de costos por rubros y nivel de productividad en donde se logre ver lo más conveniente para el Proyecto y lograr con ello la optimización de Productividad y Costo. **Cuarta.**

## **CAPITULO V**

## **RECOMENDACIONES**

- Primera. Para poder dar inicio a la ejecución de un Proyecto, es esencial que los lideres responsables revisen, ejecuten y verifiquen lo detallado en las Especificaciones Técnicas y Alcance del Proyecto.
- Segunda. Llevar un correcto control de las áreas de soporte tales como almacén, controles administrativos y producción para que durante el desarrollo del proyecto se pueda desarrollar con una mayor coordinación interna.
- La buena comunicación entre trabajadores, línea de mando y residencia **Tercera.** es importante, ya que con ello se desarrollará una correcta concientización, ejecución y progresivo avance del Proyecto.
- Para lograr el cumplimiento de la ejecución de proyecto se debe contar con personal capacitado y con la experiencia necesaria en la categoría correspondiente para con ello lograr el correcto desarrollo del Proyecto. **Cuarta.**

# **REFERENCIAS BIBLIOGRÁFICAS**

- Aroche, B. (2013). *Diseño de la Investigación de implementación de indicadores de Productividad en Producción y Mantenimiento de fábrica de tubería de PVC* (Tesis de Pregrado). Universidad San Carlos de Guatemala, Guatemala, Guatemala.
- Buleje, K. (2012). *Productividad en la Construcción de un condominio aplicando conceptos de la filosofía Lean Construccion* (Tesis de Pregrado). Pontificia Universidad Católica del Perú, Lima, Perú.
- Cárdenas, K. (2015). *El sistema blondin en la Productividad de la construcción de una Presa y Comparación con otros sistemas* (Tesis de Pregrado). Pontificia Universidad Católica del Perú, Lima, Perú.
- Ghio, V. (2001). *Productividad en Obras de Construcción*. Lima, Perú: Fondo Editorial 2001
- Guzmán, A. (2014). *Aplicación de la filosofía Lean Construction en la Planificación, Programación, Ejecución y Control de Proyectos* (Tesis de Pregrado). Pontificia Universidad Católica del Perú, Lima, Perú.
- Morales, N. y Galeas, J. (2006). *Diagnóstico y evaluación de la relación entre el grado de industrialización y los sistemas de Gestión con el nivel de Productividad en Obras de Construcción.* (Tesis de Pregrado). Pontificia Universidad Católica del Perú, Lima, Perú.
- Ramirez, J. (2016). *Estudio de factores de productividad enfocado en la mejora de la productividad en obras de edificación* (Tesis de Pregrado). Pontificia Universidad Católica del Perú, Lima, Perú.
- Santa, T. y Lozano, M. (2007). *Estudio de la productividad en una obra de edificación* (Tesis de Pregrado). Pontificia Universidad Católica del Perú, Lima, Perú.
- Tubilla y Segura (2021). *Aplicación de Dashboards para mejorar la productividad y la toma de decisiones en los proyectos de Construcción* (Tesis de Pregrado). Pontificia Universidad Católica del Perú, Lima, Perú.
- Villanueva, L. y Bustos, J. (2020). *Optimización de los procesos productivos utilizando Value Stream Mapping (VSM) en los procesos constructivos de placa de ascensor, placa de escalera y losa maciza "sector 4"* (Tesis de Pregrado). Universidad Peruana de Ciencias Aplicadas, Lima, Perú.